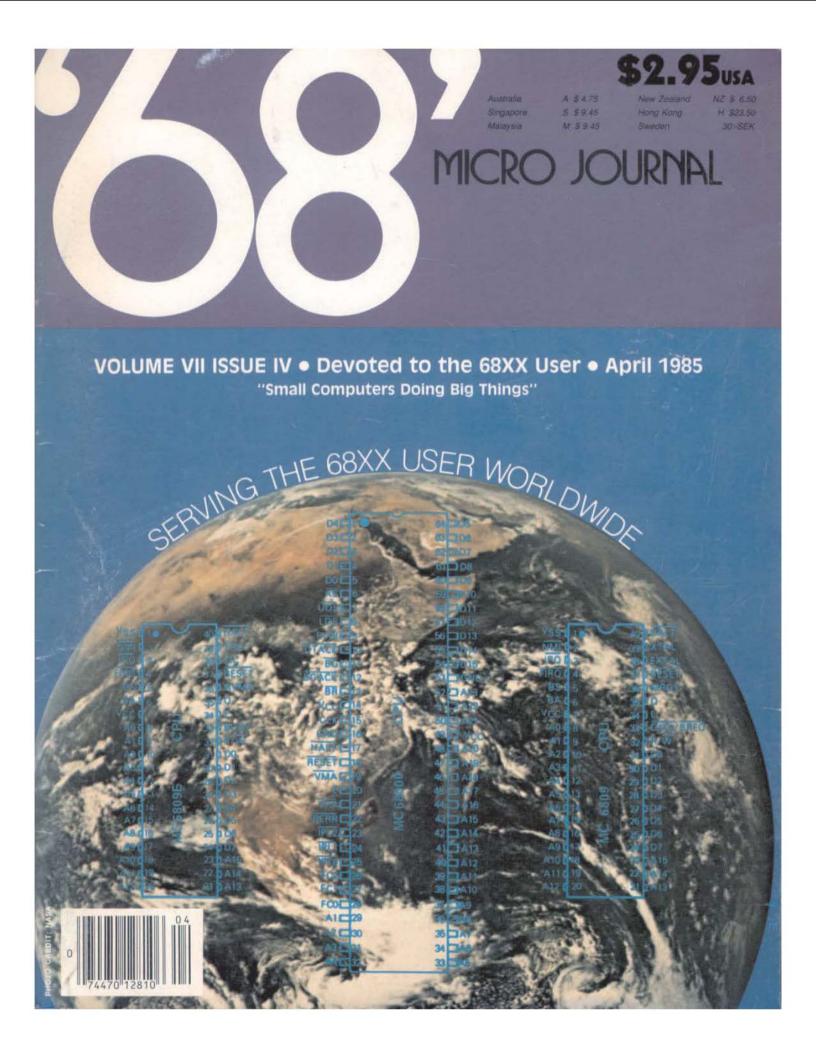

# WE DON'T PLAY GAMES

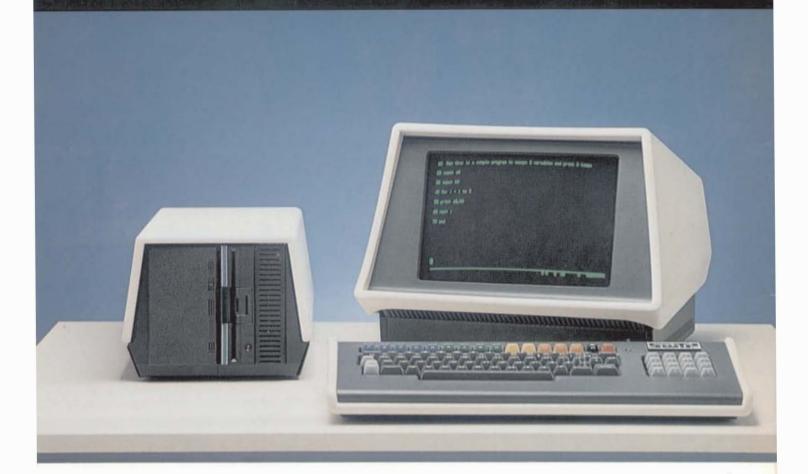

# X-12+ A SERIOUS COMPUTER IN A DESKTOP PACKAGE

Multiprocessor Technology - Combination of 8, 16 and 32 bit types
1.0 Megabyte Memory - Insures no limitation on programs
"Winchester" Disk System - Fast response, large storage capacity
UniFlex' Operating System - The standard of comparison
Hardware Floating Point - Unmatched speed in a small system
Up to Three Terminals - Instant expansion

\*Trademark of Technical Systems Consultants

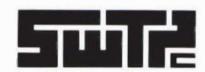

SOUTHWEST TECHNICAL PRODUCTS CORPORATION
219 W. RHAPSODY
SAN ANTONIO, TEXAS 78216 (512) 344-0241

# Only Microware's OS-9 **Operating System Covers** the Entire 68000 Spectrum

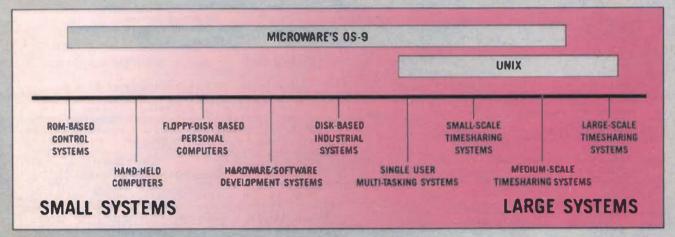

Is complicated software and expensive hardware keeping you back from Unix? Look into OS-9, the operating system from Microware that gives 08000 systems a Unix-style environment with much less overhead and complexity.

OS-9 is versatile, inexpensive, and delivers outstanding performance on any size system. The OS-9 executive is

much smaller and far more efficient than Unix because it's written in tast, compact assembly language, making it ideal for critical real-time applications. OS.9 can run on a broad range of 8 to 32 bit sys ems based on the 68000 or 0809 family MPUs from ROM-based industrial controllers up to large multiuser

### OS-9'S OUTSTANDING C COMPILER IS YOUR BRIDGE TO UNIX

Microwards C compiler technology is another OS-9 advanta e. The compiler produces extremely fast, compact, and ROMable code. You can easily develop and port system or application software back and forth to standard Unix systems. Cross-compiler versions for

VAX and PDP-11 make coordinated Unix/OS-9 software development a pleasure.

# SUPPORT FOR MODULAR SOFTWARE

- AN OS-9 EXCLUSIVE
Comprehensive support for modular software puts OS-9 a generation ahead of other operating systems. It multiplies programmer productivity and memory efficiency. Applica-

> tion software can be built from individually testable software modules including standard "library" modules. The modular structure lets you customize and reconfigure OS-9 for specific hardware easily and quickly.

### A SYSTEM WITH A PROVEN TRACK RECORD

Once an underground classic. OS-9 is now a solid hit. Since 1980 OS-9 has been ported to over a hundred 6809 and 68000

systems under license to some of the biggest names in the business. OS-9 has been imbedded in numerous consumer, industrial, and OEM products, and is supported by many independent software suppliers.

### · Rugged "crash-proof" file structure with record locking Works well with floppy disk or ROM-based systems

Key OS-9 Features At A Glance

Compact (16K) ROMable executive written in assembly

Modular design - extremely easy to adapt, modify, or

User "shell" and complete utility set written in C

C-source code level compatibility with Unix

Full Multitasking/multiuser capabilities

Unix-type tree structured file system

Uses hardware or software memory management

High performance C, Pascal, Basic and Cobol compilers

MICROWARE SYSTEMS CORPORATION 1866 NW 114th Street Des Moines, Iowa 50322 Phone 515-224-1929 Telex 910-520-2535

Microware Japan, Ltd 3-8-9 Baraki, Ichikawa City Chiba 272-01, Japan Phone 0473(28)4493 Telex 299-3122

OS-9 is a trademark of Microware and Mutomia. Uma is a trademark of Bell Laba

Portions of the text for '68' Micro Journal were prepared using the following furnished Hard/Software:

Southwest Techincal Products
219 W. Rhapsody
San Antonio, TX 78216
S09 - 5/8 DMF Disk - CDSI - 8212W - Sprint 3 Printer

GIMIX Inc. 1337 West 37th Place Chicago, IL 60609 Super Mainframe - OS9 - FLEX - Assorted Hardware

EDITORS - WORD PROCESSORS
Technical Systems Consultants, inc.
111 Providence Road
Chapel Hill, NC 27514
FLEX - Editor - Text Processor

Greet Plains Computer Co., Inc. PO Box 916 Idaho Falis, IO 83401 Stylograph - Mall Merge - Spell

Don Williams Sr.
Larry E. Williams
Tom E. Williams
Robert L. Nay

Editorial Staff
Publ
Exec
Prod
Tech Publisher Executive Editor Technical Editor

Administrative Staff
Mary Robertson Office Manager
Penny Williams Subscriptions
Christine Kecher Accounting

Contributing Editors
rson Norm Commo
ble William E. Fisher
Eibert Carl Mann Ron Anderson Peter Dibble Dr. Theo Elbert Dr. E. M. Pass Ron Volghts

Spacial Technical Projects
Clay Abrams K6AEP
Tom Hunt

Vol. VII. Issue IV

### CONTENTS

April 85

| FLEX USER Notes                  | 7 Anderson   |
|----------------------------------|--------------|
| OS9 USER Notes                   | 12 Dibble    |
| C USER Notes                     | 14 Pass      |
| 68000 USER Notes                 | 18 Lucido    |
| CoCo USER Notes                  | 21 Mann      |
| Basic OS-9                       |              |
| OS-9 Applications HELP Is Here.  | 27 DMW       |
| Hacking On The Macintosh         | 28 Wolf      |
| Macintosh Author Applications    | 28           |
| FLEX Routines, More Applications | 29 Hoglund   |
| More on the 512K Mac             |              |
| Bit Slicer                       |              |
| Software Exchange System         | 42 Gilchrist |
| Diskette Inventory               | 45 Massen    |
| Pleasant PL/9                    |              |
| 68' Micro Articles 1984 Index    | 48           |
| CMJ CoCo Index Of Articles       | 49           |
| Bit Bucket                       | 51           |
| Classified Advertising           | 59           |
|                                  |              |

### Send All Correspondence To:

Computer Publishing Center 68° Micro Journal 5900 Cassandra Smith Rd. Hixson, Tn. 37343

Phone (615) 842-4600 or Telex 558 414 PVT BTH

### Copyrighted 1985 by Computer Publishing Inc-

68' Micro Journal is published 12 times a year by Computer Publishing Inc. Second Class Postage Pald ISSN 0194-5025 at Mixson, In. and additional entries. Postmaster: send form 3597 to 68' Micro Journal, POB 849 Hixson, Tn. 37343.

### Subscription Rates

1 Year \$24-50 U.S.A., Canada & Mexico Add \$5-50 a Year. Other Foreign Add \$12 a Year for Swrfece, Airmall Add \$36 a Year. Must be in U.S. currency@

### Items or Articles For Publication

Articles submitted for publication should include authors name, address, telephone number and date. Articles should be on either 5 or 8 Inch disk in STYLOGRAPH or TSC Editor format with 3.5 Inch Column width. All disks will be returned. Articles submitted on paper should be 4-5 inches in width (including Source Listings) for proper reductions. Please Use A Dark Ribbonii No Blue Inkiii Single space on 8X11 bond or better grade paper. No hand written articles accepted. Disks should be in FLEX2 6800 or FLEX9 6809 any version or OS-9 any version.

The following TSC Text Processor commands CMLY should be used: sp space, pp paragraph, ofi fill and onf no fill. Also please do not forwart within the text with multiple spaces. We will enter the rest at time of editing.

All STYLOGRAPH commands are acceptable except app page command. We print edited text flies in montinous text form.

### Letters To The Editor

All letters to the editor should comply with the above requirements and must be signed. Letters of "gripes" as well as "praise" are solicited. We reserve the right to reject any submission for lack of "good taste" and we reserve the right to define "good taste".

### Advertising Rates

Commercial advertisiers please contact 68' Micro Journal advertising department for current rate sheet and require nts.

### Classified Advartising

All classified ads must be non-commercial. Minimum of \$7.50 for first 20 words and .35 per word after 20-All classifieds must be paid in edwance. No classified ads accepted over the phone.

# GIMIX STATE OF THE ART 6809 SYSTEMS FOR THE SERIOUS USER.

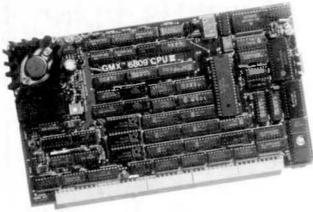

GIMIX has 19MB or high performance 47MB Winchester Drive Systems and/or Floppy Disk Drive Systems. For the user who appreciates the need for a bus structured system using STATIC RAM and powered by a ferro resonant constant voltage transformer.

GIMIX has single user systems that can run both FLEX and OS-9 or Multi user systems for use with UniFLEX or OS-9.

GIMIX versions of OS9 and UniFLEX include maintenance and support by Microware (90 days) and TSC (1 year). Maintenance and support after this period

are available at extra

(NOTE: this support and maintenance is only for use with approved GIMIX hardware)

GIMIX 6809 systems support tive predominant operating systems:

OS-9 GMX III,
OS-9 GMX II,
Uniflex,
OS-9 GMX I,
FLEX

and a wide variety of languages and development software

Whatever your application: software development, instrumentation, process control, educational, scientific or business; whether you need single or multi-user capabilities, GIMIX has hardware and the operating systems to get the job done reliably.

Please phone or write if you need further information

For the ultimate in performance, the Unique GMX 6809 CPUIII, using either OS-9-GMXIII or UniFLEX GMXIII (available shortly), gives protection to the system and other users from crashes caused by defective user programs. e.g. During program development, a programmer who crashes goes back to the shell or the debugger, while the other users are not even aware anything occurred.

The intelligent serial I/O processor boards significantly reduce system overhead by handling rou-

tine I/O functions, thereby freeing up the host CPU for running user programs. This

speeds up system performance and allows multiple terminals to be used at 19.2K baud.

BASIC-09 and OS-9 are trademarks of Microware Systems Corp. and MOTOROLA. Inc. FLEX and UniFLEX are trademarks of Technical Systems Consultants, Inc. GIMIX, GNOST, GMX, CLASSY CHASSIS, are trademarks of GIMIX, Inc.

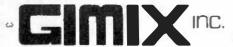

# Get the most out of BASI

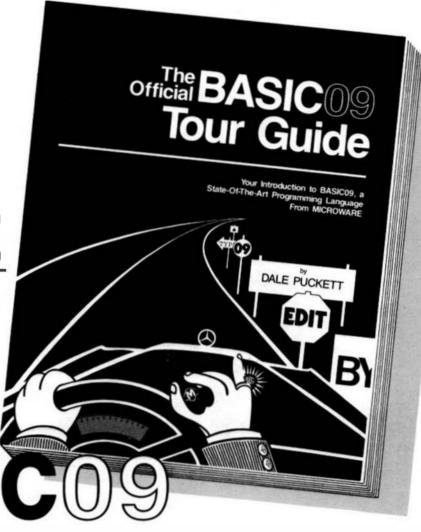

The OFFICIAL BASIC09 TOUR GUIDE is skillfully written in a friendly and easy-to-read style. Just perfect for those new to computers and to BASIC09. It's also a valuable reference book for programmers, engineers, students and hobbyists, providing an in-depth look at BASIC09 plus an overview of the OS-9 operating system. Comprehensive reference sections on BASIC09 and OS-9 commands are also included.

The book "maps" out your route through the Mercedes of Basics... BASIC09 and puts you in the driver's seat in no time. Fasten your seatbelt, sit back and enjoy the ride to perfecting your programming skills.

### MICROWARE . . .

The OFFICIAL BASIC09 TOUR GUIDE comes from the people who wrote BASIC09. As the leader in 6809 system software, we at MICROWARE care about our users and want to help you get the most from our products.

### It's Easy to Order.

Phone orders are accepted from MasterCard or VISA cardholders or for COD shipment. You can also order by mail using the coupon below. Quantity discounts are available to educational organizations and dealers. For further information contact Microware.

Microware Systems Corporation 1866 N.W. 114th Street Des Moines, Iowa 50322 Telephone 515/224-1929 Telex 910-520-2535

Please send \_\_\_\_\_\_ copies of the Basic09 Tour Guide book at \$18.95 each. Add \$2.00 for UPS shipping in the U.S. or \$5.00 for overseas air mail per book. Iowa residents add 4% sales ta .

Name \_\_\_\_\_

Address \_\_\_\_\_

☐ I have enclosed a check

Expiration\_

Charge to my bank card:

MasterCard VISA Card Number

microware -

Specialists in system software for 68-family microprocessors since 1977.

OS-9 and 8ASIC09 are trademarks of Microware and Motorola

# FLEX™ USER NOTES THE 6800-6809 BOOK

By: Ronald W. Anderson As published in 68 MICRO JOURNAL"

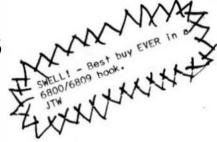

The publishers of 68 MICRO JOURNAL are proud to announce the publication of Ron Anderson's FLEX USER NOTES, in book form. This popular monthly column has been a regular feature in 68 MICRO JOURNAL SINCE 1979. It has earned the respect of thousands of 68 MICRO JOURNAL readers over the years. In fact, Ron's column has been described as the 'Bible' for 68XX users, by some of the world's leading microprocessor professionals. Now all his columns are being published, in whole, as the most needed and popular 68XX book available. Over the years Ron's column has been one of the most popular in 68 MICRO JOURNAL. And of course 68 MICRO JOURNAL is the most popular 68XX magazine published.

As a SPECIAL BONUS all the source listing in the book will be available on disk for the low price of: FLEX'\* formationly — 5" \$12.95 — 8" \$16.95 plus \$2.50 shipping and handling, if ordered with the book. If ordered separately the price of the disks will be: 5" \$17.95 - 8" \$19.95 plus \$2.50 shipping and handling.

Listed below are a few of the TEXT files included in the book and on diskette.

All TEXT files in the book are on the disks.

LOGO,C1 MEMOVE.C1 DUMP.C1 SUBTEST.C1 TERMEM.C2 M.C2 PRINT.C3 MODEM.C2 SCIPKG.C1 U.C4 PRINT.C4 SET.C5 SETBAS1.C5 File toad program to offset memory - ASM PIC Memory move program — ASM PIC Printer dump program — uses LOGO — ASM PIC Simulation of 6800 code to 6809, show differences — ASM Modern input to disk (or other port input to disk) — ASM Output a file to modem (or another port) — ASM Parallel (enhanced) printer driver - ASM TTL output to CRT and modem (or other port) — ASM Scientific math routines — PASCAL Mini-monitor, disk resident, many useful functions — ASM Parallel printer driver, without PFLAG — ASM Set printer modes — ASM Set printer modes - A-BASIC (And many more)

"Over 30 TEXT files included in ASM (assembler) — PASCAL — PIC (position independent code) TSC BASIC-C, etc.

NOTE: .C1,.C2, etc. = Chapter 1, Chapter 2, etc.

This will be a limited run and we cannot guarantee that supplies will last long. Order now for early delivery.

Foreign Orders Add \$4.50 S/H

Softcover — Large Format

Book only: \$7.95 + \$2.50 S/H

With disk: 5" \$20.90 + \$2.50 S/H

With disk: 8" \$22.90 + \$2.50 S/H

See your local S50 dealer/bookstore or order direct from:

Computer Publishing Inc. 5900 Cassandra Smith Rd. Hixson, TN 37343 (615) 842-4601

TELEX 558 414 PVT BTH

always beside my computer.

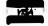

(FLEX USER NOTES)

# SOFTWARE DEVELOPERS!

YOU'VE JUST BEEN GIVEN THE BEST REASON YET TO GET OUR 68000/UNIX® DEVELOPMENT SYSTEM

### THE VAR/68K® SERIES

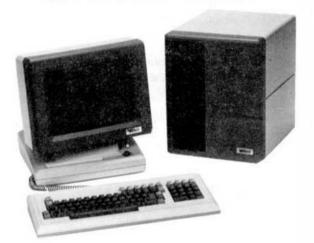

VK-5XW20 (List price \$10,100.) \$5,000.
Includes: Terminal, 20 Mb hard disk.
512K RAM. 8 ports and REGULUS®

VK-5XW20T20 (List price \$12,900.) \$6,500. Includes: all of above, plus 20 Mb tape streamer

### **RESELLERS!**

Even more attractive specials are available to qualified resellers!

**Smoke Signal** has been designing, developing and manufacturing microcomputers based on the Motorola family of processors for the past six years. The VAR/68K is the most recent addition to our family of multi-user computers.

VAIV68K Is a registered trademark of Smoke Signal REGULUS is a registered trademark of Alcyon Corp. UNIX Is a registered trademark of Bell Laboratories

Due to the extremely low prices being offered, we can only accept cash or C.O.D. orders, and we must limit purchases to one per customer. This is a limited time offer,

TO OBTAIN YOUR VAR/68K AT THESE LOW PRICES, CONTACT:

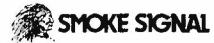

31336 VIA COLINAS WESTLAKE VILLAGE, CA 91362 (818) 889-9340 / Telex 910-494-4965

# Flex User Notes

Ronald W. Anderson 3540 Sturbridge Court Ann Arbor, MI 48105

Disk Compatibility

I just received another letter from Kent Meyers and it contains some interesting information regarding our disk format compatibility problems. Kent has found one problem and then has discovered the actual difference between the GIMIX (and Frank Hogg COCO) FLEX and the SWTPc (and Data Comp and STAR-DOS) FLEX disk formats for double sided and double density disks. I suppose the folks at GIMIX and at SWTPc have known this forever but purposely not issued changes that would make our disks compatible.

Kent outlines two problems that exist. I have known about both problems for some time, but until now have not had a real clue as to the causes. Kent explains it quite well. Let me quote his letter.

"In my previous letter I stated that the only real problem that I had with FLEX on the COCO was that some SS-50 bus systems seemed to put a large part of the track header in the disk's index hole, causing my hardware to be unable to read Sector 1 on random tracks. This became so annoying in exchanges with a friend that I finally had him send me copies of his NEWDISK utilities. Disassembly of the two revealed immediately that the problem lay not with the hardware, but with the format program itself. In single density both of them laid down a track header of exactly EIGHT bytes before the first Address Mark on the track. This is patently ridiculous. The FHL formatter and Leo Taylor's both have a header in the range of 5 to 6 times that long. addition, no Address Index Mark is written in either single or double density.

"But the most interesting part of the disassembly was finally discovering what the actual difference was between the Gimix and SWTPC double density disk formats. I don't remember ever seeing anything about it in '68 Micro except for the bald statement that the two formats were mutually incompatible. Because of a hardware decision, all of the SWTPC single density sectors have the side byte in the id. field set to zero, and all of the double density sectors have it set to one. So running a disk test program on a SWTPC disk with a GIMIX system will show all

the single density sectors on side one as bad, and all the double density sectors on side zero as bad.

"I have a complete disassembly of my current version of FLEX, so I did a little digging and discovered that the everflexible COCO could handle both formats (at least with FHL FLEX). The key is simply disabling the side compare during any sector read or write. This function is completely redundant on FLEX systems anyway. Each sector on a track in FLEX has its own unique number. If the side select on a drive should fail the system would still not be able to locate a sector for read or write even with the side compare not disabled. In addition, the modifications are completely transparent to the system, not affecting operation with the normal format. Formatting the disk in the SWTPC format turns out to be just as easy, requiring only two bytes to be changed.

"Here are the changes involved to FHL version 5.0:4:

\$E11A change \$86 to \$84 \$E1A9 change \$A6 to \$A4 \$E204 change \$86 to \$84

"The changes to NEWDISK or NEWDISKA (FHL) are:

\$03CD change \$06 to \$12 \$03CE change \$24 to \$12

"This has been tested. I formatted a double sided, double density SWTPC compatible disk on my system and it worked without a hitch on a standard SWTPC system... One more note of caution: the modifications to FLEX must be made to allow the format programs to work."

First let me be quick to say here that having a complete disassembly of FLEX is not illegal if you disassembled it yourself, which Kent did. Few of us have the time or the patience for such a project, however. Thanks Kent for unraveling the two problems all at once. I guess what we need is a universal formatter program and enough detective work to be able to patch the other versions of FLEX as well. Several people have reported the "can't read the first sector on some tracks" problem to me, and I encountered it myself once. The disk format compatibility problem has been a headache. I've had to move a pair of disk

drives between systems and boot a different FLEX now and then to read a disk sent to me by a reader. Now, GIMIX, SWTPC, TSC, can't you all get together and issue a new common standard for disk formats? I know, TSC will say "We were first.", SWTPC will say "We just did it the way TSC did." and GIMIX will say "We did it right." In the end it will be up to Leo Taylor and Bruno Puglia to come up with a universal formatter and "hackers" (that is what Kent calls himself, and it is not meant in any critical sense of the word) like Kent Meyers to suggest patches to FLEX for each version that is floating around out there.

### User's Group Has Formed

I received a letter recently from Honolulu from Dr. John Current, describing his attempt to start a FLEX user's group along the lines of the "CPMUG". Their purpose is simply to collect and distribute user contributed software in an economical manner. Dr. Current is smart enough to realize that the job will be overwhelming for volunteer help and he has formed a company whose purpose is NOT to make money. but simply to run on a non-profit basis. The company is called Aloha Software. They will have paid help, and therefore must charge enough for each disk full of software to cover cost of disks, mailing, and copying. Of course there is work involved in cataloging and testing of software.

If you are interested, write them a letter at:

Aloha Software P.O. Box 30107 Honolulu, HI 96820

They will send you their "Interim Guidelines" and a software submission form. I've just put a couple of my utilities on a disk and sent it off to them. One good function of a user's group such as this that comes to my mind instantly, is the project mentioned above of finding the proper places to patch all the versions of FLEX for the disk compatibility problems. Maybe between all of us we could find the proper places in all the versions and arrive at a "universal disk format" and uniform handling of side and density select so that our disks would truly be interchangeable.

I suggested that it might be worthwhile to poll interested people as to what kinds

of software they would be interested in obtaining. The "want list" could be published so that those of us who want to submit software could have some idea of what the others are looking for. (User's groups inevitably consist of "givers" and "takers".) In this case, those who donate software that is accepted, will be given their choice of one free disk (one volume) of software in exchange for their contribution.

### Sorts on the Half Shell

Catchy title, don't you think? What brought this subject up was a problem I had the other day of sorting some data in a reasonable time. I think probably all of you have programmed a bubble sort at one time or another. The basic idea is that you can sort a list (an array) of items in order of increasing value (alphabetically if string comparisons are used, numerically if number comparisons are used), by starting at the top of the list and comparing the first two items. If the first is larger than the second (for sorting in ascending order), swap them and then compare the second and third items, etc. The process is repeated until the list has been "passed through" once with no swaps having taken place, at which point the list is sorted. If you think about it a little, the effect of a pass is to "sweep" the largest item to the bottom of the list. On the second pass, we can stop one item short of the bottom, etc. That little refinement cuts the sorting time in half.

The problem with the bubble sort is that it is what is called an n squared process. That is, the time it takes to sort a list is proportional to the square of the number of items in the list. Double the number of items, and it takes four times as long to run. There are considerably more complex sorting methods that run much faster. The "least complex" one that runs next considerably better than the bubble sort is known as the Shell Metzner sort after the people who "invented" it. This sort starts by comparing items that are far apart in the list. It swaps items for any case in which the larger item is above the smaller in the comparison. The reasoning was that the largest item would quickly find its way to the bottom, and the smallest to the top. It works rather astonishingly better than the bubble sort as the list gets large.

One of the problems with the Shell-

Metzner sort (usually called the "Shell Sort" by way of abbreviation and not to omit credit to Metzner) is that when it swaps a pair of items, it saves the current item pointers and backs up one "sort interval" if the first pointer doesn't back up beyond the start of the list, and it again compares and swaps if necessary. While this extra step surely must reduce the number of passes through the list required, it also adds to the complexity of the program. Normally one makes passes through the list with the initial sorting interval until no swaps are made, and then divides the interval in half, repeating until the interval reaches zero, at which point the sort must be done. (Note that the sorting interval is an integer value so that 3/2 = 1 and 1/2 = 0. If you must use a "real" number, than you must use the INT function after performing the division.)

I decided to implement only the first half of the sort (hence the title Half Shell). The length of the list to be sorted is divided by 2 and the value obtained is used as the first sort interval. When no swaps are made on a pass, the interval is divided by two and the process repeated. It is informative to print the sort interval and the number of passes (indicated by asterisks) to the terminal as the sort progresses. Adding the sorting interval complication to the bubble sort is easy, and adds only a few lines to the sort portion of the program. I wrote the programs in BASIC and timed them for lists of 200, 400, and 800 items. Later I decided to see what would happen if the sort interval were reduced by less than a factor of 2, and changed the reduction factor to 0.7 (easy in BASIC but perhaps more complicated in other languages). The resulting program was again a significant improvement over the previous attempt.

After obtaining timing information, I added code to the programs to count the number of comparisons and number of swaps for the sorts, and obtained that information by rerunning the programs. Counting comparisons, particularly for the bubble sort, slows the program down considerably. (I was able to use integer variables to hold the comparison count for the other programs, but had to use a floating point variable in the bubble version since even at 400 items the number of comparisons greatly overflowed integer arithmetic. The results were as follows:

| Sort          |                          | Time            | Swaps               | Compares               |  |  |
|---------------|--------------------------|-----------------|---------------------|------------------------|--|--|
| Bubble        | 400                      | 87<br>338       | 10396<br>40008      | 19795<br>78474         |  |  |
|               | 800                      | 1313            | 151312              | 317455                 |  |  |
| H. Sh.        | 400<br>800               | 18<br>49<br>124 | 937<br>2322<br>6233 | 6603<br>18744<br>47000 |  |  |
| 0.7<br>(appro | 200<br>400<br>800<br>x.) | 17<br>40<br>104 | 585<br>1383<br>3504 | 6473<br>16032<br>43000 |  |  |

The compare count for the partial Shell sorts also overflowed the integer arithmetic, but didn't wrap around all the way so I was able to figure them out.

Sorting programs are somewhat sensitive to the data that is input, so I seeded the random number generator in TSC Extended BASIC by the statement X= RND(-700) in each case so the three sort programs would work on the same data and I could make small changes and have meaningful comparisons. The variable SW% is used to keep track of whether there were any swaps made on a given pass. It is set to zero at the beginning of the pass, and set to 1 if the swap subroutine is used once or more during the pass. One thing that strikes me as inefficient about the Shell sort is that one pass is made at each sorting interval during which no sorting takes place. That is, the pass in which there are no swaps, which signals decreasing the sorting interval to its next value. It would seem in spite of this, that the partial Shell sort would be a much better choice than the Bubble sort for lists of any length over a few dozen items.

I have found some of my old test results on various sorts, and I find that the full Shell sort reduces the number of comparisons for a list of 1000 items to about 1/3 of those for the partial Shell sorts. I have run some of the data for 1000 items, and I find the following approximate times to hold:

| Bubble   | 3200 | seconds |
|----------|------|---------|
| H. Shell | 155  |         |
| 0.7 Sh.  | 122  |         |
| Shell    | 94   |         |
| Quick    | 46   |         |

All times reported above are for a 2 MHz 6809 system running in TSC Extended BASIC. Some of the times in the table immediately above are extrapolated from other data. You can see clearly that the first major improvement is made by using "anything but the Bubble sort". The full Shell sort runs in about 2/3 the time of the simplified version. Quicksort is a considerably more complex sorting method that uses stacks to hold partially sorted fragments of the list (or pointers to them). However, as you can see, it is about three times as fast as the "Half Shell" version and twice as fast as the full Shell-Metzner version. I note here that the 0.7 ratio simplified Shell sort made just over half as many swaps as the full Shell sort for 1000 items. It made 3.5 times as many comparisons, and therefore ran more slowly. In some applications and with some languages comparisons are very fast and swaps are very slow, so that the "0.7 Half Shell" version might look more favorable.

If some of you express further interest in sorting methods, I'll include BASIC implementations of the full Shell sort and the Quicksort in a later column, along with results on the same lists of random numbers.

Another O.S.

Well, the company has just bought an IBM "look alike" and some software for P.C. board layout and artwork generation (Wintek's SmArtwork software). We've just gotten the system up and running, and I will therefore be learning about MS DOS. I suspect a few of you might be interested in my impressions, so I will present them here briefly after I've had a chance to try the system out for a while. First impressions of the system are that it is simple to operate. The software has just about the right level of "automatic". That is, it is not too manual to be useful nor too automatic to be understood without a very long learning time.

### K-BASIC Again

Having some little interest in the first BASIC compiler to be usable to compile TSC Extended BASIC programs rather directly, I receive almost weekly progress reports from Frank Hoffman at Lloyd I/O in Portland OR. Frank tells me that he has eliminated the requirement of no spaces in an arithmetic expression, gotten random files implemented, and pretty well debugged the full implementation of PRINT USING. The compiler

has gotten easier to use and considerably more efficient than the first versions in the process. Frank is planning to offer the user a choice of two floating point math packages. Presently he has a 15 digit BCD math package that is superb for financial calculations, but a little on the slow side for serious scientific number crunching applications. He plans to offer a 9 digit binary math package that should run considerably faster and have more than sufficient accuracy for scientific applications.

Editor's Note: We here at CPI feel that K-BASIC could be a milestone for our group. However, there are a couple of small items that MUST be taken of first. Mainly free of 'bugs' and capable of compiling rather large programs with moderate amounts of RAM available.

There is a wealth of software running under the TSC XBASIC format. The primary problem was after loading in the BASIC program it's self, then the BASIC source program, then reserving RAM space for the stack, tables, etc., not much space left for 'scratch' RAM. Therefore, the application program is limited in many ways due to time consuming system functions, such as chaining, loading additional source, etc. This heavy operational overhead is vastly reduced if the code is reduced to binary object only!

Thus a BASIC compiler - source to pure object - is the perfect solution. Provided it compiled good code. Right off the bat the doing-away-with of the BASIC program saves about 79 sectors, and the source compiled is a '.CMD' file, running like any other command file under FLEX or OS-9.

Speaking of OS-9, K-BASIC, with a FLEX to OS-9 porting program (S.E. Media, 'OF') will allow a FLEX XBASIC program to be compiled and run in the OS-9 system. This ports over most of that FLEX applications base that before could not be run under OS-9. K-BASIC solves a lot of problems for those OS-9 users needing business and other applications software.

I also am following this development with MUCH interest, IT MEANS THAT ALL THOSE OLDER SWTPC, GIMIX, SSB, HELIX and any other system capable of running FLEX and/or OS-9 has a whole new ballgame to play - lots more

useable RAM, faster execution and all the other better things brought on by no intermediate, inefficient, cumbersome interpreter.

DMW

```
10 REM BUBBLE SORT
12 REM NOTE THAT THIS PROGRAM CONTAINS THE INSTRUCTION:
14 REM EXEC. "TIME" IN TWO PLACES. THIS CAUSES BY SYSTEM
16 REM TO PRINT THE CURRENT TIME ON THE SCREEN. IF YOU HAVE
18 REM A CLOCK CHIP YOU CAN SUBSTITUTE YOUR INSTRUCTION.
19 REM DIHER WISE DELETE THESE TWO LINES OF EACH PROGRAM.
20 INPUT 'HOW MANY NUMBERS', MXX
30 DIH ARZ (MXZ)
35 I=RND(-700): REM SEED GENERATUR
40 FOR NZ=1 TO MXZ
50 ART (NZ) =[NF (RND (O) +MXZ)
60 NEXT NZ
70 PRINT 'SORTING' : REN START SORT
75 EXEC. "FIME"
80 LZ=MIZ-1
90 SMZ = 0
100 FOR NX=1 TO LX
110 IF ARZ(NZ) > ARZ(NZ+1) THEN GOSUB 200 : REM SWAP
120 KEXT NX
130 LZ=LZ-1
140 IF SMZ(>0 THEN 90
145 EXEC, "TIME"
147 INPUT SORTED LIST", R$ : IF R$(>'Y' THEN 175
150 FOR NZ=1 TO MIX
160 PRINT ARZ(NI),
170 MEXT NX
175 PRINT
180 END
190 REN SHAP SUBROUTINE
200 TZ=ARZ(NZ)
210 ARZ(NZ)=ARZ(NZ+I)
220 ARZ(NZ+1)=TZ
230 SWZ=1
240 RETURN
LO REM PARTIAL SHELL SORT
20 INPUT 'HOM MANY NUMBERS', MIX
30 DIM ARZ(MXZ)
35 I=RND(-700): REM SEED RANDOM
40 FOR NZ=I TO MXZ
50 ARZ (NZ) = [NT (RND (0) +MXZ)
60 NEXT NZ
70 PRINT'SORTING' : REM START SORT
```

```
150 NEXT NZ
160 PRINT "+";
170 IF SHICO THEN 120
180 IZ=IZ/2
190 PRINT: PRINT IZ:
200 IF 17(>0 THEN 120
210 EXEC, "TIME"
220 PRINT : INPUT "SORTED LIST": R$
230 IF R$="N" THEN 265
240 FOR NZ=1 TO MIZ
250 PRINT ARZ(NZ).
260 NEXT NZ
265 PRINT
270 END
280 REM SWAP SUBROUTINE
290 TZ=ARZ(NZ)
300 ARZ(NZ) = ARZ(NZ+[Z]
310 ART(NY+[7]=]7
320 SMZ=1
330 RETURN
10 REM PARTIAL SHELL SORT
20 INPUT 'HOW MANY NUMBERS', HIZ
30 DIM ART (MXT)
35 X=RND(-700): REM SEED RANDOM
40 FOR NZ=1 TO MIZ
SO ARZ(NZ) = INT (RND(0)+MXZ)
60 NEXT NZ
70 PRINT'SORTINB' : REM START SORT
80 EXEC. "TIME"
90 17=MXZ
100 12=L1+0.7
110 PRENT 1%:
120 SWZ = 0
130 FOR NX=I TO LX-IX
140 IF ARZ(NZ) ARZ(NZ+IZ) THEN GOSUB 290
150 NEXT NX
160 PRINT "#";
170 IF SHICO THEN 120
180 17=17+0.7
190 PRINT: PRINT IX;
200 IF IX(>0 THEN 120
210 EXEC, "TIME"
220 PRINT : INPUT "SORTED LIST": £$
230 IF R$='N' THEN 265
240 FOR NZ=1 TO MXZ
250 PRINT ARZ(NZ),
260 NEXT NX
265 PRINT
270 END
280 REM SWAP SUBROUTINE
290 TZ=ARZ(NZ)
300 ART(NT) = ART(NT+1T)
310 ARZ(MZ+IZ)=TZ
320 SMZ=1
330 RETURN
```

130 FOR NZ=1 TO LZ-1Z

140 IF ARZ(NZ) ARZ(NZ+IZ) THEN GOSUB 290

80 EXEC, "TIME"

90 LZ=MXZ

100 IZ=LZ/2

120 SWZ = 0

110 PRINT [Z:

# **OS9 USER NOTES**

By: Peter Dibble 517 Goler House Rochester, NY 14620

64 Thousand Bytes Inside the Computer

Before I get into the meat of this column I want to mention the name of the file this text is stored in, Column24. It's hard to believe I've been at this that long!

The folks at '68 Micro Journal sent me a letter from a CoCo owner who had upgraded to version 1.1 of Radio Shack 05-9. For some reason, when he used OS9GEN to put the OS9Boot file on a new disk, the new boot file booted up a system that used more memory than the master disk's. He had the same problem with version 1.0, but it was worse with 1.1. There wasn't enough free memory left to run C. That's not too surprising. The C compiler uses a LOT of memory. It took some powerful shoehorning to wedge it into the memory available on a CoCo. Take a little memory away and you just squeeze it out.

I tried to solve the problem for him, but I couldn't get my system to reproduce it. He sent me convincing documentation; I'm sure he wasn't imagining things. I was interested enough that I had it in mind as a good subject for this month's column. Stubbornly, I'm going to write about it anyhow.

The obvious tools to attack a memory allocation problem with are mdir, mfree, and procs. Each of these commands give some information about memory usage. No commands give you all the gossip about your memory without some work on your part. Even with work, debug is your best tool. If you're ready to write a short program, a program that copies most of memory to disk is useful. With everything in a file you can use dump to get a hard copy. I'm old-fashion enough to like paper I can mark on when I'm tearing a system apart. A warning: If you dump all your system's memory (like I did) we're talking about a big pile of paper.

The place to start finding out where your memory has gone is the system direct page. This is located at address \$0000. When I dumped my CoCo's memory it looked like this:

```
Addr
      01 23 45 67 89 AB CD EF
0000
     2600 2200 0000 0000 004F 0201 A901 A47F
     2329 3C00 0000 007F 2A26 0129 3329 4129
0010
0020
     0200 0220 BE00 0300 0400 FD46 F1CC F2C2
0030
     F108 C26F F1DD F1D8 F215 D02B F1EA F215
     F29B F2C2 0292 0222 02EF 00EF C0EF 80EF
0040
     4000 0054 0A15 1304 2938 3C06 0000 0000
0050
     BD6C BD00 BC00 BE00 EE32 00E4 46B9 00EF
0060
0070
     0055 0074 127F FF03 B7FF DF7E F00C 0000
```

If you want to follow this tour in your own machine (Level One only for this month, sorry) note the numbers at:

```
$0020-0023 ($0200 $0220 in this dump)
$0049-004A ($EF00 in this dump)
$0060-0061 ($806C in this dump)
$0064-0065 ($8000 in this dump)
```

These numbers are the addresses of the free memory bit map, the process descriptor table, the device table, and the path descriptor table respectively. Each of these tables contains information about memory. All but the free memory bit map contain memory that's hard to get without digging.

The free memory bit map looked like this:

The system direct page gave both the beginning and the end of the map. Each bit that's off indicates a free page. Thirty-two bytes at eight bits each gives a map of 256 pages. At 256 bytes per page that's 64K. In this map the first nine pages are allocated as are the last 132. That left me with 115 contiguous free pages.

The process descriptor table can tell you about the data memory allocated for each process. You can find out how much memory is allocated to each process from the procs command. The process descriptors can tell you the address of each process's memory as well as its size.

This table, like most others in OS-9 Level One, is managed with the F\$All64 family of system calls. The first 64 bytes of the first 256-byte block are a list of the high-order bytes of the

addresses of other blocks in the table. In this case, there is only one 256-byte so only the first byte in is non-zero. The next 64 bytes (starting at \$FF40) contain the first process descriptor. Check in your DEFS directory for information about all the fields in it. The page number of the beginning of a process's memory can be found seven bytes from the beginning of the descriptor. For process one, that's at \$EF47. The value is \$04 so process one's data memory starts at \$0400. The next byte in the process descriptor gives the number of allocated, in this case, one. Process two has three pages allocated to it starting at \$0500.

Addr 01 23 45 67 B9 AB CD EF

EF10 0000 0000 0000 0000 0000 0000 0000 0000 0000 0000 0000 0000 0000 0000 0000 0000 0000 0000 0000 0000 0000 0000 0000 0000 0100 0002 04E2 0004 0100 0000 00B0 0000 EF50 0000 E2AC F29B F29B F29B BD6C 0000 0002 **EF60** B06C 0000 003C 0101 0100 0000 0000 0000 EF70 0000 0000 0000 00E4 1E04 0000 0000 0000 EFB0 0201 0003 0700 0005 0300 0000 0080 0000 **EF90** 0000 E4CD F29B F29B F29B B06C 0000 0002 **EFAO** B06C 0000 0020 0102 0101 0000 0000 0000 EFB0 0000 0000 0000 00E5 0705 0000 0000 0000 EFC0 0302 0000 0BF3 000B 0100 0000 01A0 EF80 EFD0 0000 7C00 F29B F29B F29B BD6C 0000 0002 **EFEO** B06C 0000 0020 0102 0100 0000 0000 0000 0000 0000 0000 0000 0000 0000 0000 0000 Addr EFF0

Memory that mysteriously vanishes has generally been used for some kind of I/O buffer. The last two control blocks I'll show you point to I/O buffers.

When a device is opened for the first time some memory called device static storage is allocated for it. That memory will generally stay allocated until you reboot. The address of each device's device static storage can be found in the device table. It should look something like:

Addr 0 1 2 3 4 5 6 7 B 9 A B C D E F B060 0000 0000 0000 0000 0000 0000 BE00 BB00 B070 C10B D1A1 03C1 C7B9 00CA B2DE 9302 0000

This device table starts at \$BD6C (remember the pointers from the system direct page). Each entry is nine bytes long. The static storage address is two

bytes in. For the first device in the table that's \$8800, for the second, \$8900. To find out the size of these areas check the device descriptor module pointed to by the sixth and seventh bytes in each entry.

If some device static storage gets allocated in the middle of memory you'll wish it hadn't. If the device descriptor isn't in your boot, try unlinking it. You may be able to remove the device descriptor and its static storage from memory.

You can prevent the problem by opening any devices you intend to use before you start running programs. You don't need to do anything with them; just open and close.

If you want to be elegant, write a program that just does an I\$ATTACH for the device; that's the part of open that allocates the storage and puts a device in the device table.

The last table in this tour is the path descriptor table. These are system paths not user path numbers. You'll see their numbers in the "paths" area of each process descriptor. Don't think that these path numbers are arranged standard in, standard out, .... The table looks like:

Addr 01 23 45 67 89 AB CO EF

---- ---- ---- ---- ---- ---- ----**BC00** BC10 0000 0000 0000 0000 0000 0000 0000 0000 0000 0000 0000 0000 0000 0000 0000 0000 BC20 0000 0000 0000 0000 0000 0000 0000 0000 BC30 0103 0BB0 7500 07EB BB00 B075 00FF FF00 BC40 0000 0000 0000 0000 0000 0000 0000 0000 BC50 0001 0100 0101 0001 1008 1800 1804 0117 BC60 0305 0807 0000 002A 0000 0080 7500 0000 BC70 0202 02B0 6C03 0BF3 B500 0000 00BC 0000 **BCBO** OOFF FF00 0000 0000 A500 00C7 C31E BB0F BC90 0100 0020 0100 2301 0000 1200 1204 0800 **BCAO** 0000 000B 0000 1100 0002 0000 0060 BD6C BCB0 BCCO 0001 00B0 6C00 09DF 7B00 0200 0013 0000 - BCDO 0276 0000 0000 0000 0000 0276 0000 BB0F 0100 0020 0100 2301 0000 1200 1204 0800 BCEO **BCFO** 0000 0000 0000 0000 0000 0000 0000 B06C

It's another table managed by the F\$All64 family. The first path descriptor starts at \$BC40. At eight and ten bytes from the beginning of each descriptor are addresses of allocated memory. Bytes eight and nine are the address of the buffer for the path

(path one has a buffer at \$B800, path two at \$B500). Bytes ten and eleven are the address of the file manager's static storage (if any). The first path has some allocated at \$B075. It appears that the file manager for the second path (SCF) doesn't need any static storage.

You can poke around in these control blocks with debug. If crashes disturb you don't change anything in these tables. OS-9 will notice a change and expire.

plunk.

I copied memory to disk with a dumb program that pointed X at the memory I wanted to dump, put the length in Y and wrote it to standard output. I used X=0 and Y=\$FFFF to dump everything. You'll probably be clever and only dump what you need.

### First Aid

If you always need a little more memory the best solution is to move to Level Two (even better, OS-9 68K). You'll still have memory problems, but they will be more tractable. While you're saving up, try this trick for temporary help: build a new smaller boot file. The boot file must contain IOMan, RBF, SCF, CCIO, CCDisk, DO, TERM, Shell, Clock, and SYSGO. The other modules are optional. If you have two disk drives, you need DO and D1, D2 and D3 are wasted space. If you don't have a printer, terminal, or modem: PRINTER, RS232, P and T1 are useless.

Don't remove the pipe modules except in desperation. Many people don't use pipes. If you don't use them and don't intend to, they can go. All the OS-9 programs from Microware (or Tandy) that I know of can be used without pipes. You can certainly compile C programs and run BasicO9 without pipes. If you take all those modules out of the boot file, you will have decreased the its size by 1225 bytes. That translates into at least four more pages of memory for your programs

### A Preview

I have a pile of programs from the JBM Group for review. My first impression of them is that programmers who want to create business software would be fools not to look at it. Other groups will find at least some of JBM's stuff interesting. More on this software over the next months.

# "C" User Notes

Edgar M. (Bud) Pass, Ph.D. 1454 Latta Lane Compers, GA 30207

This month's column discusses several problems in the C compilers available on the 6809, provides another list of references on the C language, and comments on the availability of the Apple MacIntosh C compiler.

Next month's column will begin a multi-column tutorial on the C language, due to popular demand. It is based upon short C courses I have presented and upon tutorials I have developed in the past, in addition to some new material developed for it.

### C PROBLEMS

My primary intention in presenting these problems is not to criticize the developers, but to publicize the problems so that other users will not fall into the same traps. Of course, I would be pleased if the developers of the various packages would fix the problems documented in this column. If a user encounters a problem not previously documented here, I would appreciate receiving a copy of a test program, on disk if possible.

In attempting to complete project involving the use of the Clanguage, I recently encountered several problems with the Microware/Tandy C compiler and the Windrush C compiler. Both of these compilers are based upon compilers developed by James McCosh. I also had a problem with the Introl C compiler, and have a problem with the Dyna-C compiler to report.

The most immediate problem, which threatened the viability of the entire project, was that the Microware C compiler is so large that it cannot compile a very large C module on a standard level 1 system. Even generating a bare-bones OS/9 system did not quite provide enough free memory to use the C compiler to compile several of the program modules.

I solved this problem, as far as the Microware C compiler is concerned, by using a Color Computer, which provides more free memory than a standard level 1 system. It is also considerably slower

than my other system, requiring about one hour to compile a program which the other system will compile in about twenty minutes (in FLEX).

The Microware/Tandy assembler which comes with the C compiler can handle only about 600 labels for each generated assembler module on an OS/9 level 1 system. Since each string in an initializer requires a this restricts the size of initialized tables, even if each table is compiled separately from all other code. Remember that the McCosh family of C compilers always generates string pointers, not the string contents, in tables, and this process initialized requires a label for each string in the tables.

The Introl C compiler has somewhat similar size problems on an OS/9 level 1 system. It has a command-line option which reduces the memory requirements by eliminating the use of initializers. Since most large C modules with which I work have initializers, this is only marginally acceptable.

The obvious solution to this problem is to increase the number of C compiler and assembler phases, in order to reduce the size of each phase. Since this would be such a major change, I do not anticipate actually seeing it, however.

A serious bug which I encountered in the Microware C compiler relates to strings containing an octal constant generating a characters with the high-order bit set. The compilation seems to proceed normally, but the linker generates a large number of undefined variable names of the form "\_nnn".

When I initially talked to Kim Kempf at Microware about this problem, he thought it might be due to the size of the module. Eventually, I sent a copy of the C program to him, and continued to attempt to get the program to compile and link properly. I determined that bug the was as described above at about the same time that Kim did. The assembler was quitting upon encountering an octal 377 (hex FF) value in the intermediate assembler-language file. The compiler attempted to generate FCB constants for characters not representable in FCC strings, but neglected to check

characters with values larger than hex 7E. The Windrush C compiler avoids this problem by coding all strings as the equivalent FCB decimal constants.

Kim was very helpful to me in this matter, and has corrected the bug in the current release of the Microware C compiler. However, older versions of the Microware and Tandy C compilers still have the bug, so octal constants in strings must be used carefully with these compilers.

The use of both the Microware and Tandy C compilers is made somewhat inconvenient by their insistence on correct case in some command-line options. This is especially inconvenient on the Color Computer, in which the shell converts lower case to upper case on the command line, default. The manuals compound inconsistency by documenting the use of all options in upper case, whereas the compilers insist on the use of lower case for some of the options. Hopefully, the compiler. not the manuals. will corrected to eliminate this inconvenience.

I also had several problems with the Windrush C compiler, which runs under Flex.

One minor problem concerns the use of command-line arguments in the compiled program. The Windrush C manual states on page 6 that arguments on the command line are normally delimited by spaces or commas, but may enclosed be in double quotes, in which case they may contain spaces or commas. This is not true, as may be verified by running the "echo" program on page 111 of the K and R book. Double quotes have no special meaning in Windrush C. No other known Full C compiler on the 6809 has this problem.

A more serious situation exists in the Windrush C compiler with respect to reading and writing arbitrary data values from and to disk files. Although most other implementations treat "open" and "creat" as low-level functions, Windrush C treats them almost the same as "fopen", without the binary option. Thus, "fopen" must be used, with the binary option, when reading and writing disk data files, since "open" and "creat" ignore the mode parameter, which is normally used to indicate the difference between text and executable files.

Note that the only safe, general manner in which to read and write arbitrary data values in Windrush C is with the "fread", "fwrite", "putc", "putchar", and "putw" functions. None of the input functions based upon "getc" may be used, since "getc" cannot distinguish between reading character with value hex FF and encountering end-of-file. None of the string I/O functions may be used, since normally assume null-terminated strings. None of the standard C I/O functions distinguish between end-of-file and logical or physical I/O errors, such as insufficient disk space. These last three situations describe a problem with the definition of the C language, not with the Windrush C compiler alone.

The Windrush C manual is somewhat misleading in its heading of the "fread" and "fwrite" functions as "read/write binary data", in that they do so only if the file was opened with the binary option of the "fopen" function.

The Windrush C compiler does not check file names for invalid characters. This can lead to some rather strange circumstances in which the output file of a program overwrites the input file, assuming they differ only in the suffix. This is because only the part of the file name up to but not including the first invalid character is used, possibly causing the suffix to be ignored.

I have had one report of a verified bug in Dyna-C. If a function has no code-generating statements in its body (between "{" and "}" characters), a call to that function falls through to the next function, or to whatever code follows.

### C REFERENCES

I have had several requests for more information on references to learning and using the C language. Following is a list of the titles, authors, and suggested retail prices of all of the major books on the C language now known. If anyone knows of other references or has comments on any of these, please let me know.

A Book on C, Pohl, \$23.50 C Notes, Zahn. \$21.50 The C Programming Handbook. Plum, \$21.50 The C Programming Tutor, Plum, \$19.50 The C Primer, Hancock, \$18.50 C Programmer's Library, Purdum, \$21.50 C Programming Guide, Purdum, \$19.50 C Programming Guidelines, Plum, \$27.50 The C Programming Language,

Kernighan and Plauger, \$21.50
The C Puzzle Book, Feuer, \$16.50
C User's Handbook, Weber, \$16.50
Learning to Program in C, Plum, \$26.50
Programming in C, Kochan, \$20.50
Programming in C for Micro Users,

Traister, \$19.50 Small-C Handbook, Hendrix, \$16.50

Dr. Dobb's Journal has published a significant number of lengthy articles on C programming and applications over the past few years. Bound reference volumes and back issues are available.

'68' Micro Journal has published a number of articles on C programming and applications, especially as they relate to the 6809 implementations of the C language.

In addition, I have a small number of copies of my tutorial on C which I will send to anyone in the US or Canada for \$2 for shipping.

### C FOR THE MACINTOSH

In April 1984, Apple announced that it would produce a Full C compiler for the MacIntosh which would have access to all facilities of the machine, would require two disk drives, and would be available in December 1984. I inquired about of it recently, since I availability wanted to use it for developing MacIntosh software, and received a telephone call from an Apple representative. She told me that Apple had significantly reduced the priority of the development of the C language for the MacIntosh in favor of the development of their own version of a BASIC interpreter. She could give me no date for when an Apple C compiler might be available. In fact, she suggested that I investigate one of the other C compilers already implemented on the MacIntosh by third-party developers. These range from Small-C ported implementations to complete C development package systems. I will them as I receive more report on information.

I also inquired about Apple's assembler-language development system. It is available, but it requires two

MacIntoshes (connected together by a common external bus) or a Lisa and a MacIntosh in order to operate. However, several third-party developers have announced similar development systems which will run on one 128K MacIntosh with one disk drive.

### C PROBLEM

Last month's problem was to write a C version of the BASIC "instr" function. This may be accomplished as follows:

```
/*
    instr (fir, pat, src) searches "src",
    searching for the first instance of "pat" in "str" starting with position "fir" (base 1), returning the
    position of the first character of
     the matching string or zero;
    both strings are null-delimited.
*/
instr (fir, pat, src)
int fir:
char *pat, *src;
     char x, *D, *t, *s = (src + fir - 1);
    while (*(t = s++))
         for (p = pat;
               (((x = *p++) == *t++) && x); );
          if (!x)
              return (s - src):
     }
     return (0):
}
```

Write a complete program which replaces one string of characters with another in text copied from one file to another. Take the command-line problem reported in Windrush C into account, if you can. A sample command line for such a program might be as follows:

replace file1 file2 string1 string2

### EXAMPLE C PROGRAM

Following is this month's example C program; it removes tabs and other undesirable control characters from a text

This could be useful file. attempting to use files transmitted from a CP/M system. Since Flex uses the tab character as a leadin for compression, tabs in Flex files particularly undesirable, but they are also undesirable in OS/9 files. program actually replaces each tab with a space, rather than removing it entirely.

```
/*
    untab.c - removes tabs and other
         controls from text file
*/
#include "stdio.h"
#include "ctype.h"
#define MODE "rb"
                 /* MODE "rb" for FLEX
                    MODE "r" for 05/9 */
main(argc, argv)
int argc:
char **argv;
    char *input, *output;
    int c;
    input = stdin;
    output = stdout;
    if (argc > 1)
    [
         if ((input = fopen(*++argv, MODE))
             == NULL)
             fputs ("can't open input\n",
                 stderr);
             exit (1);
         }
     if (argc > 2)
         if ((output = fopen(*++argv, "w"))
             == NULL)
             fputs ("can't open output\n",
                 stderr):
             exit (1);
         }
     }
```

```
while ((c = getc (input)) != EOF)
   if ((c < 0x80) && ((c > 0x1f) };
        (c == 0x0d)))
        putc (c, output);
   else
   if (c == 0x09)
        putc (0x20, output);
   exit (0);
}
```

Editor's Note: It might be fair to point out that the Microware OS-9 version of the McCosh C compiler is supported solely by Microware and there will be some differences between it and the several other McCosh C compilers.

In the long haul I believe that will be a better situation for OS-9 users of this version of C. OS-9 is growing in use to the point that it's version of C will be widely distributed worldwide. And used on many different types of systems, from various manufacturers. The resources necessary to maintain such a network seem to be in place, however it will require a reasonable length of time to get things running smoothly.

All of the compiler developers, I have talked to are more than willing to set things right, it may take some time but I have faith in our suppliers. They have too much at stake. I know Some fine software developers (and hardware) who let their S50 Bus commitment go slack in order to attempt a try at other non-S50 markets. And lost all around. A reputation of support is one of the MOST IMPORTANT assets a manufacturer must develop and maintain! We have never had the most of anything, but in some areas we sure have had as good or BETTER!

You should see some of the 'better' C compilers running on some other systems (non-68XX). Go down to your local 'other' store and ask to see their C compiler documentation. It may look prettier but the scope of many 'other' C compiles borders on junk. I guess that is the proof of the pudding - or something.

DMW

## **68000 USER NOTES**

Philip Lucido 2320 Saratoga Drive Sharpville, PA 16150

68020

As mentioned last month, I have acquired Motorola's user's manual for the 68020, the MC68020 32-Bit Microprocessor User's Manual, Motorola part number MC68020UM(ADI). The book is actually published by Prentice-Hall, ISBN 0-13-541418-0. That should enable you to find it, should you be so inclined. This month's column is mainly a distillation of this book, covering the new features in the 68020.

Before I get started, though, I have a few thoughts on the whole idea of 32 bit microprocessors and the advancing state of the art, prompted in part by Ron Anderson's column in the February 1985 issue. According to his column, he has yet to come across an application where a 68000 is really preferable to a 6809. I wholeheartedly agree, since very few applications need huge amounts of RAM or great speed. So why do I use a 68000, and why am I now studying the 68020?

I suppose that I am guilty of being a gadget freak when it comes to computers, especially in regards to the software. I am a systems programmer, and enjoy playing around with large programs, such as editors or compilers. Most of my interest in new microprocessors, then, derives from their use in software development systems and general purpose computers. This is quite divorced from the use of microprocessors in dedicated designs, such as system controllers or limited purpose computers like word processors.

Still, why should I need a 68000 at the heart of a general purpose computer? Isn't a 6809 powerful enough? In most respects, a 6809 provides all the power I need. After all, the microprocessor used in a computer is only one factor in its speed. A much better way to improve a computer system might be to install a hard disk drive or more RAM memory. For instance, at the OS-9 seminar, I saw a 68000 computer running OS-9/68K which was performing C compilations in something like 10 or 15 seconds. My current system takes more like 60 to 90 seconds, even with a hard disk. At first, I thought this speed was due to the power of the 68000. While the 68000 probably helped, the speed was really due to the 2 megabytes of

RAM installed in the machine! All of the program phases in the C compiler were preloaded into memory, and all files, including temporaries, used a RAM disk, so that an entire compilation could be performed without once using a floppy disk or hard disk. The same trick could have been performed using a 6809, though maximum memory would likely have been 1 megabyte instead.

I still haven't said why a 68000 is a good idea. There are some valid reasons. Even using a 68008, it is possible to write programs which run faster than the same program with a 6809, because of the greater number of registers and the more powerful instructions. The removal of the 64K limit on program size is very important, allowing huge, complex programs to be written without worrying about most memory limits. This alone means that programs will be developed for the 68000 which will be difficult or impossible to port back to the 6809.

Unfortunately, the overriding reason for my having a 68000 may simply be that 'gadget freak' tendency I mentioned before. There is always the inclination to have the latest and the best equipment possible. This is not entirely bad, as I am sure that readers of this magazine understand the 'toy' aspect of having a computer. After all, they are fun, and it's always nicest to have the newest, shiniest toy on the block. So, in that spirit, let me get on with talking about the 68020, the newest of the new toys around. While I am unlikely to have one anytime soon, it is still useful to see what the future holds.

### New and Improved! 68020 Instructions

As mentioned last month, there are two major groups of new instructions, bit field operations and coprocessor operations. The bit fields operations deal with a variable length bit field, from 1 to 32 bits long, without respect to byte or word boundaries. A bit field is specified with three numbers: the base address, the bit offset, and the bit field width. The base address is specified using the normal effective address calculations applicable to most 68020 instructions. The offset is either an immediate value, from 0 to 31, or a value  $% \left( 1\right) =\left( 1\right) \left( 1\right) \left$ The offset is either an from -2^31 to (2^31)-1, held in a data register. Finally, the field width is either an immediate value or a value in a data register. In either case the field width is from 1 to 32 bits.

There are 8 different bit field opcodes. BFINS is used to transfer a bit field from a data register to its position in memory. BFEXTS and BFEXTU are used to retrieve a bit field from memory, placing the result right justified in a data register. BFEXTS performs sign extension on the field, while BFEXTU performs zero extension. BFCLR clears a field to all O's, while BFSET sets a field to all 1's. BFCHG complements each bit within a field. BFTST checks if a bit field is all O's, as well as if the most significant bit in the field is a 1. Finally, BFFFO scans through a bit field, looking for the first 1 bit. If a 1 bit is found, then the offset of that bit from the base address is stored in a data register. If no bits in the field are set, then the value of the field offset plus the field width is stored in the data register.

The coprocessor instructions are too complicated to discuss in any detail here. Basically, though, the coprocessor interface depends upon a satellite chip which follows a very strict protocol for communicating with the 68020. The 68020, in return. implements 7 different opcodes dedicated to the use of coprocessors. The cpGEN opcode is the general function code, used to request most operations from the coprocessor. The actual format of this instruction is determined by the coprocessor, with extension words specifying the actual operation to be performed. There are 4 conditional opcodes used to test conditions within the coprocessor. These are cpBcc, cpDBcc, cpScc, and cpTRAPcc, each of which functions analogously to the normal 68020 instructions Bcc, DBcc, Scc, and TRAPcc. The meaning of the condition codes depends entirely upon the coprocessor. These are not necessarily the same condition codes which can be internally tested in the 68020. Finally. there are 2 opcodes, cpSAVE and cpRESTORE, which are used to save the internal state of a coprocessor in memory and restore that state at a later time.

There are new forms of the multiply opcodes in the 68020. The normal 68000 MULS/MULU opcodes performed 16 bit by 16 bit multiplication, yielding a 32 bit result. These are now the MULS.W/MULU.W opcodes. The 68020 adds two new long forms (e.g. MULS.L). One of these performs 32 bit by 32 bit multiplication, giving a 32 bit result with possible overflow. The other does 32 x 32 bit, with a 64 bit result. The result is

left in two different data registers, which are not necessarily adjacent. For instance, MULU.L (A4),D0:D3 would multiply the 32 bit value at (A4) by the 32 bit value in D3, with the high order 32 bits of the result stored in D0 and the low order 32 bits in D3.

In the same way, there are new forms of the divide opcodes. In the 68000, the DIVS/DIVU opcodes performed 32 bit by 16 bit division, giving a 16 bit remainder and 16 bit quotient, both of which were packed into a single result data register as high and low In the 68020, these are the DIVS.W and DIVU.W opcodes. There are three new long forms. The first long form performs 32 bit by 32 bit division, resulting in a 32 bit quotient. The remainder is discarded. In the second long form, a 64 bit value, in two data registers, is divided by a 32 bit value, giving a 32 bit remainder and a 32 bit quotient. The remainder is loaded in the data register which held the high 32 bits of the 64 bit value, while the quotient is loaded into the other data register. The final long form uses a new opcode, DIVSL.L/DIVUL.L, to perform 32 bit by 32 bit division, giving a 32 bit remainder and 32 bit quotient. For instance, DIVSL.L (A4),D0:D3 divides the value in D3 by the value at (A4), with the resultant remainder stored in DO and the quotient in D3.

There are many miscellaneous new instructions. EXTB sign extends a byte value in a data register to a long value, using one operation instead of EXT.W followed by EXT.L. PACK and UNPK are used to pack and unpack BCD values. I think that these two instructions were originally planned for the 68000, though they make their first appearance here. There are two new instructions for checking a value against an upper and lower bound, CMP2 and CHK2. CMP2 compares a value (byte, word, or long) in a data or address register against two values stored in memory. If the register value is less than the first value, the lower bound, or greater than the second value, the upper bound, then the carry flag is set. There are not separate opcodes for signed and unsigned compares. Instead, the type of compare is determined by the bound values themselves. For a signed compare, the arithmetically smaller value should be first, while for unsigned compare, the logically smaller value should be first. The CHK2 performs in the same way, except that an out of bound comparison results in a TRAP to the CHK instruction exception

vector. As the final new instructions, there are CALLM and RTM, call module and return from module. Like the coprocessor instructions, these are too complicated for this current column. Suffice it to say that these instructions allow the use of external hardware to control prioritized access to various independent program modules. This is an extension of the system state/user state of the 68000, allowing finer control and better memory and execution protection.

### New Addressing Modes

In addition to the new instructions, the 68020 has added some powerful new addressing modes. In the 68000, there are addressing modes such as (d16,An) and (d8,An,Xn). The first allows a 16 bit signed value to be added to the contents of an address register, giving an effective address. The second allows an 8 bit signed value to be added to the contents of an address register and a word- or long-sized general register, giving an effective Nowhere is there the ability to address. use 32 bit offsets, though. surprisingly, that ability is found in the 68020.

What the 68020 has implemented is one new catch-all addressing mode, which covers just about every possibility. Start with a long value, either in an address register or the program counter. Now, add a constant value, called the base displacement, which is either a sign-extended word value or a long value. Next, an index register is specified. The index register is found in DO to D7 or AO to A7, and is either a sign extended word or a long value. The resultant index register value is multiplied by a scale factor of 1, 2, 4, or 8 (with no clock cycle penalties), and added to the address register plus optional base address. In most cases, this gives a final effective address. The assembler syntax for all of this is (bd,An,Xn.SIZE\*SCALE). Using the scale factor, it is now possible to access arrays of integers, pointers, and the like without using any shift instructions.

There are further extensions to this basic format, having to do with memory indirection. Yes, the indirect memory addressing modes which were so useful in the 6809, but were left out of the 68000, are back. There are two forms of indirection, called memory indirect post-indexed and memory indirect pre-indexed. Post-indexed,

with assembler syntary ([bd,An],Xn.SIZE\*SCALE,od), involves adding the base displacement to the base address register. The result is used as an address to fetch a long word, which is added to the scaled index register, and finally, added to an outer displacement 'od'. Pre-indexed, ([bd,An,Xn.SIZE\*SCALE],od), is similar, with the memory indirection taking place after the index register is added. In both cases, the outer displacement, like the base displacement, is either 0, 1, or 2 words long.

There is yet a further extension. While performing the effective address calculation. any of the various values involved (base register, base displacement, index register, and outer displacement) may be optionally omitted. This gives rise to a ridiculous number of possibilities. For instance, omitting everything but the base displacement results in either a new way to specify absolute long or short, or with indirection, a way to specify absolute indirect, ([bd]). As another example, the base register and indirection may be omitted, and a long base displacement may be used as the actual address in memory of an array. Loading the index register with the array index, then, allows immediate access to an array element:

MOVE.W INDEX,DO MOVE.L (TABLE,DO.W\*4),D1

TABLE: DS.L 100

As a final exercise, it is always interesting to determine the maximum length of any instruction in a computer. For the 68020, this requires a MOVE, since two complete effective addresses are needed. The longest effective address takes 1 word for the extension, 2 words for a long base displacement, and 2 words for a long outer displacement, giving 5 words. Two effective addresses take 10 words, so the MOVE takes one word more, or 11 words total. The longest 68020 instruction, then, is 22 byte long!

### As Ever. To Be Continued

As normally happens, there is still more to be said. I'll finish this up next month, with some attention to the hardware aspects of the 68020.

# syntax CoCo User Notes

by Carl Mann

COCO PLAYS FRONT-OFFICE HARDBALL or,
How the Micro Stole the Christmas Bonus

Editors Note: Carl was our first "regular" Columnist with Color Micro Journal, and redily agreed to continue his Column in '68' Micro. Even if you have NO interest in the Color Computer. I think you will look foreward to reading this Column each month (its a standing joke here in the Office; if someone busts out laughing while working at a Computer, we know that they are working on Carl's Column). As those of you who have not seen his Column before can see from this first 'installment', "CoCo Users Notes" comes from a CoCo User, and ANYTHING is fair game. We hope that you enjoy it as much as we have, and feel free to drop him a note on anything relevant to the CoCo (and I mean ANYTHING!). Anyway, as they say on TV, "H-e-r-e-'-s Carl... -RLN-

It isn't easy to design a single computer system to satisfy everybody's needs. The human imagination is such a fertile breeding ground for new ideas, motivations, and techniques that no sooner does the "Ultimate Machine" arrive than some innocent soul asks in all seriousness, "Yes, and can it also...?".

That's the situation I walked into when I took a full-time job as a Technical Writer in a company not far from Route 128. (The signs used to read, "128: AMERICA'S TECHNOLOGY HIGHWAY". But the traffic along 128 is Snail City from about 8:00 AM on to past suppertime. Local folks started to make jokes about the state of the traffic, the technology, and American Industry in general. Now there are obvious "fixes" applied to the signs; they now read "128: AMERICA'S TECHNOLOGY [ REGION ]". The word "REGION" is tacked over the old wording with sheet metal screws. Guess you can't please everybody.)

I was eager to start work, so I (characteristically) tackled the situation on two simultaneous fronts. First, I let it be known that I felt the need to be hooked up to the company's mainframe as soon as possible. Then I got serious. I

dismantled my computer room and packed CoCo, printer, disk drives, and all in to work the very next day. Two hours later I was up and running, with hardcopy rolling off the assembly line at a heartwarming rate. Within a week CoCo was churning out the first computer-generated engineering drawings ever seen within company walls. Within a month the Interface Manual that had been forthcoming for many moons was in the hands of the review committee. boss was impressed. The workers were impressed. The company president was NOT impressed. He did NOT care for the idea of a "toy computer" in the operation. (Everybody knows that "Real Men" don't own Toy Computers, right?)

Within two weeks the proper arrangements had been made to complete my hookup to the mainframe. (It's an IBC Super Cadet, running the OASIS operating system with Spellbinder, Userbase, and some other stuff.) No sooner did I start to learn the wordprocessing software than I knew I was in trouble.

The first sign of trouble was when the boss (a charming Swiss-German fellow with a laugh that has been known to uproot even the most entrenched employee on contact) told me he had a favor to ask. "I vant you to, you know, help out za gurls vith zis Spellbinder ting", he said. "None of zem realy know how to use it, and ve don't haf za time, but vith your computer backgrrownd..." He stood in the classic "Who Knows??" posture.

What the heck. I'm a sucker for Waifs, Orphans, and the like anyway. Besides, I was itching to give that IBC a run for its money. I perched myself on a moribund Back Chair I had found in the coffee room and set to work. The reward for my impetuosity was not long in arriving.

You know, I really don't think I fully apreciated CoCo until that day. Don't get me wrong. The IBC is a mighty fine machine. So was the Steam Drill that old John Henry won his final race against. Just one difference. This time, it was the Steam Drill that lost - but the challenger is still alive and kicking.

Just for starters, consider user space. Spellbinder on a multi-user IBC allows about 12K for text. A 64K CoCo running, say, VIP Writer, has at least 40.6K of empty space for text. (You can get a wee bit over 48K if you "DUMP" the high-resolution display.) Then there's ease of use. VIP Writer allows the user to program file chaining, printer commands,

and suchlike with maybe four or five keystrokes per requirement. Spellbinder demands at least twice that many to accomplish the same jobs - and its own internal codes are in gross conflict with the most-often-needed printer codes. (That's why Margaret refuses to use SB. Everytime she wants to get a circle-R "Registered" symbol out of the Qume printer, she ends up with continuous underlining. I tried it too. I got it to go, but I had to stand on my head to make it happen.)

Disk handling proved to be Spellbinder's most disastrous pitfall. Three times I filled up that dinky buffer. Three times I issued the appropriate "Save To Disk" commands. (SB uses "GD" as its command for "Get Done". I interpreted it another way by the time I had finished.) Three times the SB software ate my text, refused to tell me where it had put my text, and at last refused to accept any more text. Or anything else. (At least SB isn't as bad as UserBase. I crashed the whole darn machine trying to get out of a corner I had painted myself into with the "FORMS" option from that package.) Maybe "Real Men" don't own Good Software, either!

Then there's graphics. The IBC doesn't do them. We have a Hewlett-Packard that WILL do graphics. But the software costs \$10,000.00. Yup. Ten Thousand clams. It's enough to choke a Missouri hawg. Besides, we don't have it. Not the software, anyway. And probably not the money, either - at least, not for that. For my money, we'll do just fine with my CoCo, a couple of excellent printers, and the old standbys: Stylograph (which I just got) and VIP Writer (with an occasional bow to Telewriter, although VIP works better) for text, and the amazing SDP and Graphicom for all those wonderful engineering drawings that the Engineering Department (bless its overloaded little soul) might get done "Any Month Now". Not to mention the budding little Forth Interest Group that's springing up around that EXCELLENT FORTH that Hoyt Stearns Electronics markets to CoCousers (much more to follow on this later). Can't beat it - its lexicon is full-featured, and its Semigraphic-8 editor is the best of ANY package. (Does FORTH even run at all on Z-80 systems?) Move over, you makers of musclebound micros. Stand back, you purveyors of pot-bellied minis. CoCo's still in town. (Catch one if you can.)

'Till next month,

# **BASIC OS-9**

by Ron Voigts

Editors Note: Ron has been writing the "BasicO9 BASIC" Column in the Color Micro Journal on programming with BasicO9 since last summer. there is very little difference between CoCo OS-9 and the SS-50 Bus System's OS-9, and because OS-9 is still a relatively new Operating System, we have renamed Ron's Column to "BASIC OS-9" to allow him to cover OS-9 IN GENERAL. This will allow Ron to broaden his coverage to anything pertaining to OS-9 for the newer Users, including how to use OS-9 and many of its features, introductions to Pascal and C along with continued coverage of BasicO9, etc. We also feel that this kind of information will be of help to those that have not yet taken the "plunge" into OS-9 in that they can get a better feel for the fundamentals of this excellent Operating System. It has been interesting to note that the large majority of the "ex-FLEX" Users that have taken the time to really LEARN how to use OS-9 prefer it over FLEX (and those that are using OS-9 Level II are almost UNANIMOUS in their preference for OS-9), which is saying a lot considering that FLEX is such a flexible and easy-to-use Disk Operating System. We hope that the addition of Ron's Column, along with the excellent "OS-9 Users Notes" Column from Peter Dibble, will provide a broad coverage that will be of interest to all of the Readers of the '68' Micro Journal.

-RLN-

### Sorting Things Out

Besides being able to crunch numbers and play games the computer has the ability to store data. It can store tremendous amounts of information. I don't think there is anyone in this country who has not been touched by the computer. If you carry credits cards, you're in a computer somewhere. The Gas, Phone and Electric companies have you in their computers. If you own or drive a car, you're in a computer. If you work or are in school, probably some computer knows about you. Not only you, but records are kept on everyone. There are millions and millions of records.

If the computer was only capable of keeping records, that would not be a great Records have been kept for centuries, although I have to admit the computer does a more accurate job. The greater contribution is that the computer helps us to understand what we have stored in it. It puts the data in order. It sorts things out. Imagine trying to look up a phone number in a phone book that was not listed alphabetically. I dare say finding a particular name and number would be impossible. Thank goodness things are listed in alphabetical order. Looking for the phone number takes no more then a minute or two.

The OS-9 system is ideal for record keeping. It permits you make directories on a disk for specific purposes. Under these directories you can have more directories or actual data file. (The OS-9 Commands Manual, chapter 2 contain a detailed description.) In the files you can keep track of many things. They may contain addresses, checking account, home finances, income tax records and almost anything else you can think of. Being able to sort the record in your files can save a lot time and help to better understand them.

With Basic09 you can write procedures to sort your files. Addresses can be put in alphabetical order, check numbers in numerical order and your income tax can be sorted by category. Going through your files can be much easier once they have been put in order.

The simplest sort is the "selection sort". Here two arrays are used. The first holds the unsorted list. The other receives the items from the list as they are sorted. Also two variables are used. One is a temporary holder for the item and the other its place in the array. An array of 6 numbers to be sorted may look like:

Here S is the unsorted array. T receives the sorted items. M is the first item in the array S and P is its position. Our sort goes down S until we find a number smaller. When 10 is found:

M=10 and P=4
Since no smaller numbers are found, 10 is put into array T and its position in S is flagged. Our sort now looks like:

S: 14 23 39 XX 45 19 T: 10 M=14 P=1 ----- XX marks 10's original place in S so we don't use it again. 14 is again tested against every number in the array. This time at the end, M=14, so it occupies the second position in T. Next 23 is tested, but at the end 19 is smaller, so it gets the 3rd position in T. This continues until all numbers have been tested. The final outcome looks like:

S: XX XX XX XX XX XX T: 10 14 19 23 39 45

All the numbers have been checked. To now holds the sorted array and S has 6 XX's indicating that the all numbers have been sorted. The biggest problem is that this method is wasteful. Whatever the size of the data to be sorted is, at least twice as much memory must be allocated. I have never seen anyone use this sort since it is memory hungry. If you're running BasicO9 on a 64K CoCo, you have to be a little frugal with memory.

The next type of sort is called the "selections and exchange", better know as the "bubble sort". This sort needs only on array to hold the data and two variables. In this sort we start with the first item looking for something smaller. Here is a new set of numbers to be sorted:

S: 12 22 7 19 25 30 M=12 P=1

M is the temporary holder for the smallest number and P is its position in the array. Comparisons are made going through the list looking for something smaller. Eventually we get

M=7 P=3

The selection part has been completed and now for the exchange. 7 is put into the first position and 12 into the 3rd position. We now start with the second item and a go through the list again. This time the 12 ends up in the 2nd position. We keep doing this until all the items have been done. Eventually our list of numbers will be sorted and look like:

S: 7 12 19 22 25 30

The bubble sort gets its name from the way the smaller items rise to the top and heavier ones sink down. It is like bubbles in water; they rise to the surface.

Listing 1 is a short BasicO9 demo

program that lets you input in any 6 integers. The actual sort uses two FOR...NEXT loops. The "i" loop insures that each number in the array gets checked. The "j" loop starts with whatever value "i" is and sorts from there. The workings of this little program is exactly the way I described before. You can use

this as a model for future bubble sorts. Its very easy to implement.

The "selection" sort takes the most number of comparisons to run. If you were to sort 100 items, it takes 10,000 comparisons (that's 100^2). The "bubble sort" for 100 items needs a 5050 comparisons (100+99+98+...+1=5050). If you can cut down the number of comparisons then the sort will go faster. This brings us to the third type of sort. It is called the "partition sort" or better known as the "quick sort". To sort 100 items it needs only 200 comparisons (100 \* log 100 = 200). That is quite a savings in time.

Here is a list of 6 numbers to be sorted by the quick sort method. They are:

S: 25 5 50 7 48 32

The trick in this method is to find where the first item falls in the array and at the same time to sort items by greater or lesser then the first item. 25 is the first number in the array. Comparisons are made starting a the bottom of the list. When we get to 7 we see that it is smaller, so an exchange is made. The new list looks like:

S: 7 5 50 25 48 32

Now comparisons are made starting at the top of the list looking for anything larger. We stop at 50 and an exchange is made: The new list looks like:

S: 7 5 25 50 48 32

This sorting continues until the numbers below the number are larger and the ones above are smaller. In our list we have already achieved this. The 25 is at its correct position in the list.

Now comes the tricky part. We really have two new lists. There it the one above the 25 and the one below it. They are respectively:

7 5

and

50 48 32

Why not use the same sorting system on them? They can be treated as two separate list. Each one smaller than the previous list and therefore requiring fewer comparison. This method can be carried out until the list is down to one item. The 7 and 5 would be sorted:

5 7

and any further lists would be "one" long so no further sorting is necessary. The 50, 48 and 32 would find the 50 at the bottom. The new list would be:

48 32 50

This would leave 48 and 32 to be sorted.

One more pass would leave it sorted: 32 48

Even though the list is being subdivided and sorted the actual members are still in the original array so the outcome would look like:

### S: 5 7 25 32 48 50

Does this all seem a little confusing? Just remember that we are seeking to subdivide the list into smaller units. This is why it is called the "partition sort". The savings in time is because the resulting lists from the original become smaller and smaller at a rapid pace. Less and less time is spent in sorting.

### A GENERAL, ALL PURPOSE SORT

I thought this month I would give you a sort using the "quick sort" technique. This months program consists of 3 procedures, shown in Listing 2. There is "sort", which is the main procedure that does all the management work. Next is "qsort" which does the actual sorting. And finally there is "swap" which switches two data fields. This sort will take a file of up to 100 lines, at 80 characters or less per line, and sort them in ascending order. Let's say your file is "myfile". You would enter:

### sort("myffle")

As long as "sort" is packed in the commands directory, it would load "myfile" (up to 100 lines) and began sorting it. If you appended a ":d" to the file name it would also print statistics while it sorted. So you could enter:

### sort("myfile:d")

Either way it eventually prints a sorted file called, "myfile SRT". The original file is left intact. You can do whatever you want with the files. Perhaps you want to delete the original and rename the sorted file. Or maybe just leave them the way they are. This sort will take less then 100 lines and the line length can be 80 characters or less. You can change these parameters if you like. The only constraint you have is memory, as I will explain in a moment.

The first procedure is "sort". It will accept a file of up to 100 lines, each being a maximum of 80 characters. This procedure reads in a file, sorts its lines in ascending order and writes a new file with the old name and a "SRT" added on. If a ":0" is added on to the file name, a boolean variable, "dflag" is set true. This tells "sort" to print documentation about

the sort like starting time, ending time, and whether the file is longer then 100 lines.

The next sort is "qsort". The LOOP...ENDLOOP sorts the first item in the list and puts it in the proper place. The first REPEAT...UNTIL searches from the bottom of the list. If it finds the top item is larger, it swaps the two lines around and begins another search in the next REPEAT...UNTIL searching from the top of the list. The search continues until a larger top item is found. Two variables insure that we do not cover the sam territory. They are "ttop" and "tbot". These are temporary top and bottom markers that are readjusted after every swap. Finally, if "p", which is our movable marker, ever equals the "ttop" or "tbot " than we have reached the end of the list.

We now have two lists. The smaller above "p" and the larger below. As long as the list are at least two lines in size we can run "gsort" on them again. This brings up an interesting technique. It is called recursion. Recursion is an interesting concept. To put it simply, "recursion" is where a procedure "runs' itself. In "gsort", it calls itself to sort the two sublists it has created. two running "qsorts" may call "qsort" again. This could be almost endless, but the last two IF...THEN statements prevent this from happening by insuring that our lists are at least two lines long. does not have to reload since the same code is reused, but a separate data area is necessary for each incarnation of "qsort". The "s" array was dimensioned elsewhere so it does not add any extra overhead, but the other variables require a new data area for every call to "qsort". It requires a little over 30 bytes of data If it is called 100 times in the sort that is 30×100 or 3000 bytes. Add in the original 8000 bytes for the file, plus the procedures and RUNB, and you are looking at a lot of memory tied up. This is one reason why I limited the sort 100 lines. If you feel ambitious you might try to increase this amount. I think it may be possible to get up to perhaps 200 lines.

The little procedure "swap" simply swaps two lines around. Once you've entered the procedures, you are ready to pack them. You have two choices on how to PACK them. You can pack them under one file name by entering:

### B:pack\* sort

and they will be packed together in the

CMDS directory under the name sort. Having them under one name makes it easier to transfer them to another disk. Just copy one file. The disadvantage is that if you wrote another procedure and wanted to use "swap" or "qsort", the new procedure would have to have a separate copy of them to use. So the alternate plan is to pack them separately by entering:

B:pack sort B:pack qsort B:pack swap

Now when you run "sort", "qsort" and "swap" will be loaded when needed. If you transfer "sort" to another disk, you will have to remember to copy its companions too. But then again "swap" and "qsort" can be used by other procedures. Either method works since, in a Basic09 procedure, when a RUN is encountered, memory is searched first for the module, and then the execution directory.

I think you'll be surprised with the quick sort method. Some years ago I wrote a bubble sort in basic. Whenever I used it, I found it was a good time to go and raid the refrigerator, watch a little TV or do something while it ran. You won't find this the case here. I ran "sort" and on a 100 line file it took about 30 seconds to run. Keep in mind some of that time was devoted to reading and writing the files.

Play around with some of these sorts. Devise some of your own. If you develop one you're rather proud of, send it in, and we'll share it with the other readers of Kernighan and Plauger's this column. "Software Tools in Pascal" (Addison-Wesley Publishing Co., 1981) contains an excellent Chapter on Sorting (and is one of the "bibles" on HOW to Program -- also, Pascal is fairly easy to convert to BasicO9), and THE bible on Sorting is Donald Knuth's "The Art of Computer Programming: Volume 3: Sorting and Searching" (Addison-Wesley, 1973). Whether you try some sorts, or work on something else, the more you program the more you'll understand. See ya next time!

```
PROCEDURE BSORT

(* Bubble sort demonstration *)

(* Enter any 6 integers and *)

(* it will sort them in *)

(* ascending order *)

DIM 1, j, m, p, b(6): INTEGER

(* input 6 integers *)

FOR 1=1 TO 6

INPUT "ENTER INTEGER>> ", b(1)

NEXT 1

(* do a bubble sort *)

FOR i=1 TO 6

m:=b(1)
p:=1
```

```
FOR 1=1 TO 6
      IF m>b(j) THEN
        m:=b(j)
        p:ej
      ENDIF
    NEXT j
   b(p):=b(1)
   b(1):=m
 NEXT 1
 (* print the sorted intgers *)
 FOR 1=1 TO 6
   PRINT b(1)
 NEXT (
 END
  PROCEDURE sort
 (* This program will sort a file in ascending order *)
(* It allows a line to be 80 characters long *)
  (* And will sort up to 100 lines
 (* file to be sorted *)
 PARAM file:STRING[32]
 (* other variables used *)
 DIM 1, J, path: INTEGER
 DIM line(100):STRING[80]
 DIM dflag: BOOLEAN
 (* find out if dflag is TRUE or FALSE *)
 file:=TRIMS(file)
 dflag: .FAL SE
 IF RIGHTS(file,2)=":0" OR RIGHTS(file,2)=":d" THEN
   dflag:=TRUE
   file:=LEFT$(file,LEN(file)-2)
 ENDIE
 (* print start message *)
 IF dflageTRUE THEN
   PRINT
   PRINT "SORTING FILE: "; file
   PRINT "START TIME: "; RIGHTS(OATES, 0)
   PRINT
 ENDIF
 (* read in file, up to 100 lines *)
 OPEN #path, file: REAO
 f :=0
 WHILE NOT(EOF(#path)) DO
   f: +f+1
 EXITIF 1>100 THEN 1+100
 ENDEXIT
   READ #path, line(1)
 ENOWHILE
 (* middle message *)
 IF dflag+TRUE AND 1=100 THEN
   PRINT "MAXIMUM NUMBER OF ENTRIES READ"
PRINT "SORT MAY NOT REFLECT TOTAL FILE"
   PRINT
ENOIF
( * SORT FILE *)
RUN qsort(1,1,1ine)
(* write sorted file *)
CREATE #path, file+ "_SRT": WRITE
FOR f=1 TO 1
  PRINT *path, line(1)
NEXT J
CLOSE #path
(* print final message *)
IF dflag=TRUE THEN
  PRINT "SORT COMPLETE"
  PRINT "SORTED NAME: "; file+" SRT"
PRINT "ENO TIME: "; RIGHTS(OATES,0)
ENDIF
END
```

```
PROCEDURE qsort
PARAM top,bot:INTEGER; s(100):STRING[80]
DIM test: BOOLEAN
DIM ttop, tbot, p: INTEGER
ttop:=top
tbot:=bot
p:=tbot
(* FIRST ITEM IS SORTD TO FIND ITS POSITION *)
(* IN THE LIST.
LOOP
  REPEAT \REM sort from bottom
    test:=s(ttop)>s(p) OR p=ttop
    p:=p-1
  UNTIL test
  p:=p+1
EXITIF p=ttop THEN ENDEXIT \REM no more to sort
  RUN swap(s(ttop),s(p))
  tbot:=p
  p:=ttop
  REPEAT \REM sort from top
    test:=s(tbot)<s(p) OR p=tbot
    p:=p+1
  UNTIL test
  p:=p-1
EXITIF p=tbot THEN ENDEXIT
  RUN swap(s(tbot),s(p))
  ttop:=p
  p:=tbot
ENDLOOP
(* At this point p divides the list into *)
(* lesser and greater Items. Now Osort
(* is run on the two sublists
IF top<p-1 THEN
  RUN qsort(top,p-1,s)
ENDIF
IF p+1<bot THEN
  RUN qsort(p+1,bot,s)
ENDIF
END
PROCEDURE SWAP
PARAM i, j:STRING[80]
DIM k:STRING[80]
k:=1
1:=1
1:=k
```

OS-9 - Need Applications??

# HELP is HERE

K-BASIC

Ever since Microware released their fine OS-9 disk operating system, and that was some years back, I have been asked maybe a thousands times or better, "When are we going to start seeing more real and serious applications' software?" Well here it is, a way to run most all serious applications software ever written for the S50 bus systems or the 68XX! With BASICO9 and now K-BASIC, you have the best of both.

K-BASIC, in it's latest form, is the OS-9 version of a directly compatible TSC XBASIC (extended BASIC) programming language, and as you should know, there has been more 68XX serious (business, educational,

scientific, etc.) software written for the TSC XBASIC version than ANY other programming language - including assembler. Therefore, it stands to reason that K-BASIC is the most efficient way (actually -ONLY way) to 'port' all that software from FLEX to OS-9. Finally the OS-9 user has a greatly expanded source of software to choose from. (See all those pages of XBASIC software advertised in 68 MICRO JOURNAL over the years).

We hope to have a complete review of this version of K-BASIC soon, however, because we have received so many calls, from OS-9 users wanting to know when this particular version will be available, we use this means to let you know - K-BASIC the TSC XBASIC OS-9 Version is NOW being shipped by S.E. MEDIA and other distributors - see Press Release this issue, and other advertising.

The FLEX version will be following soon. Watch these columns and advertising, press releases, etc., for additional info. Reserved orders (for FLEX version) and OS-9 immediate orders may be placed through the toll FREE WATTS line 1-800-339-6800, S.E. Media - See advertising this issue.

You might note the generous update policy for K-BASIC. Now there is **no** excuse for complaining about applications software for OS-9, or any other reason to wait!

Editor's Note: The folks over at S.E. MEDIA have informed us that in order to make it easier for you OS-9 users to get started, they pass along the following limited time offer:

Special - Complete Package

The only thing additionally needed, assuming you have an OS-9 computer system and some XBASIC FLEX software, is a porting program, such as S.E. Media's OF - FLEX to OS-9 to FLEX software porting or transfer program and K-BASIC.

K-BASIC & OF both for the normal price of K-BASIC alone:

### \$199.95

So you save about \$80.00, and that is a bargain! This offer is not retroactive, and will conclude April 15, 1985, so I am told by the folks at S.E. Media and Lloyd I/O.

END

# Macking on the Mac

by Mike Wolf 3195 Arizona Los Alamos, NM 87544

# Replace the MOUSE with a TARK-BALL

If your desk is like mine it often gets so full of stuff (cluttered with junk) that it's hard to find enough room to maneuver the mouse. I solved that problem by adapting a Atari trak-ball to the Mac. The Mod is quite simple and is reversible so when the kids want to use it on their Atari you can restore it in a few minutes. It consists of replacing 2 ICs inside the case with jumper headers and building an adapter plug to get the connections to the correct pins. All in all about a 30 minute job. The TRAK-BALL costs \$49.95 retail and less et discount stores so is a pretty good deal.

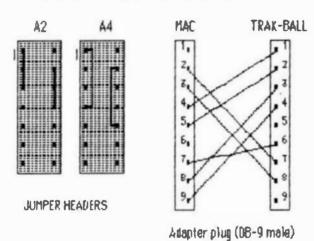

### HARD DISK

I have had a Davong 10 M byte hard disc for a couple of months. This is a nice add on for the Mac. It connects to the modern port. It is a lot faster than the floppy (about 4-5 times) and really cuts down on the wait times to load files. The best part is the little message on the right side of the top line that says "8675K available" after loading system files MacWrite, MacPaint, Besic, Multiplan, all font files, and a bunch of data files onto the disc. It requires booting off the supplied Noppy, but once booted the Noppy can be ejected and the disc operates with the same ease as the floppy, only fester and bigger. It costs about \$1600. If you need more space you can get up to 40 M bytes. The worst part is it does tie up the port. This makes it hard to use a modern or second printer. Another problem is that some software doesn't ellow you to copy it to the hard disc and run from the copy. If you should get a hard disc be sure to check with software vendors to be sure you can load it onto the hard disc before you buy.

# Macintosh Authors Wanted

Computer Publishing Inc. is presently investigating the possibilities of Publishing a "Pure Macintosh" Magazine. We are, therefore, requesting that offering our '68' Micro Journal Readership "first shot" at becoming Contributing Editors to the new Mac Journal Magazine.

The Macintosh will, quite obviously, become a real force in the low priced, 68000-Based, Personal Computer arena. Apple says that they sold "over 250,000" Macs the first year, and that there is "more than 300 Software Products" available NOW. We feel that with the number of Mac Users and Advertisers, we can put together an excellent Magazine and PAY the Authors of the Articles and Reviews that we accept for Publication. The payment will be consistent with the Industry.

Mac Journal will be primarily oriented towards "How to USE the Mac and the Products that are available for it". While we hope to be able to devote a small section of Mac Journal to "advanced" topics such as Programming, we realize the the "normal" Mac User is more interested in "How do you USE a specific Data Base Management Package?", or "how to use it more efficiently?", or "What does this particular Program or Product provide, and what can be done with it?". In other words, the material should somewhat instructional in nature.

If you feel that you would be interested in writing about the Mac and its Products, and get PAID for it, send for a

### Mac Authors Application to

Mac Journal 5900 Cassandra Smith Road Htxson, TN 37343

DON'T LET THIS GOLDEN OPPORTUNITY

PASS YOU BY -
Contact us N-O-W!!

P.S. -- If you think you could do a good job writing Articles for Mac Journal, but don't HAVE a Mac yet, go ahead and get in touch with us. We are working on the possibilities of being able to provide a few Macs for the specific purpose of supporting the Mac Journal.

# FLEX Routines General Applications

I have not seen any articles showing the general usefulness of the the FLEX internal user callable routines such as OOTOEC, to do conversion of internal binary to ASCII decimal in memory. I recently needed to do this. to convert the binary volume unaber found in a disk's System Information Record to a string in ASCII in semory, for use in Dennia Hillingan's program DIRECTOR. This program produces a Borted master directory of all my FLEX disks (see Mov. 1981 issue of 188).

Rather inan incorporate the whole 7 yards of the conversion code from binar? to ASCII decimal, it seemed possible to use the existing user routine in FLES. The only trouble is that OUTDER is intended to print its result, instead of handling it over in a register. Fortunately there is a way built into FLEI to accomplish the desired conversion. FLEI has a jump table with vectors for outputting to a printer or CRT, but these may be altered to steer the output to other devices. The steering mechanism is not limited to hardware devices and their drivers, however. The output can just as easily be steered to a subroutine, where it can be written to emory for other uses.

The decimal conversion is more complicated and longer than the others, but this same elsering cen be done for the simpler routines OUTEEL and OVTADE in the same manner.

In order to creats an ABCII string of decimal digits, given a la bit binary number in memory, the following procedure can be used.

Set up a pointer to the area to receive the string, store
it in memory, name this ITEMP?

 Call FLEI routine RSTRIO (SADZA/SCOZA) to clean up I/O vectors.

 Increment the flag at \$ACf1/6CC21 to suppress interference from TTTSET parameters.

5 55 the address 4t OUTCH (\$AD18/5COlD) to the address of your subroutine that will store the string. Do not overlay the jump instruction at ADDF/CODF.

5. Load E with the address of the binary number and toad B with a L if you wish leading blanks, zero for blank suppression, and call 00TDEC.

. Call RSTRIO to reset vectors, and exit

A Sample program sequent incorporating this is given below. This actually is a patch to Denois Milligan's DIRECTOR program, so that the operator dose not have to type in the disk description. The disk number is taken from each disk's System Information Record, converted and placed in the same string space as in the original program. I have found better than a Z to I increase in speed running the program, and even more counting my trequent mistakes. There is a preliminary segment which reade the SIR from track D. sector 3 and agues the disk number from it to occatch memory called BUI. The conversion package picks it up from there and lare it does as ASCII at OIBEE?

The location of the patch can be identified by the label ROFILE in the original source listing of DIRECTOM. The entire segment down to DOTIT is replaced.

DIRECTOR PATCEES

Raiph Hoglund Seattle, Washington

\* TEIS LISTING IS FOR PATCHES TO THE DIRECTUR 
\*PROGRAM SI OSENIS MILLIGAE. "AE JOURNAL. 
\*NOVEMBER 1981, PAGE 25. THE PATCHES PERMIT 
\*READING THE VOLUME NUMBER OF THE DISK FROM THE OISK ITSELF. RATHER TEAM BY THE OPERATOR OTIPING IN THE IMPORMATION EQUATES TO PLEE ADOS ADIS ADIB ADIE BASE EQU WARMS EQU GETCER EQU BASE . 6003 BASE . SO ) 5 FILL KEYBO BOP IMBUFF PSTRNG PCRLF PARE+SO15 945E . . 024 ADZ 4 ADZ 7 ADZ D NITCE GETFIL BASE+SD27 SETEET APTEAR AOOBI AD33 EQU BASE - \$033 BAGE-403F AD36 EOU PUTCER OUTDEC AD18 BASE+SD18 ADIB INDEC EQO BABE . SOIS SP10 BASE + 9C22 BASE + 6C21 EPL TO FLAG ACZ Z AD10 DUTCEA EOU RASE - 9010 BASE + + O Z A BASE + + CZ + FILE ODTP AODR RSTR10 200 ADZA FALDA BASK . 01403 FHSCLR

```
BASE+$1404
     8404
                           STACK EQU
     ....
                           STORACE
                                                              SCRATCE AREA ON BASE PAGE
    0002
                          INL
    0024
                           TEMPL
                                                ...
                           ITEMP?
                                                424
                           DIREN?
                                                623
                           *BEADT TO COPY DIRECTORY
     OGGO CE OF FA
                          MOFILE LOI
                                                051RFCB
                                                              GET FRUK SIK
    0000 CE 07
0003 76 23
0005 A7 03
0007 E4 03
0007 A7 LP
6008 67 LE
                                      LDA A DRIV
STA A 3,I
LOA A 43
STA A 31,I
                                                31 . I
30 . I
                                                               POINT TO BIR
                                       LOA A GROSECT
STA A G.I
JSR FMS
BEQ GETSIR
       000D E& 09
      000F A7 00
0011 BD 84 04
0010 77 03
 58
 60
       0014 JE 04 EB
                                                  ....
       0019 CE 40 06 GETSIR
                                       LOI
                                                  .DISKM2
                                                                POT SPACES IN BLE
       DD1C 06 20
                                        LOA A
       001E A7
                            CETSER
                                        STA
                                        INI
       0021 0C Q0 OE
                                                  4015E#2 + 0
      9026 CE 89
9029 EE 5B
902B DF 02
                                        LOT
                                                                GET OFSE NO.
                                        LOI
                                                  65B.1
                                        BTE
                                        LOI
                                                   OHSG2
                                                  PSTRNC
                                        RRL
       0030 BO AD 1E
0033 CE 60 02
                                                                 POINT TO DISK NO
                                        LOI
                                                  PIEL
                                                                FLAG FOR SPACE SUP
       0034 C4 01
0038 80 AD 39
                                                  ODTOSC
                                        148
       45 OF CB BEOB
                             *CAPTURE OUTPET OF OUTORC AND PUT IN DISHNE
 8 1
8 Z
      003E CE 00 06
0041 DF 24
0043 BD AD 2A
0046 7C AC 21
0049 CE 00 BC
004C FF AD 10
                                                  .DISKN2
                                                                INIT POINTER
                                        STI
                                                  ITEMP?
ESTRIO
                                                                RESET ALL [/0
                                        1 IIC
                                                  0198
                                                                 IGNORE TTIRET
                                        LDI
                                                  LDBUF
                                                                 RESET OUTCS VECTOR
                                        STI
                                                  ODTCEA
      004F CE 00 02
0052 C4 01
0084 80 A0 39
                                                   PER
                                                                POINT TO SIMART
FLAG TO LEADING MPACES
COMPERT
                                        LOA B
                                                  OUTDEC
                                        JAR
       DDS7 BO AD ZA
       0054 29 OC
                                        BRA
                                                                PROCEED
                             .OUTPUT OF OUTDEC DOES REPE
                            LOBOR
      BOSC OF 24
      0036 DE 26
0560 A7 DO
                                        LOI
                                                                POT CHAP SERE
      0042 08
100
                                        1 MI
      0043 DF 26
                                        STE
                                                  ITEMP?
                                                                 RESTORE I
                                        LOS
103
      0067 39
  DIRECTOR PATCHER
                                 . FORMAT
     105
     104
                                    FILENAME EIT DIBKNO
    107
                                     DIRECTOR ASM
    109
                                     FINANCE BAS
CRUD JEX
STRFF TIT
    113
114
115
                                  +1.001C
                                         GET DIRECTORT INFO
     118
                                  - 3 CEPCH FIRST CHAR ININGS OR ZENO)
- 3 COPY FILENAME EIT TO MASTEE
- 4 COPY GISHNO TO MASTEE
- 5 COPY STARY-END TRIBECT
- A COPY CREATION DATE
     119
                                  *ON LAST ENTRY IN DIRECTORY, ASE OPR IF
*TEXRE IS ANOTHER DIBE TO DO
     126
                                  ·SET UP DIRFCE FOR ORIVE 41
     130 DOAR CE DE BE GOTIT LOI
  NO ERROR(S) DETECTED
```

### More on the 512K Mac

by
Frank Henriquez
500 Landfair Ave.
LA., CA., 90024

The Apple Macintosh was originally introduced with only 128K of memory (remamber when you could impress your friends by showing them your 6800 computer with 32K of RAM?). Some argued that this wasn't enough memory for some of the more sophisticated programs that they were hoping to use or write. Still others thought that limiting a 68000 CPU (with a 16 megabyte address range) to only 128K was... well, obscene. While 128K of RAM may seem like a great deal of memory to those of us accustomed to only 64K, it is certainly not enough for the Macintosh. The Mac's high resolution screen takes up almost 20K of memory and the icon/mouse driven operating system (with all its bells and whistles installed) can take up another 20 to 40K chunk of memory. This leaves you with less than 80K for your applications and data ("application" is the chic new way to refer to a program). Of course, many programs won't take up 80K, but there are quite a few Macintosh programs that will gladly eat up 30 or 40 K of RAM, and since the "System Language" is Apple's UCSD Pascal, most "applications" tend to be BIG.

The solution to the Mac's memory crunch is simply to add more memory. By replacing the 16 64K memory IC's with their 256K counterparts, Apple was able to quadruple the Mac's memory capacity. However, to cut manufacturing costs and increase reliability, Apple soldered all the IC's to the main logic board. This means that, if you are not an expert with Soldering Tools, you will have to buy a new main logic board with the 256K memory chips already installed to upgrade to 512K (of course, this will also get you the latest ROM Version at the same time).

A 512K Mac acts much like a 128K Mac; you won't notice much of a difference until you try some memory intensive programs. If you're planning on doing any extensive programming, the extra memory will make your life a lut easier (some Mac assemblers will leave you with less than 47K of memory for your program on a 128K Mac, and the Compilers are worse). Also, there are new versions of MacWrite and MacPaint that make good use of the extra memory (you can now hold a complete MacPaint page in memory, which makes moving

through the picture almost instantaneous). However, don't assume that a 128K Macintosh is useless; it's just that the extra memory adds so much more potential to an already powerful computer.

As a UCLA employee, I was able to get my Macintosh at a considerable discount through the University. I originally bought a 128K Mac, but I upgraded it to 512K as soon as the new boards became available. The upgrade is usually done at an Apple dealer, but I decided to do it myself when I heard that the dealer would keep the old board.

Taking the Mac apart was a bit more difficult than I had expected. After setting aside a clean workspace and covering it with a rubber mat to protect the Mac's exterior and screen. I located all the screws that hold the Mac together. The back shell of the Macintosh is attached by five #10 Allen-type screws (you can use a 3/32" Allen Wrench to remove them). Two of the screws are visible on the back, two are recessed below the handle, and the last is inside the battery compartment. The two exposed screws and the one inside the battery compartment were easy to remove, but the two screws below the handle were extremely difficult to reach. I made a special tool by cutting the Allen wrench off right below the bend. Then I glued and crimped the straight piece of the wrench into a 7 inch long tube to make it long enough to reach the two screws under the handle. You don't have to make your own tools, though. A screwdriver with a Torx I-15 tip and a 6 inch (or longer) shaft should do the job. As a last resort, you may try borrowing the tools from an Apple dealer; some dealers are quite friendly and will gladly lend you the tools.

After all the work I went through to remove the screws, I was surprised and frustrated to find that the back shell was still firmly attached to the rest of the computer. After much head scratching, I figured out that the shell was a tight friction fit, so with some gentle prodding and pulling (pushing on the output port connectors, and maybe use a ruler in the crack back of the Front Face of the Mac), I managed to get the shell off.

Inside, I saw the back of the CRT tube with the Video and Power Board to one side. Below the CRT, inside a small metal shield, is the internal disk drive ,and below that, inside it's own protective shield, is the main Logic Board. There are only two connections to the main logic board; a ribbon cable from the internal disk drive that attaches to a plug right behind the external disk drive connector, and a molex connector from the power and video board which powers the main board and takes the video and sound

signals from the main logic board to the video and power board. Once these two cables are removed, the logic board slid out freely. Before I touched any of the boards though, I made sure that I was grounded (to keep static discharge from damaging the computer). Now comes the easy part: I pulled out the old 128K board, slid in the 512K board, reconnected both cables, squeezed the back shell on and replaced the screws.

All told it took me about an hour to build the tool, remove the screws, pry off the back shell and replace the logic board; if I had to do it again it would probably take less than 15 minutes.

I examined my old 128K board and found it to be quite different from the new 512K board. This may no longer be true with more recent 128K Macs; Apple is using the same 512K board for both the 128K and 512K versions of the computer. The only difference is in the memory IC's, a jumper and some resistors. In fact, there are markings on the PC board showing which components have to be added or deleted to make either version.

You may be asking yourself "Gee, if I have the new version of the board, all I have to do to upgrade is unsolder the 64K IC's and replace them with the 256K...". Well, I hate to be a party pooper, but it's not that simple. The main logic board is a four lever PC board. This means that there are actually four copper layers running through the board carrying signals. Unsoldering a multilevered board is very tricky and difficult; if you don't have an excellent soldering iron and the proper tools (and the experience), you will probably damage a trace or two (say, in the second leyer) and you'll ruin your computer. If you are experienced with soldering and unsoldering multilayered boards, then you may be able to save a bundle on the upgrade (at about \$15 a chip, the sixteen 256K IC's would cost you about \$240; that's less than a third of the cost of the uparede).

You're probably wondering what the risks are in doing your own upgrade. Well, Apple is extending the warranty on every upgrade, so if 90 days of extra warranty are worth more to you than a spare board, then have a Dealer do it. If you've been dying for an excuse to peek into the Mac (like me) and would like to have a spare board, then get the proper tools and do it! But what about the spare board? Well, you could keep it in storage, in case the main board fails, or you could try upgrading it, or use it as the basis for a portable Mac, or you could explore the possibilities of adding an expansion bus, or even frame it and hang it on the wall next to your new, fetter Mac...

# BIT Slicer

ADVENTURES OF THE BIT SLICER

by
Frank L. Hoffman
LLOYD I/O
19535 NE Glisan
Portland, OR 97230
USA
(503) 666-1097

I've been sitting at my keyboard slicing into bits, killing bugs. bytes otherwise spending a lot of time chewing code. It has occurred to me that some of "raw data" might be suitable for this "entry" into the thought processes of other "68 Micro Journal" readers. Some of you will recall the mildly humorous articles in 'Forum 68' (a magazine now in the buggy hereafter) dealing with the inner workings of computers and assembly language. In this column. I am picking up where I left off (to the best of my recollection).

First, permit me to review a little of who am I and where I came from. I own a software house (LLOYD 1/0) here in Portland Oregon, which has been doing business in \$50 market for three and a half years. started out with the CRASMB(tm) cross (supports 13 CPU's). ED/ASM(tm) assembler (which was licensed by Frank their version of FLEX(tm) Laboratory for for the COCO), DO(tm) (a SHELL control language, or pica-BASIC which was licensed GIMIX for their OS9(tm) systems), and CRASMB 16.32(tm) (a 68000 CPU More recent developments assembler) include the Search and Rescue Utilities(tm) (for OS9, free with most of our software). (a modem program for OS9), and K-BASIC(tm) (an XBASIC compatible BASIC compiler for OS9 and FLEX.)

I am your basic computer hacker, recognized early on the computer's ability to save time by programming as opposed to building logic board ad infinitum. Frankly, I'd rather be here at the terminal than almost any other place on earth. I have a Televideo 924 connected to a GIMIX III system running OS9 and FLEX with a 19 Mb disk. hard This has been my basic system for development over a year. I used GIMIX boards Previously hollowed out SWTP box using the old mother board and power supply (which hick-ups and

resets the computer at the most inconvenient times.) At the ends of the peripheral I/O lines are a modem, plotter, and two printers.

During the course of generating these products and some vertical market software/hardware items, I have developed some unique solutions for some sticky problems. In this article, and others to follow, I will be sharing some of these solutions with you. I hope you'll be better informed, and to some extent entertained, as you tune in periodically for -- ADVENTURES OF THE BIT SLICER.

It is a very curious thing, how OS9 existed for some 5 or 6 years (?) now, yet during most of that time a serious set of file manipulation utilities has not existed. Today there are about four sets of utilities available: Microware's, D.P. Johnson's, Frank Hogg's, and LLOYD I/O's. One of the biggest problems with OS9 was the necessity to type command lines over and over again to take some kind of action on different files. The solution to this problem has at last been implemented in OS9 for the 68,000. This is wild card/field file name search in SHELL. I believe most the utility packages for 6809 OS9 provide a similar file name search program that sends matching file names to standard output. The other utility programs are connected to the search program using a pipe in order to receive the file names. (GIMIX includes our utility package with each of their OS9 systems.)

I honestly don't know why no one came out with utilities like these before. But, once the leak started to trickle, the dam broke. It's something to wonder about! Perhaps it was the lack of information about the inner workings of OS9.

Putting that aside for the moment, any OS9 user who is not using one of the available file-name match-list search programs is living in the dark ages. OS9 becomes much friendlier, speedier, and less prone to error.

For example, suppose you want to delete only the files ending in ".asm", ".r", and ".con". The following line does it for you.

SDIR . \*.asm \*.r \*.con ! idel -i

This example assumes you are using our Search and Rescue Utilities package. "SDIR" is the search program. It will search the directory "." (the current data directory) for all files ending in ".asm", " '.r", and .con". The asterisk character is used to denote a wild field of any number of characters. SDIR sends the file names found to standard output which has been piped to the program "idel". "Idel" is a file delete program that can optionally get file names from standard input. Hence, the "-i" causes it to do so. The whole intent of these utilities is to facilitate file manipulation. The possibilities includes:

- \* deletes
- \* copies
- \* moves
- \* lists with pagination
- \* searching for specific strings in a file
- \* filtering (removing or adding extra characters)
- \* comparing the file's last modified date to a specific time or to another file and if true send the file name to another utility through a pipe.

These are just a few examples. Filtering files is the most common use for these utilities. The reason lies in the fact that every programmer in existence has his own unique approach to filtering. example, our K-BASIC run-time package is supplied in assembly source code. The main file is over 8,000 lines long. This file has been filtered to remove all comments. and extra spaces enabling us to supply it on one or two disks. I use a program called PACK to do it. It was developed for use with my OSM(tm) assembler, because it has the complete mnemonic look up table built in and knows how to handle the comments after an operand. Some mnemonics have no operand. PACK looks up each mnemonic to check if an operand follows and removes the comments. Mnemonics not found are considered to be macro calls and are handled as such. It works very well, and reduces a well commented source file by as much as 50%. The side benefit of a PACKed source file is quicker assembly because the assembler doesn't have to wade through the blank and comment lines and extra spaces.

UNIX has a utility program called MAKE which manages the compilation of a program. Its basic function is to compare the last modified date of a source code file to the

# FINALLY!!

Now you can run

TSC XBBSIC Programs,

COMPILED to Asmb. Lang.,

under US-9™, CoCo US-9,

or FLEX™ with

# K-BASIC<sup>™</sup>

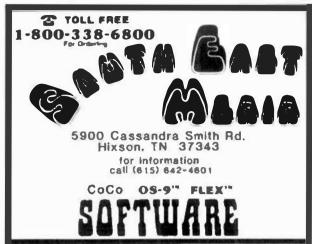

K-BASIC under <u>OS-9</u> AND <u>FLEX</u> will now compile TSC BBSIC, XBBSIC, and XPC Source Code Files

K-BASIC now makes the multitude of ISC CONSIC Software available for use under CS-9. Transfer your favorite BASIC Programs to CS-9, compile them, Assemble them, and DINGO -- usable, multi-precision, familiar Software is running under your favorite Operating System! -CR-, get FOSTED operation with LESS Program Space under FLEO.

K-BASIC (05-9 or FLEO) including the 05M 0ssembler --- \$199.00

Limited time SPECIAL offer!
Until BPBIL 15, 1985

South East Media and Lloyd I/O is offering <u>OS-9</u>

K-BASIC Compiler w/ OSM Assembler <u>BND</u>

O-F "FLEX <-> OS-9" Transfer Program

BOTH for \$199.95

Offer ONLY valid when ordered as a Package from South East Media
Free Disk offer does not apply to this Special Package Price
OS-9 is a Trademark of Microware Systems Corp.
FLEX is a Trademark of Technical Systems Consultants, Inc.
E-BASIC is a Trademark of Lloyd 1/0

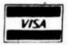

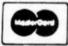

\*FLEX is a trademark of Technical Systems Consultants
\*OS9 is a trademark of Microwere

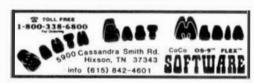

P = FLEX, CCP = Color Computer FLEX O = OS-9, CCO = Color Computer OS-9 U = UnifLEX

CCD = Color Computer Disk CCT = Color Computer Tape

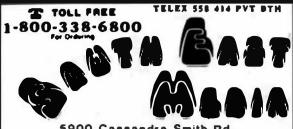

5900 Cassandra Smith Rd. Hixson, TN 37343

for information call (615) 842-4801

CoCo OS-9" FLEX"

### SPECIALS 111

"Year End CLEARABCE" --- While they Last

### FLEX Software ---

| TSC | "FLEX Utilities"         | -    | \$75.00.  | HOW | only | \$60.00  |
|-----|--------------------------|------|-----------|-----|------|----------|
| TSC | "Sort Merge"             | was  | \$75.00.  | HOW | only | \$60.00  |
| TSC | "6809 BAS IC"            | WAS  | \$75.00.  | HOW | only | \$60.00  |
| TSC | "Extended BASIC"         | W& S | \$100.00. | HOM | pnly | \$85.00  |
| TSC | "DeBug"                  | #85  | \$75.00,  | HOM | only | \$60.00  |
| TSC | "FLEX Diagnostics"       | -45  | \$75.00,  | HOM | only | \$60.00  |
| TSC | "Text Processing System" | W& 5 | \$75.00,  | HOW | only | 160.00   |
| TSC | "68000 Cross Assembler"  | WAS  | \$250.00. | HON | only | \$220.00 |

LUCIDATA "TEKPAK" (FLEx9, 5 1/4") -- A Pascal implementation of the Tektronia 40xx Terminal Control System, with Pascal SOURCE. The Manual includes a discussion of how to utilize this package in the graphical library in implementing Vector Drawing, Point Plotting, etc.. up through Vindowing and Clipping concepts.

Normal Price, \$100.00: NOW only \$85.00

OS-9 Software -----MICROWARE "OS-9 File Handler Toolbox"; MOM only \$70.00
MICROWARE "Relocating Macro Assembler"; MOM only \$170.00

### !!! NEW NEW NEW !!!

Computer Systems Consultants, Inc.

### DIEDEN TELECOMUNICATIONS PROGRAM

Menu-Driven; supports Dumb-Terminal Mode, Upload and Download in non-protocol mode, and the CP/M "MUDEM?" Christensen protocol mode to enable communication capabilities for almost any requirement. Written in "C".

FLEX. CCF. OS-9. UniFLEX; with complete Source - \$100.00 without Source - \$50.00

H-E-M -- TRUE (not Macrosl CROSS ASSEMBLERS
Use your 6809-8ased Computer System for developing Software
for 1802/5, 6800/01/03/11, 6804, 6805, 6609, 6502/3, 8000/5,
8048, 8051, Z-80, and 68000 Systems. Provides the
Assembler Language and Listings normally used on the target Systems. Written in "C"; produces Motorola S-Text for machine independence.

FLEX. CCF. OS-9. Uniflex each -

any 3 - \$100.00 the complete set (including the C Source) - \$200.00

Add 2X U.S.A. (min. \$2.50) 5X Surface Foreign

101 Air Foreign

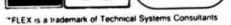

\*OS9 is a trademark of Microware

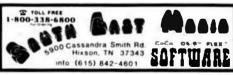

\$50.00

R-BASIC -- A "Native Code" BASIC Compiler Level 1 R-BASIC supports sequential files, floating point, 3 sizes of integers, string variables, and arrays. The single-pass compiler compiles to Assembly Language Source Code (which may be assembled by the included OSH Assembler, or by the CRASMB Cross Assemblers). Conditional assembly is used to reduce the size of the run time package. (See Review in Oct, '84 Issue of '68' Micro Journal.)

Compiler with OSM Assembler - \$199.00

OSN -- Extended 6809 Macro Assembler Provides local labels, Notorola S-records, and Intel Hex records. Also generates OS-9 Nemory modules under FLEX, allowing the maintenance of source code programs for both DOS's on one System.

FLEX. CCF. OS-9

CRASTO -- 8-8it Macro Cross Assembler

Same features as 05M, cross-assembles to 6800/2/8, 6801/3, 6804, 6805, 6809, 6811, 6502, 1802, 8048, 8080/5, Z-8, Z-80. Fully supports the target chip's standard memonics and addressing modes.

FIFY, CCF. OS-9

full Backage -- 1399.00

CRASMB 16.32 -- Cross Assembler for the 68000 Same features as 8-81t Cross Assemblers above \$249.00

### COMPUSERSE L'M.

CRUNCH COBOL -- COBOL Compiler

This COBOL Compiler supports a large subset of AMSI Level 1 COBOL with many of the useful Level 2 features. Full support of the FLEX File Structures is implemented including Random Files and the ability to process keyed Files. Large programs can be segmented and linked at runtime, or implemented as a set of overlays. The requires 56K and CAN be run with a single Disk System. The System

FLEX, CCF Hormally \$199.00 Special Introductory Price (while they last) -- \$99.95

### **ASSEMBLERS**

### Southeast Media

### ASTRUKOS

ASTRUKO9

A "Structured Assembler for the 6809" which requires the TSC Macro Assembler. Allows direct use of structured statements such as IF, ELSE, 00, REPEAT, etc., and provides indented level formatting of the listing so that the structure is apparent. Re. '68' Micro Journal, Sapt. 'B3 (program was called "STASNO9"; has been renamed due to conflicts).

A User reports

"... I'm very pleased and am now writing almost exclusively in (ASTRUKO9). I've selected it over --- for all future systems development. As (one) of my early evaluations. I response

(ASTRUKO9). I've selected it over --- for all future systems development... As (one) of my early evaluations, I rewrote a rather elaborate routine originally done in assembly. Out of the 1000 bytes of code generated, the (ASTRUKO9) version used only 20 more bytes than the original. --- could not handle this program since it uses triple-precision fixed point arithmetic... I have a large body of code already written that is incompatible with --- constructs. No problem with (ASTRUKO9) and the structure sure helps in understanding the load:

F. CCF - \$99.05

Macro Assembler

THE FLEX STANDARD Assembler. Special -- F,CCF \$35.00

Relocating Assembler w/Linking Loader Use with many of the C and Pascal Compilers. F

Great Plains Comp. Co.

RRMAC
Relocating, Recursive-Macro Assembler and Linking Loader,
F,CCF \$120.00; w/Source \$240.00

CALL 1

### OmegaSoft

Relocating Assembler and Linking Loader
F,CCF 5125.00; for One Year Maint., add 550.00

Windrush Micro Systems
MACE, by Graham Trott.

P = PLEX, CCP = Color Computer PLEX 0 = 06-9, CCO = Color Computer OS-9

U - UniFLEX

CCD = Color Computer Disk

CCT . Color Computer Tape

Computer Systems Consultants
SUPER SLEUTH
Computer Systems Consultants Super Slowth is a "Time Tested",
reliable, PROVEN Disassembler that has gained acceptance
through out the SS-50 Bus Community as an extremely POMERFUL,
INTERACTIVE, Software Too). The Super Slowth Software Package
consists of 3 Programs; SLEUTH (the Disassembler), CMEMAN (used
to clobally Change Labels to a meaningful Name), and INFF (a to globally Change Labels to a meaningful Name), and XREF (a Cross Reference Generator for Source Code Files). SLUTII will Disassemble Memory Resident 6809 Code and 6800, 6801, 6802, 6803 (the "Baby CoCo"), 6805, 6808, 6809, and 6502 (Apple, Atari, Commodore, etc.) Binary Disk Files. (See Aug. '83 '66' Micro Journal "Color Users Notes" Column for a full Review.)

Color Computer S3-50 Bus (all w/ Source)

CCD (32K Reg'd)

Obj. Only \$49.00 CCF, Obj. Only \$50.00 CCF, w/Source \$99.00 CCO, Obj. Only \$50.00

U, \$100,00 0. \$101.00

ALL Computer Systems Consultants Software runs on the Color FLEX Systems ALL in stock call 800-338-6800 for IMMEDIATE DELIVERY

Computer Systems Center DYNAMITE +

An "easy to use", powerful Disassembler for Disk Resident 6809 and 6800 Binary Files. Allows the development of a "Control File" of various Program "Boundaries" during successive disassemblies; can use a Label File which automatically replaces a Hex Location with a Label Name; includes an XREF Utility; etc. iabel Files provided for Mini-FLEX, FLEX2, FLEX9, Color Computer (for use with Color FLEX Systems), etc. OS-9 Version includes special OS-9 options

CCF, Obj. Only \$100.00 CCO, Obj. Only \$ 59.95 100.00 150.00 300.00

### COMPILERS and DECOMPILERS

6809 "Structured" Assembly Lang. Compilers

Windrush Ricro Systems

PL/9

PL/9

By Graham Trott. A combination Editor/Compiler/Debugger, all in ONE PACKAGE; provides a totally INTERACTIVE Program Development Cycle. The Single-Pass Compiler supports large Symbol Manes; Yariable Types; Pointers; Control Structures (similar to 'C' or 'Pascal'); Stack, A-,B-, and O-Register manipulation; etc. The Source-Oriented Trace/Debugger provides Single Stepping, Breakpointing, etc. An excellent Software Development Tool which provides for the maximum utilization of the power of the 6809.

F. CCF - \$198.00

Whimsical Developments

MMDSICAL

(Yer. 1.6, with Real No. support)

"..., I have to give this one a VERY high rating, ..."; Ron
Anderson, Sept. '83 Issue of '68' Micro Journel.

Need the Ease of Design and Maintainability of "Structured Programming" MITMGUT losing the Speed and Control of Assembly Language? Then WHIMSICAL was designed for you! This Single Pass, Recursive Descent Compiler provides the tool for developing software from simple Utilities to MAJOR Systems. Easy to develop programs can be targeted for other 6809 Machines. Features uniffed, user-defined I/O; produces ROPMole, relocatable, recursive, re-entrant Code: Structured style and statements with Procedures and Modules (Modules can be precompiled for inclusion after verification); supports byte and Double-Byte primitives with 3 types of Integers (up to 32 bit), 6-digit Real Numbers, Char and Boolean, and unlimited sized Arrays (vectors only); Interrupt handling; unlimited length Variable Names; Variable Initialization (defaults to 500); Include "Source File" directive; Conditional compiling; direct Code insertion; control of the Stack Pointer; etc. Run-Time Pack required (Run-Time subroutines inserted as called during compilation). It is a FASY Compiler which produces FAST Code Inormally produces 10% less code than PL/9).

FREE DISKETTE WITH EVERY 850 PURCHASE

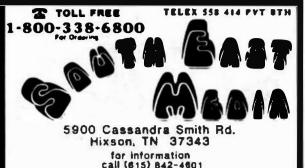

CoCo OS-9" FLEX"

### , C, COMPILERS

Mindrush Micro Systems

By James McCosh. Full featured C Compiler for the fLEX Operating System (lacking ONLY "bit-fields"), including an Assembler. Requires the TSC Relocating Assembler IF the user wishes to implement his own Libraries.

F and CCF - \$295.00

C Compiler

A full-featured C, streamlined for the 6809. Generates very efficient object code. Output "benchmerks" close to IOMH2 68000 in 8 Bit Operations; 1.5 times faster than a 4 MHz ZBO when using a ZMHz 6809 System (Re. p 43, "68" Micro Journal, May "83). Floats, etc.

F. CCF, and 0 - \$375.00 H - \$425.00 One Year Maint. - \$100.00

### PASCAL COMPILERS

TSC

PASCAL Compfler

Ha tive Code ComPiler (UCSO Oriented).

F and CCF - \$200.00

Lucida ta

PASCAL Compiler
P-Code Compiler (ISO Standard). Designed especially for Microcomputer Systems; Run-time System checks available resources for each task, allowing operation on even minimal computer systems. Allows linkage to Assembler Code for maximum flexibility.

F and CCF 5" - \$190.00 F 6" - \$205.00

OmegaSoft

PASCAL COMPINER

For the PROFESSIONAL; ISO Based, Native Lode Compiler, Primarily for Real-Time and Process Control applications. Use custom I/O devices in place of the Pascal JhPUT and OUTPUT; Long [nt. (32 91t); Oynamic length strings; Interrupt processing, ROM-able, PIC, Re-Entrant Code, etc. POMERFUL! Includes Source for the Symbolic Debugger, Runtime, and several Utilities. Requires a "Motorola Compatible" Relocating Assembler and Linking Loader.

F and CCF - \$425.00 One Year Maint, - \$100.00

### **DECOMPILERS**

Southeast Media

(A UnifLEX "basic" De-Compiler) Re-Create a Source Listing from Unifiex Compiled basic Programs. Easy to Use; works w/ All Yersions of Unifiex basic; Output to Disk or Terminal. Time TESTED and PROYEN; SOLID:

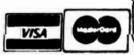

\*\* 50710 \*\* Add 21 U.S.A. (uiu. \$2.50) 44 5% Surface Peress 10% Air Pareigo

1-800-338-6800 6900 Cassandra Smith Rd. Hixson, TN 37343 info (615) 842-4601

and CCF - \$196.00

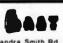

Antiability Lagards -

F = FLEX, CCF + Color Computer FLEX 0 + 05-9, CCO = Color Computer 05-9

U = UniFLEX

CCD = Color Computer Disk

\*FLEX is a trademark of Technical Systems Consultants

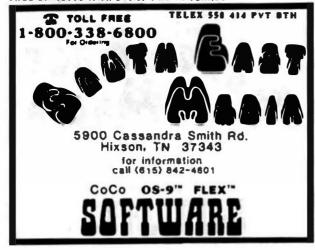

# UTILITIES

### Southeast Redia

Southeast Redia

BasicO9 XRef

This BasicO9 Cross Reference Utility is a BasicO9 Program which will produce a "pretty printed" listing with each line numbered, followed by a complete cross referenced listing of all variables, external procedures, and line numbers called. Also included is a Program List Utility which outputs the listing without the overhead of building the cross reference table, which allows it to run considerably faster when only a "pretty printed" listing with line numbers is desired. Requires BasicO9 or Run8 for operation.

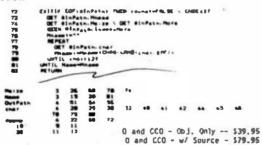

### Southeast Media

OS-9 VDIsk

OS-9 VDisk

Give your OS-9 Level I System the speed of memory access that can be several orders of magnitude over your present floppy disk drive. Use that Extended Memory capability of your SWIPC or Gimix CPU card (or any other that has the same format DAT). The size of the Virtual Disk is completely variable in whole increments of 4K up to 960K, which is all that these systems can address beyond the base page that 05-9 Level I uses. By putting all of your CMDS Directory on your Virtual Disk, you can have the fastest execution speed possible (next to eating up System Memory with all of them). You can also set up high speed inter-process communications via random virtual disk files and not eat up valuable system memory with pipe buffers. Some and not eat up valuable system memory with pipe buffers. Assembly Required - Level 1 000.7. Some

0, obj. only - \$79.95 w/ Source - \$149.95

### Southeast Media

--- 05/9 to FLEX - FLEX to 05/9 ------- USJ9 to FLEX - FLEX to 05/9 --finally; the barrier has been removed between 05/9 and FLEX formatted disks! Now you can READ from, and MRITE to, a Single Sided 5° or 8° FLEX diskette from 05-9 with 0-F. 0-F is a new and unique program, written in BASICO9 (with Source), that performs the following functions;
REFORMAT: A BASICO9 Program that reformats a chosen amount of an 05-9 disk or ELEX formats of the control of the control of the

an OS-9 disk to FLEX format so it can be used normally by FLEX.

LEX: A BASICOP Program that does the actual read or write-function to the special O-F Transfer Disk, all selected from a FIFY. user-friendly menu. Functions provided include reading the FLEX Directory, Deleting FLEX Files, Copying both directions, etc. All selections are interactive and complete, including all necessary promots to the operator.

FLEX users can read, write and use the special dist as any other FLEX disk, provid d the FLEX directory is not allowed to continue beyond track zero (too many files).

0 - 179.45

### Southeast Media

COPYREA T

--- Copy LARGE Disks to several smaller disks --The following FLEX utilities allow the backup of AEV size disk to any SMALLER size diskettes (Winchester to 8's or S's, 8° to S's, etc.). By simply inserting diskettes as requested by COPYMULT, a large disk system may be downloaded to your present floppy disk system, any size. No n ed to Middle with directory deletions or any of the other tedious operations that must be done using the normal copy routines.
COPYNULT.CMD understands normal "copy" syntax and always keeps

up with files already copied by maintaining directories for both host and receiving disk system, eliminating hours of tedious keyboard entries and other time consuming cleanup chores

BACKUP.CMD is a special program that downloads "random" type

files, any size.
RESTORE.CMD a special program to restructure copied "random files for copying, or recopying back to the host system. FREELINK.CMD a "bonus" utility that "relinks" the free chain of

floppy or hard disk thereby eliminating fragmentation.

Completely documented source files included.

ALL 4 Programs (FLEX, 8" or 5") 599.50

### Southeast Media

A COMMICATION Package

for the Uniflex Operating System
Allows Uniflex Based Systems to Transmit and Receive files to and from other Computer Systems via Modem. Use with CP/N, Main rames, other UnifLEX Systems, etc.

-- Verifies Transmission integrity using

checksum or CRC -- Automatically Re-Transmits bad blocks

-- Transmits data in 128 byte blocks

U - 1299.99

### Lucidata

PASCAL WITHITIES Requires LUCIDATA Pascal ver 3.

XREF -- produce a Cross Reference Listing of any text; oriented to Pascal Source.

F and CCF - \$25.00 - allows the inclusion of other Files in a Source Text; has unlimited nesting capabilities. Also allows Binary File

F and CCF - \$25.00
PROFILER -- produces an Indented, Numbered, "Structogram" of a
Pascal Source Text File. Allows viewing the overall structure
of large programs, and pro id s clues as to the integrity of the
program. Supplied as Source Code; requires compilation,

F and CCF - \$25.00

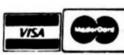

\*\* SHIPPING \*\* Add 2% U.S.A. 5% Surface Foreig 10% Air Foreign

\*FLEX is a trademark of Technical Systems Consultants "OS9 is a trademark of Microware

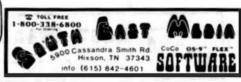

Amusbillty Lagurds . P . FLEX, COP . Color Computer FLEX 0 = 06-9, CCO - Color Computer 06-9 U - UNIFLEX

CDD = Cotor Computer Disk CT = Color Computer Tage CONTCAT

Computer Systems Consultants
FLEX DISK UTILITIES

Eight (8) different FLEX Utilities that should be a part of

every FLEX Users Toolbox; Assembly Language (Source Code); Capy a File with CRC Errors, so it can possibly be salvaged; Test Disk for errors; Compare two Disks; a fast Disk Backup Program; Edit Disk Sectors; Linearize Free-Chain on the Disk; print Disk Identification; and Sort and Replace the Disk Directory (in sorted order).

Ten BASIC Programs to: A BASIC Resequencer with EXTRAS over "RENUM"; works with ALL Versions of FLEX BASIC AND the Precompiler, checks for missing label definitions, processes Disk to Disk instead of

in Memory

In Memory.

Compare, Merge, or Generate Updates between two BASIC Programs, check BASIC Sequence Bumbers, compare two unsequenced files, and 5 Programs for establishing a Rasber Directory of several Disks, and sorting, selecting, updating, and printing paginated listings of these files. A BASIC Cross-Reference Program, written in Assembly Language,

which provides an X-Ref Listing of the Variables and Reserved Words in TSC BASIC, XBASIC, and PRECOMPILER BASIC programs.

ALL Utilities include Source (either BASIC or Source Code). An

F and CCF - \$90.00

# BUSINESS WORD PROCESSING

Windrush Micro Systems

**EXCELLENT Value** 

SCREDITOR III

EXTREMELY Powerful Screen-Oriented Editor/Word Processor.
Almost 50 different commands; EXCELLENT Documentation (over 300 pages), including a full Tutorial Section to help you learn how to use the system. Features Cursor-based editing, dynamic Screen Formatting (what you see is what you get), Nulti-Column display and editing, "decimal align" columns (AND add them up automatically, if wanted), define multiple keystroke macros, even and odd page number headers and footers, imbed printer control codes in text, full justification series of commands, full "lelp" support, store common command series on disk for future use, etc. Easy "Set-Up" (for example, you just hit the key you want to use for a specific function, such as "cursor up", and the System reads an stores that key - no digging into tech manuals for codes, etc.); use supplied "set-ups", or remap the keyboard to what you are used too. Except for proportional printing, to what you are used too. this package will bo it ALL!

6800 or 6809 FLEX or SS8 DOS, OS-9 - \$175.00

Spetts "Computer Dictionary"

OVER 120,000 words!

No more "Let your fingers do the walking through the Olctionary" while you are entering Text with your favorite Editor or Word Processor. SPELLB is more than just "another Spelling Checker"; it allows you to look up a word from within your Editor or Word Processor so that you KNOM it is right WHEN YOU TYPE IT IN with the SPN.CRD Utility (which operates in the FLEX TYPE IT IN with the SPM,CMD Utility (which operates in the FLEX Utility Space). Yes, it ALSO allows you to check and update the Text after you are finished; along with allowing you to ADO MORDS to the Dictionary, "Flag" questionable words in the Text for evaluation later, "View a word in context" before changing or ignoring, etc. SPELLB first checks a "Common Mord Dictionary", then the normal Dictionary, then a "Personal Word List", and finally, any "Special Word List" you may have specified. SPELLB also allows the use of Smell Disk Storage systems. F and CCF - \$129 95

8 10L FME 00 Cassandra Smith Rd. into (615) 842-4601

Addiability Lagrada -

P = FLEX, CC7 = Color Computer FLEX O = 08-9, 000 = Color Computer 08-9

U . UniFLEX

CCD . Color Computer Dist CET = Color CONCULER Tage

COPYCAT

Pescal BOT required

Allows reading TSC Mini-FLEX, SSB DOS68, and Digital Research
CP/M Disks while operating under FLEX 1.0, FLEX 2.0, or FLEX
9.0 with 6800 or 6809 Systems. COPYCAT will not perform
Miracles, but, between the program and the manual, you stand a
good chance of accomplishing a transfer. Includes Utilities to
List Directories, Copy Files, and convert Text Files when
required. Also includes a Utility for investigating Physical
Compatibility problems. Programs supplied in Modular Source
Code (Assembly Language) to make it easier to solve unusual
problems.

F and CCF 5" - \$50.00 F 8" - \$65.00

5900 Cassandra Smith Rd. Hixson, TN 37343 for information

FREE DISKETTE WITH EVERY \$50 PURCHASE

TELEX SSD 414 PVT BTH

Call (815) 842-4501

CoCo OS-9" FLEX"

Great Plains Computer Co. STYLOGRAPH

T TOLL FREE

1-800-338-6800

A full-screen oriented WORD PROCESSOR -- (now runs on the Data-Comp and FHL Color FLEX Systems; uses the 51 x 24 Display Screens). Full screen display and editing (i.e., what you see is what you geth; supports the Daisy Wheel proportional printers.

SPECIAL CCF and CCO - \$99.00

F and 0 - \$295.00

U - \$395.00

SPELL

Fast Computer Dictionary. F. CCF. 05/9 - \$125.00

U - \$175.00

FAIL FERSE Greatly extends the power and Flexibility of STYLOGRAPH, F. 0 - \$145.00; SPECIAL CCF and CCO - \$125.00; U - \$175.00

Southeast Media

Text Forms tter

JUST, a Text Formatter developed by Ron Anderson, provides numerous features which make it a valuable addition to any FLEX Users Software Library. JUST is designed for formatting Text Output for Dot Matrix Printers and provides many unique features:

- Output the "Formatted" Text to the Display for format analysis

and change. -Output the "Formatted" Text to a Text File for use with the supplied FPRINT. OND for producing multiple copies of the Text on the Printer INCLUDING IMBEDDED PRINTER COMMANDS (this

Utility is very useful at other times also, and worth the price of the program by itself).

"User Comfigurable" for adapting to other Printers (comes set up for Epson NX-80 with Braftrax); provides for up to ten ((0) imbedded "Printer Control Commands", such as Italics on and

off, boldface on and off, etc.
-Automatic compensation for a "Double Width" printed line.
-Includes the normal line width, margin, indent, paragraph, space, vertical skip lines, page length, page numbering, centering, fill, justification, etc.

-Use with ANY Editor.

-Supplied with "Structured Source" (Windrush PL/9): easy to see flow of the program.

F and CCF - \$49.95

VISA

Add 21 U.S.A. (min. \$2.50) I Surface Foreig 10% Air Foreign

\*FLEX is a trademark of Technical Systems Consultants "OS9 is a frademark of Microwere

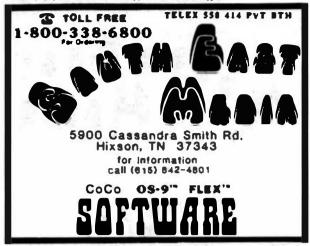

### DATA BASE MANAGEMENT SYSTEMS

Westchester Applied Business Systems
XOKS

Possibly one of the most powerful Obtabase Management Systems' available, this machine language program is small enough to operate on a single sided 5" disk, yet provides the speed of N.L. and power limited only by the user's imagination. This DMS supports Relational, Sequential, Hierarchical, and Random Access File Structures, and has Yirtual Memory capabilities for those Giant Data Bases. XDMS Level I provides a functional "entry level" System which provides for defining a Data Base, entering and changing the Data, and producing Reports. XDMS Level II adds the PDMERFUL "GEMEMATE" facility which uses an English Language Command Structure in manipulating the Data to create new File Structures, Sort, Select, Calculate, etc. IDMS Level III adds several special "Utilities" which provide additional ease of working with the various structures, changing System Parameters, etc.

System Parameters, etc.

XDMS LW1 T - F A CCF - \$129.95 10MS LV) II - F & CCF - 1199.95 10MS LV) III - F & CCF - 5269.95 XDMS System Manual only -

### ACCOUNTING PACKAGES

Great Plains Computer Co. and Universal Data Research, Inc. both have Business Packages written in TSC XBASIC for FLEX. CoCo FLEX. and Uniflex ----

--- Call 800-338-6800 for more information ----

Computer Systems Consultants

FULL SCREEN INVENTORY/MRP

The Full Screen inventory System provides a means of maintaining small inventories. Using a linked, keyed random file structure based upon the item field, it keeps the file in alphabetical order for easier inquiry. With the FIND command, the user may locate and/or print all records matching on partial or complete item, description, wendor, or attributes. Items in backorder or below minimum stock levels may be located and/or printed thruthe same process. Printed output may be produced in item or the same process. Printed output may be produced in turn or wendor order. A materials requirement planning (MRP) capability for manufacturing environments is included to allow the maintenance and analysis of Hierarchical assemblies of items in the inventory file. It requires TSC's Extended BASIC.

F and CCF - \$100.00. U - \$150.00

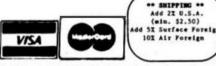

FLEX is a trademark of Technical Systems Consultants "OS9 is a trademark of Microware

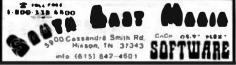

The Yirginia Company

BIZPACE BIZPACK is used for storing accounting, numeric, and financial data which can then be used for planning, budgeting, forecasting, analyzing, etc. while "Electronic Spreadsheets" are extremely useful in many situations, BIZPACK excels in businesses where there are numerous expense columns, revenue businesses where there are numerous expense columns, revenue sources, significant business indicators, large numbers, erratic week-to-week and month-to-month fluctuations, etc. BIZPACK helps determine statistical relationships, establish trend lines. "Smooths" data via woving averages, analyze seasonal data, adjusts for inflation, lags data in Statistics or Column functions, plots data, etc. BIZPACK is oriented toward time series analysis of businesses. The Program displays information on the screen in Columns of Information with each Row on the screen in Loumns or information with each two conforming to a defined Period of Time (weeks, months, years, etc.), and is very easy to use (data is easy to enter, change, and modify; commands can be renamed to suit the users requirements; unlimited ability to create specialized commands using common BASIC Statements; etc.). P. quires TSC's Extended BASIC.

> F and CCF - \$135.00 with Source - \$250.00

Computer Systems Consultants
TABULA RASA SPREADSHEET

TABULA RASA is similar to DESKTOP/PLAN and provides for the generation and maintenance of tabular computation schemes often generation and maintenance or tabular computation schemes often used for analysis of business, sales, and economic scenarios. Its menu-driven user interface provides these capabilities even to those users with no programming experience. Its extensive report-generation capabilities allow the user to generate professional results with minimum effort. It requires TSC's Extraded BASIC.

F and CCF - \$100.00. U - \$700-00

Computer Systems Center

BTRACALC

THE Electronic Spread Sheet for 6809 Computer Systems. An extremely PONERFUL Business Tool, this Program will find an unlimited number of "non-business" applications, also (for example, a Full Junior College Electronics Curriculum was set up example, a Full Junior College Electronics Curriculum was set up using DYNACALC). Advanced features like "Table Lookup" make Income Tax work easy; Column or Row Sorting for numerous applications; etc. Completely "Memory Resident", Machine Language, this Program is FAST. Provides STANDARD FLEX Text file output for use with BASIC, Nord Processors, Pascal, "C". etc. Also available for Data-Comp and FHL FLEX systems using the 50 x 24 Displays.

F and SPECIAL CCF - \$200,00 U - 1395.00

## ODDS AND ENDS

Computer Systems Consultants
FULL SCREEN FORMS DISPLAY

FULL SCREEN FORMS DISPLAY
This package supports any Serial Terminal with cursor control
of Memory-Happed Video Displays. The package substantially
extends the screen input/Output capabilities of TSC's Extended
BASIC programs by providing a simple, table-driven method of
describing and using full screen displays. These table entries
are easy to set up and maintain, and are normally stored on disk and read as required. A simple, interactive means of generating the forms and the data field definitions is provided. F and CCF - \$50.00, U - \$75.00

Computer Systems Consultants

FULL SCREEN MADING LIST

FULL SCREEN WALLING LIST
The Full Screen Hailing List System provides a means of
maintaining simple mailing lists. Using a random fill structure
based on the first character of the name field, it maintains the
file in alphabetical order for easier inquiry. With the FIND
command, the user may locate all records matching on partial or complete name, city, state, zip, or attributes. Printed listings and output to labels may also be produced on the same selective basis. It requires TSC's Extended BASIC.
F and CCF - \$100.00, U - \$110.00

helishility layerds -

F = FLEX, COF = Color Computer FLEX O = OS-9, CCO = Color Computer OS-9

U - UniFLEX

CCD = Color Computer Disk

Requires FLEX and DISPLAYS On Amy Type Terminal

Features:

\*\*Four levels of play.

\*\*Swap side. \*\*Point scoring system.

\*\*Two display boards. \*\*Change skill level.

\*\*Solve Checkmate Problems in 12-3-4 moves.

\*\*Make move and swap sides. \*\*Play white or black.

This is one of the strongest CHESS programs running on any microcomputer, estimated USCF Rating 1600\* (better than most 'club' players at higher levels).

### Southeast Media

DIET-TRAC Forecaster
DIET-TRAC Forecaster is an XBASIC program that plans a diet in terms of either calories and percentage of carbohydrates, proteins and fats (C P GE) or grams of Carbohydrate. Protein and Fat food exchanges of each of the six basic food groups (vegetable, bread, meat, skim milk, fruit and fat for a specific Individual.

Sex, Age, Height, Present Weight, Frame Size, Activity Level d Basal Netabolic Rate for normal individual are taken into and 8asal Netabofic Rate for normal individual are taken into account. Ideal weight and sustaining calories for any weight of the above individual are calculated. When a weight goal is given (either gain or loss), and a calorie plan is agreed upon between the computer and the individual, the number of days to reach the weight goal is projected. The starting and ending rate of weight loss is calculated, and a daily calendar with each day's weight for a 30-day period is printed.

- \$59.95 U - \$89.95

# COLOR COMPUTER SOFTWARE

Stearns Electronics

FORTH

Intrigued by Forth777 Here is a FORTH package tailored to the Intrigued by FortN77 Here is a FDRTH package tailored to the Color Computer! This package is supplied on Tape, with instructions for transferring it to disk if you wish. Mritten primarily in machine language, it's speed is unparalleled. A full Semigraphic-8 Editor is provided, along with "goodies" like Graphics and Sound Commands, Printer Commands, Auto-Repeat and Control Keys, etc. If you are interested in Learning FORTH, a Trace Feature is provided which is invaluable. If you are a FORTH Pro, this package provides CPU carry Flag accessibility, Fast Task Multiplexing, Clean Interrupt Handling, etc. (Dr. you won't "out grow" the Basic capabilities of this Implementation). Combine this package with Leo Brodie's EXCELLERN Book "Starting" Combine this package with Leo Brodie's EXCELLENT Book "Starting FORTH", and you will be a FORTH Expert before you know it (and have a lot of fun doing it!).

Color Computer TAPE - \$58.95

Bustom Software Engineering, Inc.

Color Computer GRAPHIC SCREEN PRINT Programs

Dumps any "PMODE" Screen to the Printer with the BASIC USR
Function. Shift the Printout Left or Right or Reverse Print
(Dark for Light Screen and Vice Versal. All Programs on Tape.

6SPR for R.S. LP-VII/YIII & OMP 100/200/400 \$7.95

6SPRE for Epson w/ Graftrax and Graftrax + \$9.95

29.95

GSPRG for Gemini 10 and IS GSPRP for the Prowriter Printers \$9.95

Custom Software Engineering, Inc.

DATE-O-BASE CALENDAR Program
A Menu Oriven EXYENDED BASIC Program which allows the entry of up to 12 Memos per Day, each of which may contain up to 28 Characters, for any day of the Month between the years 1700 and 2099. A Graphic Calendar shows which days contain Memos, and a "Key Mord" Search is provided which can be output to the Screen

TAPE DATE-O-BASE CALENDAR (Each Tape File will hold up to 400 Memos) \$16.95 DISK DATE-0-BASE CALENDAR (4,000 Memos at 300/Month per Oisk)

SHIPPING .. d 21 U.S.A. Add 21 U.S.A (min. \$2.50) 10% Air Foreign

\*FLEX is a trademark of Technical Systems Consultants \*OS9 is a trademark of Microware

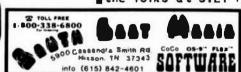

FREE DISKETTE WITH EVERY \$50 PURCHASE

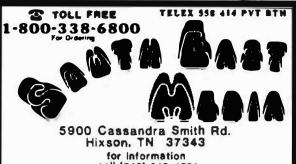

call (815) 842-4801 CoCo OS-9" FLEX"

Custom Software Engineering, Inc.

That's INTEREST-ing
Interested in INTEREST (the Money Kind)? An EXTENDED BASIC
Program that will help you deal with numerous problems requiring
Interest calculations. Present Yalue, Rate of Return, Current Bond Yield and Rate of Return to maturity, Loan Repayment
Amortization Schedules, etc.

TAPE - 129.95

Custom Software Engineering, Inc.

DISK DATA HANDLER 64K

An EXTENDED BASIC Data Management System w/ Mach, Lang, Routines. Allows a max of 246 Chars, and 14 Fields per Record, and another Record can be linked to the first; 8 Char, Field Names, up to 99 Chars. per Field, Powerful On-Screen editor for input and update, flexible Output capabilities including output to Disk Files for use by other Programs. Change File Definition without re-entering the Data, Split Files, etc. Allows Multiple Field Sorts, Select on any combination of Fields, etc. An extremely POMERFUL TOOL; instructions provide examples of Mailing Lists and a Financial Stock Profit and Loss Tracking System.

DESK - \$54.95

Custom Software Engineering, Inc.

DISK DOUBLE ENTRY

DISK EXTENDED BASIC Accounting Program w/ Mach. Lang. Routines. A "Traditional" Accounting Package for Small Business, Clubs, Churches, Personal Use, etc. Up to four levels of subtotals with Trial Balance. Income Statement, and Balance Sheet Reports. DE allows up to 300 accounts and a Trial Balance of \$9,999.999.99. Transactions may be up to 14 lines long, and comments and explanations may be freely used. Accounts are traceable to the journal transaction, which may include comments. Screen reports allow review of past include comments. Screen reports allow review of past transactions and current balances.

DESK - \$44.95

# This Months STAR SPECIAL

K-BASIC & OF both for the normal price of K-BASIC alone:

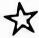

\$199.95

So you save about \$80.00, and that is a bargain! This offer is not retroactive, and will conclude April 15, 1985, so I am told by the folks at S.E. Media and Lloyd I/O.

Ameliability Legands

P - FLEX, COP - Color Computer FLEX 0 - 06-9, 000 - Color Computer 05-9

U = Unifilex

CCD - Color Computer Disk CCT . Color Computer Tape

object code file. If the object code file is older than the source, MAKE forces the compiler to re-compile. It assumes you have changed the source code and it needs to be re-compiled. In a recent issue of 68' MJ. Peter Dibble (OS9 USER NOTES) wrote about his version of MAKE. It's a good I have implemented two utilities idea. that compare a file's last modified date. one to another file, and the other to a specific date or "today's" date, by These work very well in managing default. updates or backups. The utility YOUNGER compares two file dates. The first file name is sent to standard output when it is younger than the second file. utility DRAFT compares a single file name to a specific date, older date, or newer date. If a date is not given, the current system date (hours and seconds deleted) is used for an exact match. DRAFT sends the file name to standard output when a true condition is met. Both of these utilities can get file names from standard input for use with pipes and a file search utility like SDIR.

Many of these utilities can be connected with a series of pipes to form a very complex file manipulation procedure. Another benefit is the ability of SDIR to use any OS9 command. One such use is with the ATTR utility. ATTR is used to examine change file's attributes. and a Unfortunately, it can handle only one file at a time. SDIR has an option to generate SHELL commands that can be piped to SHELL execution. The following example enables the public read attribute for all the files in the current data directory:

SDIR's output is piped to SHELL using (x -p) which causes shell to abort on errors and suppress the "OS9:" prompt. If the \*current data directory only contained two files, one named 'hello' and the other 'prime', the following lines would be sent to SHELL:

t
tmode .1 -pause
load ATTR
ATTR hello pr
ATTR prime pr
unlink ATTR
tmode .1 pause
-t

SHELL would then call ATTR which in turn would enable the public read attributes of the files 'hello' and 'prime'. The option 's' tells SDIR to include the 't' and 'tmode' commands. The 'c' option says to generate commands using the command parameter. The 'p' option makes SDIR put the command parameter 'pr' after the file name.

SDIR sells for \$35 and comes free with all LLOYD I/O products for OS9 (those selling for \$100 or more.) Following is a complete description of the SDIR utility:

FUNCTION: SDIR is used to generate pathlists to standard output. In its simplest form, SDIR can list all the files in a directory, one file name per line. The only parameter given in this case would be the directory name to search, such as the current directory '.' (dot). Example:

SDIR .

The next simplest would be a search for one or more files using their exact names. Example:

SDIR . myfile mynames

The next type of search would use wild cards in the match list. Wild cards replace parts of file names. SDIR has two types of wild cards:

- ? is the wild card character which is used to replace any single character in the match.
- \* is the wild card field which is used to replace any group of characters with limited use.

There are four general types of match lists:

- c an exact match
- \*c wild card field ending in an exact match
- c\* exact match ending with a wild card
  field
- \*c\* floating exact match any where in the names

where 'c' is one or more characters including the wild card character '?'. If no match lists are given, all files will be listed. Examples:

SDIR . MY\* find files beginning with 'MY' SDIR . \*ME find files ending with 'ME' SDIR . ??? find files that are characters long SDIR . \*11\* files '11' find with somewhere in name 1111 files SDIR . \*??i]\* find with somewhere in name and have

'11'

two characters preceding the

This is how SDIR searches using the match lists. SDIR reads each entry in the directory specified, and compares it to the first match in the match list. If the match is true, the file name is listed to standard output. SDIR continues through the directory until the end, then repeats the process starting on the next match in the match lists. This process continues until all matches have been searched.

If the option -c is used, <'pl'> must be used. <'pl'> becomes the name of a command written before the file name. <'pl'> may include command options. This is useful with all 0S-9 commands that do file manipulation. The output stream includes a "load <'pl'>" at the beginning and a "unlink <'pl'>" at the end. This means the command won't have to be loaded each time it is used when the output of SDIR is piped to SHELL using '! (x-p)'.

Examples: 'attr' 'ilist -mn'

If the option -d is used, <'p2'> must be used. <'p2'> becomes a directory name that is used with each file name found, to make up a second path name listed to the right of the file name. It can then be utilized with commands requiring two path names such as COPY, ICOPY, and PACK.

Examples: '/d0/cmds'

'files/names/customers/products'

SDIR -cd . 'copy' '/d0/cmds' myprogram

gives: load copy

copy myprogram /d0/cmds/myprogram

unlink copy

If the option -e is used, all files found will be listed unless it matches with the

match list. This is useful when it is desired to operate on most files in a directory except for a few. This option compliments the search logic; meaning that each entry in the directory is checked against the matches, and if a match is made, the file name is not listed.

If the option -m is used, option -c and <'p3'> must be used. <'p3'> is a set of options used to generate the shell I/O redirection and memory size modifiers for the commands generated when the -c option is used. <'p3'> consists of up to four sub-options as follows:

i=<path> generates '<path' for input
 examples: i=/d1/names i=files
o=<path> generates '>path' for output
 examples: o=datafile o=newnames
e=<path> generates '>>path' for error
 examples: e=errorfile e=/p
s=<size> generates '#<size>' for the memory
 examples: s=64 s=31k s=14k

Example: 'i=/dl/names o=/P e=errfile s=64'

If the option -p is used, <'p4'> must be used. <'p4'> becomes a list of parameters written out following all other parameters and path names. It is written out exactly as it appears in the string.

Example: 'pe e pr r w'

If the option -s is used, the option -c should be used. It writes out the following:

t
tmode .1 ~pause
.....normal output
tmode .1 pause
-t

This is useful when the output of SDIR is piped to SHELL using the format:

SDIR <options and parameters> ! (x -p)

If the option -t is used, the files matching the match lists will NOT be opened to check the user's ability to access a file. Normally, SDIR opens the files it finds matching, and immediately closes them as a general check to see if they can really be accessed. Note that this is a good check, but in some cases not a complete check.

If the option -? is used, SDIR will list its command syntax and options.

This command is intended for use with pipes and the commands: IDEL, ILIST, ICOPY, PACK, and any other command that can take its pathlists from standard input.

Last notes: SDIR will not search any directory other than that specified in the line parameters. This sub-directories will not be searched. Although the options can be given in any order, the parameters <'pl'>, <'p2'>, <'p3'>, and <'p4'> must be given in the proper order if they are used. Missing or improper termination of the parameters causes SDIR to display an error message and its command syntax.

**EXAMPLES:** 

sdir .

lists all files in the current data NOTE: All products listed are available thru: directory

sdir test/cc hello

for the existence of the file 'hello' in the directory test/cc

sdir -t /h0/cmds i??\* >myfiles

names of all files writes the and directories to the file 'myfiles' tha t begin with 'f' and are at least characters long including the 'i'

sdir -d . '/d3/text' ! icopy -i

copies all files in the current data directory to the directory /d3/text

sdir . ! ilist -ipnt >/p

print all files in the current da ta directory using the pagination mode

sdir . -scp 'attr' 'pr' ! (x -p)

enables the public read attributes on all files in the current data directory.

sdir . -scdm 'copy' /d3' 's=31k' my\*! (x -p)

all files in the current data directory that begin with 'my' to the device /d3 using 31k of memory on each copy.

The above SDIR description was transcribed

directly from the manual for the LLOYD I/O Search and Rescue Utilities Package. I have a two-fold motive for publishing it here: first, to shed a little light on the resources available to OS9 users, and second, (in all honesty) to whet your appetite for our products.

In a future article the BIT SLICER will be into the design philosophy of delving The research and development of K-BASIC. K-BASIC was an adventure in learning and design.

K-BASIC, PATCH, CRASMB 16.32, CRASMB, DO, ED/ASM, and SEARCH and RESCUE UTILITIES are trademarks of LLOYD I/O. OS9 is of trademark Microware. FLEX trademark of TSC.

S.E. MEDIA (see ad this issue) or LLOYD I/O (see Lloyd I/O ad also).

# Software C.Dragon Exchange System

Tom Gilchrist Brad Taylor 1450 N. Clarence #108 Wichita, Kansas

Every group around seems to have a Bulletin Board System (BBS) or Remote Computer System (like RCPM). The CoCo users have a number of systems they can call and OS-9 users even have their own SIG on Compuserve. But how about those of us who still cling to FLEX. Who has a system with software and information we can use? Well, I have put together the "C.Dragon" software exchange system. It's not a BBS (although there is a private mail system). It's for the exchange of public domain software.

I put the system on the air in December and I have been working the bugs out ever since. The system is for UNIX and FLEX users interested in C code. There are quite a few assembly language FLEX programs as well as C programs which are designed for FLEX. A number of these programs are being written up for 68 Micro Journal so those of you who don't have modems will be able to get them if they are published.

To use C.Dragon, you need a modem (300 or 1200 baud) and modem software for your cat <file name> computer. There are a number of commercially available programs I have seen advertised in drive [Drive Number] 68MJ. You can also use any of the programs which have been published including MODEM9(+). flex [subject]

You can download source files two ways. fortune First, you can use the "list" command to simply help [subject] list the desired file. If you have a "capture" list <file name> mode in your modem program, you can capture and save the source to disk. If you want to lls <lbr name> make sure you get error free source, you can use the XMODEM protocol transfer of C.Dragon Is [drive] (the UCF program on C.Dragon).

There are a number of data bases on the mail [login name] system for help and general information. The ones which are active as of this date are...

| Data Base | Description                       |
|-----------|-----------------------------------|
|           |                                   |
| HELP      | Help with C.Dragon commands.      |
| TOPIC     | General information about         |
|           | Dragon.                           |
| NEWS      | Information about new             |
|           | features, etc.                    |
| FLEX      | General FLEX information.         |
| UNIX      | General UNIX information.         |
| SALE      | Items for sale, trade, or wanted. |

Anyone can call the system and there are no membership dues. As long as people behave themselves, the system will remain open to everyone. The phone number is:

C.Dragon 316-943-9716 24 hours a day 1200/300 baud

done by entering a "7" <CR> at the login "HELP LS <CR>". You are asked for your name. city/state, and a password (real names system. Below is a listing of the subjects following rules: found in the "HELP" data base:

Current C. Dragon commands (use command name for subject in help)

COMMAND DESCRIPTION Ends a C.Dragon bve session List a text file

(same as list)

Display and change work drive. FLEX information.

hints, ideas, etc. A UNIX favorite! This program. List a text file (same as cat).

List the contents of a disk library.

List root files and directories of given disk.

Send and receive mail.

Like list, but more <file name> controls screen. news Lsubject] Short term information and

bulletins. sale [item] Items for sale or trade by users.

time Show the time , date, and a calendar of the month.

topic [subject] Long term information and topics.

ucf XMODEM protocol transfer menu driven. unix [subject] Unix information,

topics, hints, news, etc.

who Who you are (your login name). whois [string] List the users of

c.dragon.:

When you log in, you are given a "message of the day" which tells you about the system and current information. To learn how to use the C. Dragon system, you simply read the help, topic, and news data bases. For instance, to New users will need to "sign in". This is find out how to use the "LS" command, type

please!). You are then allowed access to the When using C.Dragon please follow the

1) Try to limit your sessions to no longer than 1 hour.

- 2) Don't abuse the "mail" system. Send 68XX anything, just a modem and the bosses limited mail space on the system.
- to hang up, try ESC or a CTRL C.
- 4) 1200 baud is a little tricky long direct However, it just became too much. distance. If you have trouble, try 300 baud.
  - 5) Type "BYE" when you are ready to quit.

software. help with the code and to Kent Meyers for all - so the 68 Micro Journal BBS is gone! his helpful feedback. Have fun!

Editor's Note: This arrived about two week after we quietly removed our BBS. We gained a lot of insight into BBS operations. Unfortunately, the stupid and thoughtless actions of a very few, caused the loss of this on while it was operational.

The control person/persons who look after the day to day operation of a BBS are to be congratulated! We spent hours, many hours each week, sometimes each day, screening files for garbage, profanity, filth, etc.

When we started it we knew that there would be some younger (7-12 years of age) logging in. For you older types I quess it would have not been all that much of a thing. For them we tried to keep it clean. Finally, it just became too much - we pulled the plug!

Many nights Bob Nay, or some of the others would sit by the system until the wee hours of the morning, watching incoming files. We were able to trace (or trick) a few in to revealing who and where they were (Ma Bell STILL does cooperate, given the right circumstances). One particular nasty fellow lived in Atlanta, but signed in with a fictitious name and a New York address. We actually got a trace on him - he sent looooooong files. Fact is, he was using the company WATTS line. Well, a reader in Atlanta made a personal and somewhat impressive visit to this fellows house. He was Might just make you world famous! running a TRS80-1. No color computer, no

mail only to those you know. There are plenty WATTS line. I understand he was over 6 of public BBS systems around and there is months finding decent employment again. Also he donated his TRS-1 to a charity organization, all on the recommendation of the 3) Remember that CTRL S and CTRL Q will 68 Micro Journal reader and BBS user (his turn on and off the scroll (as well as the small daughter also used our system and had standard FLEX ESC toggle). If the system seems ask her Dad what one of those files meant). This was not the only one, others we figured out by various methods and contacted them

A couple of old hands at the BBS thing suggested that we just ignore them and they would go away. Long distance and all cost, you know. Well, for some of the lesser ones Thanks to all those who have donated your we did, and they did, but for the more vile Thanks to Brad Taylor for all the ones we could not condone the waiting period

In looking back I can say that it was a good thing. Most all, 99% of the offenders we could identify were NOT 68 Micro Journal readers. Some were local CoCo users, most of them were never any problem, and in fact contributed some good material to the system. However, for the problems we had, over 80% or so were non-68XX or \$50 bus types, as best we service for over 5,000 persons who had logged could determine. Oh well, I guess it takes all kinds.

> So for all of you out there I want to thank you for the material you supplied via our BBS. We placed some there, you did the rest. It was 95% a pleasure to operate and maintain the system, the other 5% made it impossible to continue. But, I guess that is the way of a lot of things in this world.

> We still have the hardware, the phone number and line are still there, maybe someday we can get it going again, if and when we can figure out some way to prevent it from being as before.

Just thought some of you might like to know.

P.S. 68 Micro Journal will be happy to publish programs from the system - provided they do not infringe on someone elses rights. So if you contribute to the system, let us have a copy (media FLEX or OS-9) and we will attempt to let all 68XX users know.

# Diskette Inventory

Francis MASSEN
8 Cite Strauss
L-9357 BETTENDORF/ Luxembourg, Europe
tel: 808021

DISKETTE INVENTORY: THE BARE-BONES SOLUTION

Until today, I always used the price-winner program FILESORT, by Brian BAILY, published in the May 1981 issue of 68 MICRO JOURNAL to make a disk inventory. (hey DON, no next GREAT CONTEST looming around?). \*\* Maybe soon - anyone have anything for a GOOOD contest????

This marvelous program makes a complete inventory of the catalogues, and gives a lot of options to rearrange, delete or sort the resulting file. Alas, all that work is done in RAM-area, and with over 250 diskettes to look after, you will soon crash into a 'buffer overflow'!

In November 1984 Tom Weaver published another inventory program, doing essentially the same job, albeit offering not many (in fact none) options.

Here I want to suggest a bare bones method, enabling you to create an unlimited file of your catalogues, in a standard FLEX .TXT format, so you can easy edit and sort it later on.

You have to use 4 programs:

- 1.the LOG utility by N.Yssel, published in the November 1984 issue of 68 MICRO JOURNAL
- 2. the standard FLEX DIR.CMD
- 3.a little BASIC program from myself, named BUILDCAT
- 4. the standard FLEX SORT/MERGE program Now here is what you have to do to create that complete inventory of your disks:
- 1.load and run the LOG.CMD typing for instance

+++LOG 1. CAT84

2.using the DIR.CMD, look at every diskette you wish to inventiorate; all these DIR's will be logged into the file CAT84.LOG
3.having finished guit the logging action by

having finished Quit the logging action by typing

+++LOG OFF

4. You now have on disk a catalog file, containing many lines with unwanted and unnecessary informations; run the basic program BUILDCAT to strip these off and create a catalog file containing only the file-name, disk-name-number, date of creation. I kept this little basic program intentially very primitive, to make it transparent and allow easy modifications.

5. Order the resulting .TXT file with the

SORT/MERGE program.

That's all! Really, not a strike of genius, but a very simple and reliable method, and a demonstration of the usefullness of the LOG.CMD!

Here is that basic program BillLDCAT:

```
5 REM** Francis Massen
 10 REMOVE MAKE A CATALOG FILE USING THE .LOG-
FUE
 20 REN ...
 22 REMOS THIS PROGRAM IS TO BE USED TO BUILD
A FILE CONTAINING ALL 22
AEM == " THE FILE-NAMES OF THE VARIOUS
CATALOGUES
23 REM--
 90 60548 2000
100 INPUTREAD FROM FILE.....,RS
110 INPUTWRITE TO FILE....,FS
120 PRINT:PRINT:PRINT
200 OPEN OLD R$ AS 1
210 OPEN NEW F$ A$ 2
220 ON ERROR GOTO 10000
300 INPUTLINEFI.AS
300 [MPUTL[ME#],A$
310 [F [A$=") OR [A$=" ] THEN 300
320 ]F LEFT$(A$,3)="O[R" THEN 300
330 ]F LEFT$(A$,3)="++" THEN 300
340 [F LEFT$(A$,5)="FILE#" THEN 300
350 ]F MIO$(A$,5,5)="FILE#" THEN 300
360 [F LEFT$(A$,4)="OISK" THEN 60SUB 700:
GOTO 300
360 NS-MIDS(AS, 0,12) :REM-- name of file
370 TS-MIDS(AS, 44,10) :REM--- date of
creation
379 REM*** 28 contains Hame.ext + disk-name +
380 ZS-HS-" "+05+" "+TS
390 PRINT ZS
400 PRINT#2.ZS
410 GOTO 300
700 REM----
710 REMPON extract disk-name and disk # 720 OS=MIDS(AS,7,8) 730 I=INSTR(2,DS," ")
740 IF 1=0 THEM 800 :REM disk-name is 8
caracters
                              long, so ok ...
750 REMose pad with spaces until 8
760 DS-HIDS(DS,1,1-1): REMose this is name
770 FOR J-1 TO 8
790 NEXT J
800 REMove look for disk number (begins with
810 1=(HSTR(1,A$,"#")
820 D15-MIDS(AS, 1,6)
830 D5-D5+" "+015
890 RETURK
2000 REM=
2001 PRINT CHR$(27);CHR$(69);:REMOSO CLS ON
2020PRINT"-CATALOG BUILDER
2030PRINT"------
2040 PRINT
2040 PRINT"This program takes a LOG-file containing the DIR of the diskettes"
2060 PRINT"It strips the meaningless informations, and builds for each file"
2070 PRINT" in the with FILEHAME DISK-NAME-NUMBER - DATE"
2080 PRINTTHE resulting file may then be
sorted by SORT-MERGE"
2090 PRINT
2100 RETURN
3000 REM--
10000 REMORE ERROR HANDLING
10010 IF ERR-8 THEN 10100
10030 STOP
LOLDO REN-
LOLLO PRINTCHKS(7)::PRINT:PRINT
10120 PRINT Catalog-file fintshed!
LOLGO PRINT
10140 CLOSE 1:CLOSE 2
10200 € 80
10210 REM--
```

# Pleasant PL/9

By: Lane Lester

In comparing FLEX to the other operating systems available for 6809-based computers, it seems that "Friendly FLEX" sums up pretty well the differences. The English-like and uncluttered nature of its command lines appeal to all but professional cryptographers and those who yearn for the days when the use of computers was a secret art available only to the few. As you can see from the title of to the few. As you can see from the title of this column, PL/9 is a language that provides a similar attraction. I'd like to introduce you to some of the features that make PL/9 so pleasant to use.

My first micro was a Color Computer, and I've been spoiled by the interpreted, ROM-based BASIC. For me, one of PL/9's best features is that its compiler and excellent line editor are in memory at the same time. I'm too sloppy a programmer to put up with separate editing, compilation, and in some cases, assembly, for every undeclared variable, missing ";", and typographical error. When compiling a PL/9 program and an error is encountered, the offending line is displayed with an arrow pointing to the place where the compiler ran into trouble, and an error message is displayed. The editor can imm diately be used to correct the problem and the compile command re-issued. For a more complex problem, a debugger program can be loaded from disk and the program run within its very powerful facilities. I wasn't always this sloppy and lazy. When I was learning FORTRAN in the late 60's by keypunching the programs and submitting the card decks to the high priests in Purdue's computer center, I tended to be much more careful.

is ignored, so this gives you the freedom to use all upper, all lower, or a mixture, according to your whim. The availability of the underline character encourages multi-word names for added readability, e.g., LOAD\_DATA.

If you're starting out to learn a language like BASIC, there are all sorts of help available for beginners. Radio Shack's Color BASIC manuals border on the infantile. CoCo magazines provide a continual supply of tutorial articles in the language. And in most towns there will be a group of CoCoNuts who help each other master the capabilities of the language. But the situation changes drastically if you move to something like Pascal, C, Forth, or PL/9. Then you're pretty much on your own. Most manuals that come with these languages have little or no tutorial mat rial, so you have to head off to B. Dalton's to get some help. You'll find books written for beginners for all of the languages... except PL/9!

PL/9 is a procedural language like C and Pascal. In fact, the easiest way to describe PL/9 is to say that it's a cross between those two languages. The programmer has the same freedom that C provides, plus the same freedom that C provides, plus the same freedom that C provides plus the same freedom that C provides plus the same freedom that C provides plus the same time. Constructed the same little or no tutorial mat rial, so you have to head off to buttorial mat rial, so you have to head off to tutorial mat rial, so you have to head off to tutorial constructed. The 193-page technical reference manual provides convenient access to information on the editor, compiler, debugger, and PL/9 language. At the end of the reference manual are the descriptions and listings of the library programs, which are also included on the PL/9 disk. These are included, as needed, in PL/9 programs to provide I/O with the keyboard, screen, printer, and disk. Also included are programs for string functions, real number manipulation, scientific functions, and a Shell sort.

be loaded from disk and the program run within its very powerful facilities. I wasn't always this sloppy and lazy. When I you about this fine system, but let's look at was learning FORTRAN in the late 60's by an actual PL/9 program, since that's one of keypunching the programs and submitting the best ways to see what a language is like. can'd decks to the high priests in Purdue's computer center, I tended to be much more careful.

One feature of PL/9 that I really text in binary, so two types of conversion appreciate is in the area of variable names. Weaningful names do a lot to make programs easier to read, and early BASICs with their names of ways this could be accomplished, one and two letter restrictions were most but I ended up using a program I already had unhelpful in this regard. Microsoft's Color to FLEX file formats. There were a winhelpful in this regard. Microsoft's Color to FLEX file formats. There were a but difficulties arise from the fact that the binary to ASCII. Convert. CMD does two things interpreter considers only the first two that make it easier for me to edit the files characters. A gasoline mileage program I with my current editor, DynaStar. First, of wrote originally had PRICE and PRESENT as course, is the binary to ASCII conversion, variables, which did not work well at all. but also helpful is that whereever a Microsoft did upgrade their BASIC for the IBM Telewriter control character is encountered PC by increasing the name size to 16. PL/9 allows names up to 127 (!) characters long the name case of the nam. Case I'm now using.

This program comes under the the heading of "quick and dirty". It's certainly no thing of beauty, just something thrown together to get a one-time job done. In fact, most of the code is from a program in the PL/9 manual that converts upper case text files to lower case. I just added the necessary stuff to convert Telewriter code to ASCII. As is true of Pascal and C, variables in PL/9 have to be declared as to type; byte (8 bits), integer (16 bits), or real (8-bit exponent and 24-bit mantissa). In Lines 5-6 a number of single variables and vectors (single-dimension arrays) are declared at specific locations in RAM. From Line 5 we see that the 16-bit integer POINTER is at \$0000 and LAST is at \$0002. Following that is the byte vector NAME at \$0004, and the large text buffer BUFFER (how appropriate!) at \$0018.

There are three procedures: ABORT, OUTPUT, and MAIN. Execution would start at Line 24, and Lines 25-29 get everything ready for reading a text file. Lines 31-40 read the file into the vector BUFFER. You'll notice what may be a strange loop: REPEAT... FOREVER! This construction is primarily designed for control applications where a routine is repeated as long as the machine is on. But BASIC programmers are no strangers to this sort of thing, as in:

10 IF NOT EOF(1) THEN 1NPUT1, AS(1): I = I + 1: GOTO 10

Lines 34-38 serve the same purpose of breaking out of the REPEAT-FOREVER when the end-of-file or some other error condition occurs.

The Telewriter file has the extension .BIN, so Lines 44-46 open a new file with the same name and the extension .TXT. In Lines 49-58 we have the REPEAT-UNTIL, a construction found in other languages. This loop outputs the contents of BUFFER to the new disk file after converting each byte from Telewriter to ASCII. This is done with an IF-CASE group which allows for more alternatives than the IF-THEN. Notice in Line 54 that this feature also has an ELSE which in this case does the most common job of the conversion: adding 32 to each byte. In Line 55 the added bell (or is it a whistle?) of changing the Telewriter control symbol to JUST's "is performed. Then the converted byte is passed in Line 56 to PROCEDURE OUTPUT for writing to the file.

After the whole file is written, a final CR is sent (Line 59), the new file is closed (Line 60), and the old file is deleted (Lines 61-62). Line 63 is not part of the program and is placed there by the editor.

```
.la10
/* CONVERT, Converts Telewriter binary files to ASCII */
ORIGIN = $B300;
STACK = *;
AT $0000: INTEGER POINTER, LAST: BYTE MAME(20),
```

BUFFER(10000);

```
AT $C840: BYTE FCB, ERROR(319):
AT $CC14: INTEGER LINE POINTER;
INCLUDE IOSUBS:
INCLUDE FLEX:
PROCEDURE ABORT:
REPORT_ERROR(.FCB);
ENDPROC:
PROCEDURE OUTPUT (BYTE CHAR);
PUTCHAR (CHAR):
IF CHAR=CR THEN PUTCHAR(LE):
WRITE (. FCB.CHARI:
IF ERROR THEN ABORT:
ENDPROC:
PROCEDURE MAIN:
SET_FILENAME(.FCB);
IF ERROR THEN ABORT;
OPEN FOR READ(.FCB);
FCB(59) = $FF:
IF ERROR THEN ADORTS
POINTER = 0:
   BUFFER(POINTER) = READ(.FCB):
   IF ERROR THEN
      IF ERROR = 8
          THEN BREAK
         ELSE ABORT:
   IF BUFFER(POINTER) = 92 THEN BREAK;
   POINTER = POINTER + 1;
FOREVER:
LAST = POINTER:
CLOSE FILE (. FCB);
FCB(12) = 'T; FCB(13) = 'X; FCB(14) = 'T;
OPEN_FOR_WRITE(.FCB);
IF ERROR THEN ABORT:
POINTER = 0;
REPEAT
    IF BUFFER (POINTER)
       CASE O THEN BUFFER(POINTER) = SP;
       CASE 9 THEN BUFFER(POINTER) = ');
       CASE 94 THEN BUFFER(POINTER) = CR;
       ELSE BUFFER(POINTER) = BUFFER(POINTER) + 32;
    IF !BUFFER(POINTER) > $7D THEN BUFFER(POINTER) = '\;
    OUTPUT (BUFFER (POINTER!);
    POINTER = POINTER + 1;
UNTIL POINTER >= LAST:
 BUTPUT (CR):
 CLOSE FILE (. FCB):
FCB(12) = 'B; FCB(13) = '1; FCB(14) = 'N;
 DELETE FILE (. FCB);
```

### 68' Micro Journal 1984 Index of Articles

### Back Issues May Be Ordered \$3.95 Per Issue By Writing or Calling Toll Free 1-800-338 6800

### January 1984

FLEX USER NOTES, Anderson
OS9 USER NOTES, Dibble
A BASICO9 Financial Modeling Program, Bovet
EPSON HX-20 Review, Stark
ACORN MOTHER BOARD Review, Abrahams
CCSM Standard MUMPS Review, Dibble
Converting FLEX to OS9, Pass
Bit Bucket - Help - Classifieds

### February 1984

FLEX USER NOTES, Anderson
OS9 USER NOTES, Dibble
CONVERTING UNIFLEX TO OS9. Pass
1983 68' MICRO INDEX of ARTICLES
DYNAMITE REVIEW, Dibble
PACK, Gottschall
WORD.BAS & XON.OVL, Robinson
UNIVERSAL SINGLE BOARD, Leverkusen
OS9 SIG on COMPUSERVE, Bellomo
DISK & RAM DISK TESTING, Johnshoy
UPPER & LOWER CASE CONVERSION, Lanpher
Bit Bucket - Help - Classifieds

### March 1984

FLEX USER NOTES, Anderson
OS9 USER NOTES, Dibble
C USER NOTES, Commo
DATA STRUCTURE, Pass
Using MM58167 Real Time Clock, Gross
UNIFLEX General Ledger Review, Bram
SSB DOS Utilities, Fraser
Review of RMA and RLINK, Dibble
MIKMAN to enter MIKBUG, Trollope
MOTOROLA 68000 Software Support, Motorola
"PK" Programable Keyboards, Condon
OS-9 Users Group News Letter, Part I
Bit Bucket - Help - Classifieds

### April 1984

FLEX USER NOTES, Anderson
OS9 USER NOTES, Dibble
C USER NOTES, Commo
Where is the 68000, Staff
Programming in C: A Review, Foster
The GIMIX III System, Staff
Remote Pulse Width, Craig & Ziolkowski
James Bellomo Dies
Day Command for FLEX-9, Mills
OS-9 User Group News Continued, Part II
68000 SAGE System, Lord
Budget, Craig
Bit Bucket - Help - Classifieds

### May 1984

FLEX USER NOTES, Anderson
OS9 USER NOTES, Dibble
OS9 Users Group, Puckett
Reading Non-Flex Based Disks, Fraser
Modem 68, Moorfoot
Hazelwood DM-256 Review, Staff
Multi-Tasking w/o Interrupts, Troot
Repairing Mini Floopy Drives, Massen
Improvements ? TO TSC "FILES" Utilities,
Walters
Bit Bucket - Help - Classifieds

### June 1984

FLEX USER NOTES, Anderson
OS9 USER NOTES, Dibble
C USER NOTES, Pass
Rumors & Such, DMW
Reading Non-Flex Disk Continued, Fraser
Disk Speed Measurement, Johnshoy
PC, Korte
Hacking the MAC, Wolf
Bit Bucket - Help - Classifieds

### July 1984

FLEX USER NOTES, Anderson
OS9 USER NOTES, Dibble
C USER NOTES, Pass
Rumors and Such, DMW
68000 User Notes, Lucido
Windrush IEEE-488 Review, McDaniel
VDisk Review, Pass
Disassembler, Stock
Reading Non-Flex Disks, Fraser
Metalab Review, Nunn
ELEKTRA Motherboard Review, Sims
Corrections
Bit Bucket - Help - Classifieds

### August/September 1984

FLEX USER NOTES, Anderson
OS9 USER NOTES, Dibble
C USER NOTES, Pass
68000 User Notes, Lucido
Reading Non-Flex Disks, Fraser
Communicating with OS/9, Thompson & Pass
Review of S Disk, Bootfix & Filter Kit I,
Pass
Disassembler, Stock
SWTPC Prospering Pioneer
Hyperdisk, Hazelwood
Bit Bucket - Help - Classifieds

### October 1984

FLEX USER NOTES, Anderson
OS9 USER NOTES, Dibble
C USER NOTES, Pass
CAT Utility for Flex 1 2 & 9, Puglia &
Taylor
LETNUM Routine, Gass

Microware Relocatable Assembler & Linker, Pass

68K Experiences, Salzwedel Cyclic Redundancy Check, Magnus Music on the 68000, Dildy KBASIC Corrections Bit Bucket - Help - Classifieds

### November 1984

FLEX USER Notes, Anderson
0S9 USER Notes, Dibble
C USER Notes, Pass
68000 USER Notes, Lucido
Single Board Computers, DMW
Cobol, Anderson
Data Systems 68 Product, Review
6809 FLEX Diskette Inventory, Weaver
LOG, Yssel
General Purpose Interface Bus, Moore
Bit Bucket - Help - Classifieds

### December 1984

FLEX USER Notes, Anderson
0S9 USER Notes, Dibble
C USER Notes, Pass
Single Board Computers, DMW
Computer Excellence Memory Bd, Anderson
68000 USER Notes, Lucido
Turtle Graphics in PL/9, Cole
Software Product review, Ward
Extend a FLEX Dictionary, Fraser
Reading Hard Sectors Disks, Warren
US ALL!, DMW
Documentation, The Necessary Evil,
Killebrew Jr.
Development Terminal Program, Hausler
Bit Bucket - Help - Classifieds

# CoCo Users Color Micro Journal Index

### Send \$1.95 to cover 1st Class Postage Please Specify Volume and Issue

Or Call To Order 1-800-338 6800

### Vol. 1 Issue 1

This 'M That; Introduction-RLN
BASIC Users Notes; Adv. BASIC-Baker
Baby CoCo; Model 10-Beckett
Inside the Dragon 32; a look-Rosen
Communicating with your CoCo; Modems etcRosen

Vby CoCo Can't READ; Disk Problems?-Pass Computer TAPES??; Considerations-LaLone CHECKS/BAS; Home Use Program-Yates Laser Wsrs/BAS; Game Program-Rogers SUPER Lunar Lander/BAS; Game Program-RLN Doodle Bug; Review-Patrick

Synther 7; Review-Patrick
Rail Runner; Review-Patrick
Megapede; Review-Patrick

Vol. 1 Issue 2

This 'S That: CoCo OS-9-RLN OS-9 on Color Computer-RLN Microware Seminar-DMW CoCo 64K RAM Mod-Abrams Make CoCo Silver-LaLone FLEXNET BBS-Rosen CoCo 2 64K and Diak-RLN Simple MENU Program; Hints-Brumley User Def Functions; Hints-Brumley RANSCAN-Lewis Elite\*Calc; Review-Lane Geography Pac-Williams ROMBACK-Roberts Wisard 64-Patrick Mnlti-Pak Interface-Patrick PastLane-Hifter SP-1-Williams Sanda of Egypt-Patrick

### Vol. 1 Issue 3

This 'M That; CoCo 2 Disk Controller-RLN Linking Loader for RS & CoCo FLEX (pt. 1)-Waggoner

Some Basic BASICS about Disk Systems-LaLone

MICROBOOKS; A Tape-Based BASIC Program for Small Business Use-LaLone

COPYNEY; A BASIC Disk Utility-Stark
LAMDER; A BASIC "Lunar Lander" Game for 4K-

Toscani

GRAPHIC LETTERS; Use a BASIC Subroutine to Display Graphic Letters-Stumpf PRNTDUMP; a BASIC Program to Dump Graphics

to a Paper Tiger-Euton
Tutor; Review-Williams

### Vol. 1 Issue 4

This 'S That; OS-9 Users Group-RLN
OS-9 Tipa; Useful Operating Hints-Aker
Computer Operting Systems; Part 1-staff
Linking Loader for RS & CoCo FLEX (pt.2)
Waggoner

CoCo 2 Hardware Notes; The New Color Computer-Rosen

Where is the Computer MOW77-Pass

BASLIST/BAS; a BASIC "Pretty-Printing" Program-Deal

OOPS!! Clarification of last months MICROBOOKS Discussion-LaLone

X-Y Plota with the MX80; a Basic 09 Program-Strunk

The Complete Personal Accountant; Review-LaLone

RDC-1; a CoCo Disk Controller-staff

### Vol. 1 Isane 5

This 'H That; Basic09 -- and the C Compiler-RI.N

Converting CoCo BASIC to OS-9 BasicO9-Pass RDC-1 Disk Controller Chip Chrification-Ueeks

A TYRO Mee ts OS-9-Kahn

Linking Loader for RS & CoCo FLEX (pt. 3)-Waggoner

Use the MICRO WORKS 80C DISASSEMBLER with

the FLEX DOS; program-Maltby NEDICAL/BAS; program-Yates Zaxxon; Review-Roberts

New RS Joyaticks; Review-Roberts

### Vol. 1 Isane 6

This 'N That; Computers, Software & Assembly Language Programming??-RLN LEDs-The Readers

OS-9 SIG on Compuserve-Bellomo

Converting CoCo BASIC to OS-9 BasicO9 Part II-Pass

Linking Loader for RS & CoCo PLEX (conclusion)-Waggoner

MYDIR, an OS-9 Asmb Lang 'Pipe' Program-Kahn

Copy M/L Tapes: Basic Program-Martinez 4 DRIVES/BAS-Use Double-sided w/RS DOS V1.1; program-Yates

FACE: Review-Garrett

### Vol. 1 Isane 7

This 'W That; 6883/6847 Chip Problem, "Help Wanted"-RLN

Using the CoCo; Introduction-Mann LEDs-The Readers

CoCo OS-9-Dibble

Converting CoCo BASIC to OS-9 BasicO9 Conclusion-Pass

OS-9 Tips; "dsave" command-staff OS-9 Users Group NEWSLETTER

### Vol. 1 Issue 8

This 'N That; A "New CoCo" Rumor, RS Disk Controller Swap and C Compiler Using the CoCo; Computer Surplus-Mann

OS-9 Users Notes; Big Systems and OS-9 on the CoCo-Dibble

Working with 64K-Kahn

WORD-PAK-80 Cd. Board; Review

Macro-80C; Review-Pass

Repeat Key; Review-Mann

Raster Hemory System (RMS); Product Announcement-Motorola

Vol. 1 Issue 9 This 'N That; CoCo DYNACALC and "Help Wanted"-RLN

OS-9 Users Notes; More about the CoCo Disk Driver-Dibble

Using the CoCo; CoCo Disk Driver-Mann

ROM to RAM-Kahn OS-9 Users Group NEWSLETTER Using BASIC's "RND" Function with BBLBOOKS/BAS-LaLone Cookie Monsters LETTER CRUNCH; Review-Mann MASTER WRITER; Review-Mann GRAPHICON; Review-Mann BABYLON; Review-Patrick

### Vol. 1 Issue 10

This 'B That; New Columns on the Way-RLN Using the CoCo; Soldering for the Newcomer-Mann

Advertiser's Corner A PRINTE for BasicO9-Voigts TAPE File Transfers-McGarry ROM to RAM (update)-Kahn Humor?? Helpful Hint; A "PCLEAR O" for Ext. Basic & Disk Ext. Basic-Brumley MAGIGRAPH: Review-Mann ColorSoft SBA: Review-Perotti DYPIN; Review-LaLone TEXTPRO III; Review-Brumley

### Vol. 1 Issue 11

This 'N That; Book Reviews, Etc.-RLN Basic09 Basic; IN THE BEGINNING...-Voigts Using Basic; Introduction-Brumley INSIDE the CoCo; Keypads & Such-Chapple Advertisers Corner Tape File Transfer (pt. 2)-McGarry CoCo OS/9 RS232 Module-Pass

### Vol. 1 Isane 12

This 'W That; A 'NEW GAME"??-RLN Using the CoCo; Function Keys for CoCo-Mann INSIDE the CoCo, Microprocessor-Chapple Advertiser's Corner ML Utilities; A Search of the Perfect

Utility-Janecki

BasicO9 Basic; No line Numbers-Voigts Using Basic; Corrections to SDPRO-Brumley Pirat Step Into OS-9-Dibble EDIT/BAS-LaLone

TAPE File Transfers (conclusion)-McGarry Using the RS DSKCOW Rountine-McLaughlin The Peeper 2.0; Review-Mann

### Vol. 2 Issue 1

This 'N That; Dragon Computer Update & Interpreters and Compilers-RLN Using Basic; Sorting-Brumley Inside the CoCo; Memories-Chapple Using the CoCo; Letter Replies-Mann Basic09 Basic; Packing-Voigts ML Utilities; ORACLE II Cont.-Janecki ALBITEXT/BAS-Belgard Ploating-Point Arithmetic-Pass Using the RS DSKCON Routine-McLaughlin Color Monitor; Review-Janecki Star Trap; Review-Mann

### Vol. 2 Issue 2

This 'N That; A "Bug" Fix, Computer(s) in the Schools-RLN

Using the CoCo; Upgrading CoCo to 64K RAM-Mann

Basic09 Basic; To Error is Human To Forgive Sometimes Takes A Computer-Voigts ML Utilities: Disassemblers-Janecki Using BASIC: Color BASIC-Brumley Inside the CoCo; PIA's-Chapple CP/N on the Color Computer-Nygren BlackJack Royale; Review-Mann BasicO9 Tour Guide Book: Review-Voigts

### Vol. 2 Issue 3

This 'N That; "Smoked" CoCo 2's-RLN Using the CoCo; The Magic Pokefile Part I-Mann

Basic09 Basic; Number Crunches-Voigts Using Basic; Tokenizing-Brumley ML Utilities; Disassembler Pt. 2-Janecki Inside the CoCo; More on the PIAs-Chapple Programmers Calculator; Asmb Lang Program-Lewis

CP/M on the Color Computer; Final Part-Nygren

Fastape; Review-Mann

### Vol. 2 Isaue 4

This 'N That; Education and the CoCo-RLN Using Basic; Looping-Brumley Inside the CoCo; The Powerful "SAM"-Chapple Educational Forms

Basic09 BASIC; Proceeding w/ Procedures-Voigts

Using the CoCo; The Magic Pokefile Part II-Mann

ML Utilities; Disassemblers P. 3-Janecki Read RS Disk Directories from OS-9-McGarry ADDRESS FILE/BAS-Chapple

Computerized Learning Processor; Review-Mann

Multiple Program Processor; Review-Mann JBM "Lollac" BasicO9 Utilities-Voigts

### Vol. 2 Issue 5

This 'N That; Where to from here, Tandy?? and a "NEW" CoCo Sorta!!-RLN

Basic09 Basic; Pascal Programming and Basic09-Voigts

Using Basic; A Question of Output-Brumley Inside the CoCo: The Powerful "SAM" Part 2-Chapple

Building PROTOTYPE Hardware for the CoCo-Hart

LASER/BAS-LaLone Taxi; Review-Mann

ADOS; Review-Mann

"Lookup/Slookup" Basic09 Utilities-Voigts Disk Utility 2.0 & 2.1-Mann

96KX-M Memory Expander-Mann EliteWord: Review-LaLone EliteFile: Review-LaLone OS-9 Text Tools-Kahn COCODUMP 2.1-Mann

String Arithmetic" Basic09 Utilities-Voigts

# IT BUCKET

68 MICRO JOHNAL 5900 Cessendre Smith PO Bot 849 Ricess, 74 37343

PAGE

While teaching a tourse in BASIC pregramming at the local junior colluge. I found that the local of p direct setbod of printing a program listing directly from TSC BASIC was to say the local, very comburgese. The computers see are units, one all ages sed visitings of SOUTRWEST TECRNICAL PRODUCTS. The old bosse here the 1/0 porter readdressed at \$8000, and the porter are on 16 byte boundaries to be compatible with the sever abits. All have Detailed printer ports at port 7 or they have the sever MP-ID type printer port. All are using SOUTRWEST versions of FLEE, and TSC Extended BASIC.

The following two utilities will work from IBASIC, and can be called while IBASIC to remaing. They do not, however, require IBASIC and will work with any FLEI progree that many the stansard compal amount outlors.

The first ettilty "PROS" will cause all output to be onet to the commols and to the prizzer. The second "PROFF" will regime eersal operation to the spoton, PROF checks to see if it is elready resuling to provent being seconds teles and creshing the error. PROFF checks to see if PRON is researed teles and creshing the error. PROFF checks to see if PRON is researed before trying to term it off. If your printer supports "SCLECT AND DESERT" tocameds, they are gravious for is both progresse, and page special is also provided.

These progress are provided for the use of all researce from of charge, but one out to be sold, or technique with any other moftware that is sold for profit,

\*\*\*\*\*\*\*\*\*\*\* PROI \*\*\*\*\*\*\*\*\*\*\* 44 PRINTER PASS THER HTTL:TT ... . ABBURSS OF PRINTER PLA 11 137 13 14 15 16 17 16 17 18 19 20 21 22 23 24 25 27 • PIA AT EGRE OF MP-ID BOARD IP • CPO TYPE INDICATES TRAT MP-ID • IS INSTALLED IN COMPUTER. • OTREPHISE PIA 15 TO BE TRE • TA\* SIDE OF AN MP-LE IN PORT 7 • SISTEM MUST HAVE RAN AT ERGO • STSTEM WILL HALF IP HOT TRERE. . STSTEM ZOVATES CPUTYP EQU WARHS EQU OUTCH2 2QU PSTPHG EQU 5CC33 SCD12 28 29 30 31 32 33 34 35 36 37 38 40 46 ROU . ASCET CODE EQUATES

. ESTERBAL LABEL EQUATES EREE COSOUT EGG SEATE \*DEFAULT PORT ADDRESS EOS2 OUT\_10 COV EOS3 CHT 10 EQU EOSE 9:SEEC EQU 1 COBE

CR EOU EOU

PAGE 2

E 600 DEC 2800 20 65 2807 82 2E 61 3A 2806 61 2807 0P 0A 50 37 2808 4P 50 45 52 280F 54 59 20 4F E813 46 20 44 49 2817 47 69 54 41 2818 6C 20 START \$74871 \$844C9 ABOUND VERSION \$82.528.561,\$34,\$81 CR.LF. PROPERTY OF SIGITAL "

| 54                                     | E010 33 30 43 43<br>E021 49 41 4C 34                                         | PCC                | "SPECIALTIES",CE,LF,"DIRE"                                                      | 19                   | 000                                                      | EOT                           | EQU                              | 806                                                                                         |
|----------------------------------------|------------------------------------------------------------------------------|--------------------|---------------------------------------------------------------------------------|----------------------|----------------------------------------------------------|-------------------------------|----------------------------------|---------------------------------------------------------------------------------------------|
| 55                                     | E823 40 43 53 OD<br>2829 O4 44 49 52<br>8820 45<br>E82E 43 54 53 20          | FCC                | *CTS ALL OUTPOT TO COMSOL*                                                      | 21<br>22<br>23<br>24 | 0005<br>0007<br>0007                                     | LF<br>FF<br>CR<br>OPLINE      | E Q 0<br>E Q 0<br>E Q 0<br>E Q 0 | 50A<br>50C<br>50D<br>413                                                                    |
|                                        | E832 41 4C 4C 20<br>E836 4F 55 54 50<br>E834 55 34 20 54                     |                    |                                                                                 | 25<br>26<br>27       |                                                          | • 81181                       | MAL LAS                          | EL EQUATES                                                                                  |
| 36                                     | E83E 4F 20 43 4F<br>E842 4E 53 4F 4C<br>E846 45 0D 0A 41<br>E844 4E 44 20 50 | FCC                | "E",C0,LF,"400 PRINTER, "                                                       | 29<br>30<br>31       | tett                                                     | TUOUCO                        | EG0<br>EG0                       | 12000 21 X 8 RAW ON CPO TOAND<br>12022 LOCATION OF CONSOLY OUTPUT                           |
|                                        | E84E 52 49 4E 54<br>E852 45 52 2E 20<br>E856 20                              |                    |                                                                                 | 33<br>34             | C100 20 53                                               | START                         | ORG<br>EB4                       | STARTI BEARCH ANDDRO YERSION                                                                |
| 57                                     | E857 4C 4F 41 44<br>E858 53 20 41 54<br>E85F 20 24 45 38                     | PCC                | "LOADS AT EREGO".CE,LF                                                          | 35                   | C102 82 2E 81 34<br>C106 83<br>C107 0D 0A 50 52          |                               | PCB                              | \$87,878.981.83A,883 #E8510# ' CE,LF, "PROPERTY OF OLGITAL "                                |
| 58                                     | E863 30 30 0D 0A<br>E867 34 12 STABTL                                        |                    | 4.5 SAVE A AND E                                                                |                      | C108 AF 50 45 52<br>C10F 54 59 20 AF<br>C113 46 20 44 49 |                               | ,                                | WILLIAM TOTAL TOTAL THE                                                                     |
| 61                                     | E86C BD CD1E<br>E86F BD CD24                                                 | 188<br>728<br>FDE  | PRISSE POINT TO MESSAGE PSTONC PRINT IT PCELT PRINT CELF                        | ••                   | C117 47 49 54 41<br>C118 4C 2C                           |                               |                                  | Annual Change and Change                                                                    |
| 63                                     | E872 BE CD13<br>E875 8C E8D1<br>E878 27 52                                   | CHPI               | SPOUT CHECK TO SEE IF PRINTER ALREAS                                            | 97<br>DT             | C150 53 50 45 43<br>C131 49 41 4C 54<br>C123 49 43 53 00 |                               | FCC                              | "SPEC14LT1ES", CE, LF, "ERSE"                                                               |
| 65<br>66<br>87                         | ESTO SE ESDI<br>ESSO SF CD13                                                 | STI                | FOOT TO INCLUDE PRINTER                                                         | 38                   | C129 0A 52 45 33<br>C12D 45<br>C12E 54 55 20 43          |                               | FCC                              | "TS CONSOLE OUTPOT VE TOE"                                                                  |
| 69                                     | E883 35 10<br>E885 96 CC32                                                   | POLS<br>LD4        | ODTCU2-1 STORE PRINTER AS VECTOR E DONT NEED I ANTHORE CPOTTP GET CPU TYPE      |                      | C132 AF AE 33 AF<br>C136 AC 43 20 AF<br>C13A 35 34 30 35 |                               | ,,,                              | TO CONSULE OVER THE THE                                                                     |
| 71<br>72                               | ESSE COST OUTDAT ESSE BOST OUTCHT COUTDIR                                    | FDB<br>FDB         | COT 10 DEFAULT DATA REG COT 10 DEFAULT CONTROL REG DIREEG DEFAULT DIRECTION REG |                      | C13E 54 20 36 43<br>C142 43 34 4F 52                     |                               |                                  |                                                                                             |
| 73<br>74<br>75                         | 2462 64 02<br>1890 81 03<br>1891 27 02                                       | CMPA<br>BEQ        | #2 STBIP ALL BUT MP-ID<br>#2 CHECK POE MP-ID<br>PIBIT: GO IBIT PIA IF MP-ID     | 39                   | C146 53 0D 0A 54<br>C144 4F 20 56 33                     |                               | PCC                              | "S".CR.LF."TO TURN OFF ", ""                                                                |
| 76<br>77<br>70                         | E894 86 70<br>E896 87 E889                                                   | LD4<br>STA         | PDET7 IP NOT MP-ID CHARGE<br>OUTDAT-1 TO PORT SUMMER 7                          | 40                   | C14E 32 4E 20 4F<br>C152 46 46 20 22<br>C156 50 52 4F 4E |                               | FCC                              | "FROM", '" , CR.LT                                                                          |
| PROP                                   |                                                                              | 1,000              | PAGE 3                                                                          | 41                   | C15A 22 OD OA<br>C15D 34 12<br>C15F BE CD13              | ET48T1                        | PSES                             | E.A SAVE S AND A<br>OUTCE2-1 LOAD CURRENT OUTPUT VECTOR                                     |
| 19<br>80                               | E894 87 E885<br>E89D 86 7E                                                   | ST4<br>LD4         | OUTCHT+1 "A" SIDE<br>#PORT7+#E PORT 7 DIRECTEON CONTROL                         | **                   | C162 8C #800<br>C163 23 1D<br>C167 86 0D                 |                               | BLS                              | SCPDEAN SEE IF "PROR" IS RUNFING                                                            |
| 81<br>82<br>83                         | E842 86 34 PIPITI<br>E844 A7 9F E8DA                                         | STA<br>LDA<br>STA  | OUTDIE-1 FESA TUBE ON SOR [OUTCET]                                              | 46<br>47<br>48       | C160 89 C818                                             |                               | JS0<br>LDA                       | PUTCHE SEND EXTORM TO PRINTES  FOR PORK PERO TO PRINTES                                     |
| 84<br>85                               | ESAS 86 F7<br>ESAA A7 97 ESSE<br>ESAE 86 3E                                  | STA<br>LDA         | (OCTDAT)  # JE TURN OFFDRS                                                      | 50                   | C171 86 13<br>C173 8D CD18                               |                               | TDV                              | P CEN<br>FOFLING DESELECT PRINTER<br>PUTCER                                                 |
| 87<br>88<br>89                         | E880 A7 4F E88A<br>E884 86 FF<br>E886 A7 9F E88C                             | STA<br>LBA<br>STA  | (OUTCOT)  ### SET 2/0 BEFFEE TO OUTPOT  OUTFIEE                                 | 51<br>52<br>53       | CL76 BE EASE<br>CL76 E7 CD13<br>CL7C BD CD2A             |                               | STI                              | COMOUT LOAD I WITH ORIGINAL VECTOR OUTCR2+1 PETURN IT TO OUTCR2 RESTRIO RESTORE I/O VECTORS |
| 90                                     | ESBC BD CD12                                                                 | LDA                | POLI SELECT PRIETES                                                             | 33                   | C182 20 03<br>C184 8E C144                               | EILT                          | BRA                              | PHESSGI POINT TO OFF MESSAGE<br>EIITI GO PEINT IT<br>PHESSG2 LOAD NO? ON MEISAGE            |
| 92<br>93                               | ESST 35 02<br>ESC1 7E CD03<br>ESC4 6D 9F ESSS ESADT                          | JMP<br>TST         | WARMS GO BACE TO FLEE [OUTDAT] CHECK FOR PRIFTER READT                          | 37<br>38<br>39       | C187 BD CD1E<br>C18A 35 12<br>C18C 7E C903               | REITI                         | JSR<br>POLS<br>JMP               | PSTRIC PRINT MESSAGE                                                                        |
| 95<br>96<br>97                         | EOCO 73 CCE6<br>EOCE 39<br>EOCC 33 12 EETD II                                |                    | A.Z ENIT IP ALBEADT EVHNING                                                     | 60                   | C18F 30 52 49 4E<br>C193 54 45 52 20<br>C197 4E 4F 57 20 | HB6SG1                        | PCC                              | "PRIFTER BOW OFF LIRE", EOT                                                                 |
| 98<br>99<br>100                        | ESCE 78 CDO3<br>ESD1 AD 9F ESES POUT<br>ESD5 17 2400 POETI                   | JEP<br>JSR<br>LBSR | VARIES GOTO FLEE<br>[COMOUT] PRINTER OUTPUT DRIVER<br>PCRE                      |                      | C198 4F 46 46 20<br>C19F 4C 49 4E 45                     |                               |                                  |                                                                                             |
| 101                                    | ESDA 7F CCE6<br>ESDA 7F CCE6                                                 | CLR                | POUT1 PCHE1 [DETDAT] SEED COARACTER TO POINTER                                  | 61                   | C1A3 04<br>C1A4 50 32 49 AB<br>C1AB 34 43 32 20          | ME1861                        | FCC                              | "PETHTES WAS BOT OR". BOT                                                                   |
| 104<br>105<br>106                      | 101 04 36<br>101 8D 02<br>101 D6 3E                                          | BSR<br>LDA         | POUT2 GO SEAD STROBE POUT2 GO SEAD STROBE LOAD STROBE STOP                      |                      | C18C 57 41 53 20<br>C180 4E 4F 54 20<br>C184 4F 4E 04    |                               |                                  |                                                                                             |
| 107                                    | BEE7 A7 OF ESSA POUTS                                                        | STA                | [OUTCHT] STRORE CONTROL                                                         | 63                   |                                                          |                               | 210                              | START                                                                                       |
| 110                                    | CCDB                                                                         | 016                | £CC00                                                                           |                      | B(S) OFTECTED                                            |                               |                                  |                                                                                             |
| 113<br>114                             | CCDB 70 CCE6 PCE1<br>CCDB 28 OB<br>CCDD 60 97 E8HA                           | BMI<br>TST         | PCHE: PRINTER BEADY ? PCHE! [OUTCHT]                                            |                      | FORT ESEE CPUEAN E                                       | 000 CE                        | 000                              |                                                                                             |
| 115<br>116<br>117                      | CCE1 1028 1807<br>CCE5 39 PCHE2<br>CCE6 F7 PCHE2                             | RTS<br>FCB         | 177                                                                             | OFL                  | LIBE DO13 OOTCH C                                        | DOP OUT                       | OTI CIS                          | 2 PSTRMG CDIE PUTCHE CDIA                                                                   |
| 110                                    | CCE7 50 52 40 48 HESSG<br>CCE8 54 45 52 20<br>CCEF 41 43 54 49               | FCC                | *PRINTED ACTIVATEO*, EOT                                                        | MOI                  | AGE soft CODE                                            |                               |                                  |                                                                                             |
| 119                                    | CCF7 44 D4                                                                   |                    |                                                                                 |                      | 871 Roseland Gate<br>chmond B.C. Can.                    |                               |                                  |                                                                                             |
| 130                                    | DR(\$) DETECTED                                                              | END                | START                                                                           |                      | V7A ZAZ                                                  |                               |                                  |                                                                                             |
| PBD                                    |                                                                              |                    | PAGE 4                                                                          | Dec                  | er Editori                                               | Re Debu                       | 991n9                            | Tools for DS9                                                                               |
| 470                                    | BOL TABLE:                                                                   |                    |                                                                                 |                      |                                                          |                               |                                  | material on 089 in your tion to help you out.                                               |
| C 81                                   | L9 2003 COSOGT 2022 CF<br>                                                   | UTTP CO            | CE7 OFFLIRE GOLD OUTCR2 CD12<br>88C GGT IP EDB2 PCRE CCD8                       | 10                   | include lots of                                          | print e                       | tate                             | of debugging in a MLL is<br>nto. The following two<br>own function in assumbjer.            |
| POU                                    | T ESD1 POUT1 EGBS PO                                                         | UT2 E              | SET PSTHIG COIE READT ESC4                                                      |                      |                                                          |                               |                                  | ur Program with a LIB or<br>shown in the comments.                                          |
|                                        |                                                                              |                    |                                                                                 | USE                  | E Statement than                                         | ent the                       |                                  | on the country.                                                                             |
| ,                                      | •••••                                                                        | •••••              | PAGE 1                                                                          |                      |                                                          |                               |                                  | The Marie                                                                                   |
| 5                                      | o TORRS OFF PRINTER PASS TRAG                                                |                    |                                                                                 |                      | A (A 1A -                                                | 340 ** 55                     | Year in co                       | 14 Jan 85                                                                                   |
|                                        | • STAR                                                                       | DABD F1            | LEE LABEL EQUATES                                                               | ÷                    | BREG                                                     | OMAIN BO<br>MURSE<br>Bichmone |                                  | CONGOO                                                                                      |
| 11                                     | C903 VABRS                                                                   | EQ0                | 8CD07                                                                           |                      | file enorage.sec                                         | to be                         |                                  | PO with use statement                                                                       |
| 13                                     | CD12 OUTCH2<br>CD1m PSTR#G<br>CD1m PUTCH#                                    | EQU                | SCD12<br>SCD1E<br>SCD16                                                         |                      | 900 84. DYLES O                                          |                               |                                  |                                                                                             |
| 10<br>11<br>12<br>13<br>14<br>15<br>16 | CD24 BST910                                                                  | 600                | 8CD1A<br>ROUATES                                                                |                      | opath set 2                                              |                               |                                  | ement wherever you like<br>- for output                                                     |
|                                        |                                                                              |                    |                                                                                 |                      | ment series of se                                        |                               |                                  |                                                                                             |

```
sholine
                       enoline.2
 BBG-DC
              set
                                                                                                     chyhea
                                                                                                                                                           I pyte in a into two chars in D
                                                                                                                  equ
tfr
                       whore 12
 ATT OF
              ...
                                                                                                                            0, D
                                                                                                                                                           maye number
to number
convert number to char
meye char in b
 BING
              81.8
                       snoot . 5
                                                                                                                   Dar
                                                                                                                            convet
 shou
shou
                                                                                                                   ---
                                                                                                                            ..
                       4000-5
              ...
 snoy
             eet
                       Men : 7
                                                                                                                   lere
                       whey - 7
                                                                                                                            hi nibble

• $88-699 ~=> $30-839; $88-88F ==> $41-846
8590
shos
              set
                                                                                                                   lera
                       strus ob
 encton
                                                                                                                   00u
400a
                                                                                                     convet
 8C+100
Shore
             ...
                       SCCION
                                                                                                                   ...
                       showers:
 BACTA
                                                                                                                   8488 830A
604.60
             201
 enc-egg
             300
                       anc-su-
                                                                                                                   F29
                       SRC-SCP+1
Shoey
             961
                                                                                                                  constants area
             set
She Su
                       S+1600
ene spc
                                                                                                     STORED
                                                                                                                   fcp
                                                                                                                            480, 48D
                                                                                                                           G= 0+"
                                                                                                                   Pec
             equ
leay
900801
                      showspen, per
                                                                                                     showspen equ
                      y, d
shemsg, per
anolire, a
                                                   y first then o
                                                                                                     ehomagan wyw
shomaga aqu e-ehomag
Admasamum End of shorags source Code ----
             Dane
              Leay
              ....
                      , y · ·
sno@@2
             Lde
                                                    gung msg is even number of Chers
             etd
                                                   go if not
return
                                                                                                     PUBLIC DOMAIN BOFTWARE DONATED BY:
             CMDY
                     800002
             ...
                     d, y, pc
                                                                                                                                 RICHMOND B.C. CANADA
             sho regs subrth no calling parms
             pene u, y, x, op, b, a, cc
tfr e, d
edoo e12
leas -ecrtop, a
                                                                                                     . file shomem.src to be in
                                                                                                                                 to be included with use statement
                                                     Gwetack Defore call
                                                                                                     • load a with starting new sources, \nu with number of bytes to sho • then do LBSR SHOWER
                                                    reserv scratch area set base reg setup tent of mag D is still valid
                      6, u
sho60[
                                                                                                     * uses street (pathe2) for output * destroys A&B
             Der
                      shoe, u
showord
shoce, u
shoece, u
shoece, s
             Der
lean
lean
lean
lean
                                                     sho D as Str Dtr
                                                                                                     sheesth
Sespec
                                                                                                                                        use atderr for outbut
                                                                                                                         140
140
180
                                                    get codes leave on stack
                                                                                                     SOCR
                                                                                                                   200
                                                                                                                  eet
equ
                                                                                                     EN C
                      shos, u
                                                    get reg leave on stack
             164
                      ang 4A. a
                                                                                                                   DENS YOR
                                                                                                                                                 push y then x
                      ehobyte
ehob, u
             leas
                                                                                                                   LEBY
                                                                                                                            0. 6
                                                                                                                                                 ending appr in (Y)
                                                                                                                                                 print heading line
             104
                      short, .
                                                    get reg leave on stack
                                                                                                                   DEAL
                      enobyt s
encep, u
encepp, e
                                                                                                                   Ide
             Der
                                                                                                                           Shot ne per
                                                                                                                   Leaz
                                                    get reg leave on stack
             100
                                                                                                                   lay
                      Shobyte
                                                                                                                            1 Gurite
             ber
                                                                                                                  064
                                                                                                                            -Lighoune, 9
             leas
                      Shc-H . 11
                                                                                                                   1040
                                                                                                                                                 receive area for output line get onto start andr
                      shotz, s
                                                                                                                  ldy
pene
                                                    get reg leave on stack
             100
                                                                                                                                                 save it
sho 1 line (16 bytes)
             DAF
                      showard
shoy, u
                                                                                                     show18
                                                                                                                  80 H
                                                                                                                   ldy
                                                                                                                                                got current mem atr
pest ending etchess?
go if yes
point a at line area
format current andr
bytes per line ctr
                                                    get reg leave on stack
                      shofy. b
             lad
                                                                                                                           ¿+LGhoLne: a
Bhom19
2: s
             ber
                      BADWOI 1
                                                                                                                  CMPY
                                                    get reg leave on stack
                                                                                                                  Les
             Loa
                      shc-SU. s
             Der
                      AN CHOCHE
                                                                                                                            shom28
                      She SPC, a
                                                                                                                           916
             lea-
                                                    get reg leave on stack
and instruction sho cell
             1,10
                                                                                                                  o nha
                                                                                                                         .
             OST
                      BROWERD
                                                                                                    400m11
                                                                                                                  100
                                                                                                                           . y+
show50
                                                                                                                                                 get a byte
formet as 2 hes digite
                                                                                                                  ber
                                                                                                                           . ...
             ldy
                      BERONSUL
                                                                                                                  lde
             104
                      Wehopath
Iswrite
                                                    path to use for output mag contains ambedded cr/lf
                                                                                                                  ...
                                                                                                                                                der oyle fount
bra beck if not pero
2 species
             GC:
                      snc.395
                                                                                                                  disc
                                                                                                                            σ,
                                                                                                                           #UC#11
             047
                      .....
                                                                                                                  Arr. III
60C499
             0014
                                                  reset stack
restore and return
                     scrieg. s
                                                                                                                  etd
             1-45
                                                                                                                           . ...
                                                                                                                  pule
100
                     CC, 4. 0. dP. a. y, u. pc
                                                                                                                           -16
                                                                                                                                                begin display in accii
pet current mee ptr again
get a byte
mask parity bit
                                                                                                                  10y
10a
4004
                                                                                                                          , 9
, y+
n#7F
0$48par
                                                    moro in D X=+) buffer
mave to byte
                                                                                                    show15
             pens
                      0
                                                   eave to byte convert ni byte to 2 hem ougst save new digits in buffer now do to syte byte in A 2-2 huffer
                                                                                                                                                maam parity off
18 it printable?
go if yes
replace by "." if not
DEL is not printable
so go if DEL
                     CHYRON
                                                                                                                  CMP
                                                                                                                  bhe
                                                                                                                           shoe17
                                                                                                    shom16
             puls
                                                                                                                           01.
shobyte
            equ
bsr
                                                                                                                  CMDA
                      covhen
                                                                                                                 Deq
                                                                                                                          . ..
                                                                                                                                                save in buffer
done is chara yet?
go if not
pet CR/LF pair
             std
                      . . . .
                                                                                                                  decb
                                                                                                                 bre
1dd
                                                                                                                          shoe 15
                                                   CC in a N==) buffer upper case on printout if bit is on. Lower case if it is off.
                                                                                                                          BOODA
$20018
             eQu.
                                                                                                                          ...
                     81E
9h0119
81F
                                                                                                                  eta
                                                                                                                                                mave in buffer
mave new mem pir for heat loop
             100
             DEF
             140
                      HIM
MITOUS
                                                                                                                            echopeth
2, a
9LShoLne
ISHrite
snowl8
             Idb
                                                                                                                                                 point a at start of line
y length
write the line (16 bytee)
go do another 16
cleanus stack
and return
                                                                                                                    LOAK
                      4no118
             ber
ldb
                                                                                                                   1 By
                      BDG | 18
             ber
                                                                                                                    0.0
                      01 N
                                                                                                      show19
                                                                                                                            4+LShoLNe, 6
                      sho110
             Der
                                                                                                                   pule
                                                                                                                            A. Y. DC
             160
                      e+ Z
                     shol 18
                                                                                                                  subroutines
             160
             ber
                      sholl 9
                                                                                                                   equ
ldd
                                                                                                      show?
                                                                                                                                                  format the address
             100
                      a'C
                                                                                                                            **2020
                                                    ehift hi bit into corry
go if hi bit was set
Churt to low case if off
            isla
bcs
orb
                                                                                                                                                  2 500005
ano114
                                                                                                                   efr
                                                                                                                             . ...
                     enoill
                                                                                                                                                 get hi byte of addr to A convert to hex put in line buffer
                                                                                                                            y. 0
show50
shoili
            eto
                      . = 0
                                                                                                                   eto
                                                                                                                            , H++
```

|         | ste        | D. A        | lo byte of addr to A             |
|---------|------------|-------------|----------------------------------|
|         | ber        | eho#50      | convert to new                   |
|         | atd        | , p  + 0    | save in buffer                   |
|         | 166        | 002020      |                                  |
|         | 929        |             |                                  |
|         | rts        |             |                                  |
|         |            |             |                                  |
| 600M56  | -          |             | bindry in A to 2 hex digite in D |
|         | 250        | 4. b        | eave value                       |
|         | ber        | shord!      | convert to nybble to hes         |
|         | O . D      | e, b        | mave result in b                 |
|         | Lara       |             |                                  |
|         | lera       |             |                                  |
|         | lura       |             |                                  |
|         | lera       |             | move hi nybble to lost           |
| ahoe@!  | anda       | 000F        | keep anly to myobie              |
|         | edd a      | #898        | tricky but it morks              |
|         | daa        |             |                                  |
|         | erice      | <b>4940</b> | trickier but still works         |
|         | 044        |             | A nem has two new digits in it   |
|         | rtm        |             | from should and should           |
| •       |            |             |                                  |
| Bhot ne | fee        | " ADDR "    |                                  |
|         | fee        |             | • •                              |
|         | fee        |             | 1 .                              |
|         | fee        | * ! •       | 1.0                              |
|         | fcb        | BACR, SOLF  |                                  |
| Linding | <b>094</b> | 4-Ghal.ne   |                                  |

MORSE softCODE 10871 Roseland Gate Richwond B.C. Can. V79 201

Dear Editor: Re OS9 BUG in setting up standard paths

You don't include nearly enough material on DS9 in your magazine, so here is my contribution to help you out.

The following program shows that the standard OS9 paths STDIN and STDERR are not independent, and changing options on one will affect the other in the same way. This is seldow desireable.

The program includes a text string "helmsg" which contains an embedded carriage return. If this string is printed with the OS9 ISWritIn directive, the text after the CR should not be output IF THE LINE EDITING OPTIONS ON THE PATH ARE SET.

When the orogram is run the following output results (The line numbers are not printed):

- 1. options on stdin are standard
- 2. this is ok
- 3.
- 4. options on stdin are clear
- 5. this is ok
- 6. this should not print
- 7. stdern has been opned to /TERM
- 8. stdin options are still clear
- 9. this is ok
- 10.

This proves that clearing the line editing option on stdin also cleared it on stderr. Why does this happen? The last test provides a clue. If stderr is opened explicitly then the problem does not occur. Thus I deduce that when the SMELL sets up the standard paths, it must use the ISDUP call not the ISDoen. As a result all three paths share the

```
changes them all.
                                       13 Jan 1985
                   use /d8/defs/os9defs
           use /de/defs/os9defs
          Porto
       wod wodsiz, modnam, prgrm+objet, reent+1, xeqstr, datend
sodnas
          fcs "tstWrLn"
       ore 0
                   begin data area
iconout rub
               32
stakpot rub 200
datend equ .
helmso fcc "this is ok", $80, $80, "this should not print "
       fcb $80, $80
Lhelmso eau +-helmso
stdomsg fcc "options on stdin are standard", $90, $60
1stcomsq equ -stdowsq
clrowsg fcb $8A, $8D
        fcc "options on stdin are clear", $8A, $80
Leirossa equ #-cirossa
ptimeso fcc "Stderr has now been opened to /term", 90A, 980
       fcc "stdin options still clear", $8A, $80
Lathesa ecu #-athesa
stopth fcs "/7E98"
xeastr eau +
                          exec entry point
       leax
               iconopt, u save the options
       lda #8
                           on stdin
       ldo (SS. opt
                              so they can be restored
       os9 isgetstt
                                 later
# print first test message
       lda #2
                      stderr path
       leax stdomsg, per
       ldy #1stdomsq
       059 ISWRITE
       leax
               helmsg, por
               #Inelesq
       ldy
      os9 !$WritLN
                       should end at 1st CR and does
* now we clear options on the STDIN path
* as we will see this affects the STDERR math also
              conopt.pcr all zero options
       leax
       ida #8
                           on stdin
       ldb 4SS. oot
       os9 isSetstt
       leax clrosso, per
                           tell about clearing options
      ldy #lclromsg
       1da #2
       059 ISMRITE
       leax
               helmsg, per print same msg as before
       ldy #lhelmsq
       1da #2
                           on stderr
       os9 ItWritin
                      should end at first CR but doesn't
# now try with stderr opened explicitly
       1da 42
```

same path descriptor and changing the setting of one

os9 I\$Close STOpth, per lear lda SWRITE. 059 I\$00en should use path #2 bec tst18 059 FSPETT tsti8 leax othesq.pcr ldy alptheso os9 Isdrite leax helmso, por iov sihelsen os9 ISHritLn should end with first or and does \* reset the options on stdin lda #0 ldb #ss.opt 1pax conopt. u os9 !\$setstt os9 Fsexit

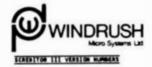

### tes ten,

PROO

modsiz equ 4

With reference to mar letter NED/40 deted 52/12/06 regarding the changes in our capsade pailsy. Please note that we have both PLEX and 000 versions of ICED/100 EIL. These credits have fundamentally different source sade conduct and therefore have different version maders. Tall information use independently multiple from our Pervisor Control Tale gargeries versions are as follows:

| SCREETIT 09 | 111 | 10(1) | ************ | 1.20  |
|-------------|-----|-------|--------------|-------|
| 10201100    | 111 | (929) |              | 1.208 |

The sumprode charge for 000 and  $P_kEE$  versions will be the same 1.s. 623.00 glab mix and 343.00 for disk and sevel.

CHANGE IN UPGRADE POLICY

### Dear Bon,

both we've held beck doing this as long on we sould but with the stably increase in intermational goats! Charges for the sant two years we can refrain be longer.

Effective impacts to 1985 may week an electron while he as follows:

| 1.  | Upgrade disk only for any Windrush product                                          | 025.00 |
|-----|-------------------------------------------------------------------------------------|--------|
| 2.  | Whereas dies and serval for any kindrose product other than PL/V or schisting lift. | 833.00 |
| 1,  | Upgrade disk and manual for PL/9 or SCREDITOR III                                   | 643.00 |
| The | shove prices include air sell postage.                                              |        |

-----

| W(I           | 2.01   |
|---------------|--------|
| #PACE         | 2.51   |
| ASM05         | 2.30   |
| H-0.6         | 1.4.80 |
| Acces» "C"    | 8:5.65 |
| R.//          | 4.25   |
| SC#28170# [1] | 1.200  |

To take advantage of this service the user must:

- 1. Deturn the GELGIAL Master Bish (mpt a copy).
- 2. Anciese a change, throug Order or tredit card authorization.

The disk should be sont fully insured for the full price of the Product on perdur advertisement, we will not be held rebb#raishe for disks that fail to reach wis. The national declaration (prese eliciter) should read "Soooks of U.C. Drigim".

 $\Delta n_{\rm f}$  application for an upgrade that it has occumpanied by the priginal mester sit we returned eithout action.

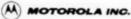

Microprocessor Products Division 3501 Ed Bluestein Bind Austrit. Tensa 78721

For further information contact:

Editor Contact: Val Bauer

Press

512 928-6804

Reader Contact: Dean Mosley

512 440-2839

# Information

### MOTOROLA INTRODUCES M68000 SERIES

DHA CONTROLLERS

Motorola Microprocessor

Products Group introduces their complete line of high-performance DNA controllers to support the M68000 NPU Family--the MC68440, MC68442, and MC68450. These DNA devices complement the performance and architectural capabilities of the M68000 NPU Family by providing a means to move large blocks of data within these systems in a quick, efficient manner with minimum intervention by the MPU itself; thus, these devices aid in high throughput maintenance.

The MC68440, MC68442, and MC68450 are directly compatible with the M68000 bus architecture and provide full support for all bus exception conditions defined for the M68000 Family. These devices are also compatible with the VMZbus and VERSAbus asynchronous bus standards.

The MC68660 is a two-chemnel high-performance DMA device that supports a 24-bit linear address space. The MC68442 is an extended version of the MC68440, providing a full 32 bits of linear addressing and an additional function code output. The MC68430 is a four-channel DMA controller which is upward pin and register competible with the MC68440.

The progressable function code outputs of these devices can be used to specify M68000 compatible bus cycle type information on each OMA bus cycle. These OMA devices can thus directly interface with memory management devices such as the MC68451. The additional function code output of the MC68442 can be used to distinguish between OMA and CPU bus cycles.

The NC68440, NC68442, and NC68450 allow four different modes of DMA request generation. These modes include the externally-generated cycle steal and burst modes, as well as the internally-generated maximum rate and limited rate auto request (LEAR) modes. In the LEAR mode, the amount of the total available bus bandwidth utilized by a DNA channel is programmable. This feature allows the DNA's bus utilization to be tailored to the available bus bandwidth in a given system. These DNA devices support a variety of explicitly or implicitly addressed peripherals with flexible handshaking conventions.

Soth the NC68440 and NC68442 provide two high-performance, 16-bit DNA channels and have the capability of operating on an

8-bit data bue in conjunction with the MC68008 MPU. These devices will be available in 8, 10, and 12.5 MMz versions yielding maximum peripherel-to-memory rates of 4, 5, and 6.25 Megabytes/second, respectively.

The MC68450 is a four-channel, 16-bit OMA controller that supports a 24-bit linear address space. It is a pin and register competible superset of the MC68440. In addition to two more DMA channels, the MC68450 supports greater flexibility in the DMA transfer operations. It also fully supports error chained and linked array chained DMA transfer operations.

The MC68450 also supports peripheral generated channel start pulse and e cycle steel with hold mode. The cycle steel with hold feature can be used to minimize the bus arbitration overhead in the limited rate auto request transfer mode. This part can accommodate byte, word, odd aligned word, and long word operand transfers. The MC68450 will be evaluable in 8 and 10 MMz versione providing 4 and 5 Mbyte/sec maximum transfer tates, respectively.

The MC68440, MC68442, and MC68450 are available in a 68-lead pin grid array package. The MC68442 is priced \$59.69 in the PCA. The MC68440 is also available in a 64-pin DIP, and is priced \$39.69 for pleatic. The MC68450 is also available in a 64-pin caramic DIP and is priced \$78.43. All these prices are for 100 piece quantities. Sampling is now, while production quantities will be available 10 85.

MOTOROLA ANNOUNCES
A 64K BIT DYNAMIC RAM,
THE MCMAIGABRIS

Reader Contact: Betty Prince 512 928-6700

Motorola Memory Products Division announces availability of the MCM6164BP15, a 64K Bit HMO5 Dynamic Random Access Memory (RAM). This yield-enhanced high-speed version of the popular MCM6663A, features a smaller die size and laser redundancy.

The MCM4164BP15 incorporates a maximum 150 nanoseconds (ns) access time with low maximum power dissipations of 302.5 milliwarts (mW) in the active mode and 22mW standby, optimizing its advantage in high density mainframe memory systems.

With a 128-cycle 2 millisecond (ms) Refresh, and fast Page Mode Cycle time of 155ns, the MCMa166BP15 maintains upward pin compatibility from the 16K MCMa16 RAM and MCM9517 RAM, as well as being fully TTL compatible. The device, containing RAS-only Refresh mode and CAS controlled output, operates from a single + 5 volt (V) (2.10%) power supply. By multi-plexing row-and-column-address inputs, the MCM9164BP15 can be packaged in a standard 16-pin dual-in-line plastic package (OIP).

The MCN4164BP15 is available now, and pricing in quantities of 1 - 24 is \$55.74 each: \$55.57 each for 25 - 249; and \$5.18 each for 250 - 299. Contact your distributor or local Motorola sales office for further information.

MOTOROLA INTRODUCES THE MC68881

THE OWLY FULL PURCTION PLOATING POINT DEVICE AVAILABLE

Products Croup has expanded its high performance family of Microprocessor Units (MPUs) and perlpherais with the introduction of the <u>MC68881 Floating Point Coprocessor (FPCP)</u>. The MC68881 is a high performance, single chip MCMOS VLS1 floating-point coprocessor. The FPCP is primarily intended to operate as a closely-coupled coprocessor with the full 32-bit MC68020 MPU, but it can also operate as a memory-mapped peripheral in systems based on any other M68000 Family MPU.

Bigh performance, broad based functionality, and flexibility facilitate use in a wide renge of applications. The MC68881 can be used in performance of graphic work stations, Computer Automated Design (CAD), and Computer Aided Engineering (CAE) mystems. Righ performance with reduced size and cost will enhance scientific analysis systems, medical equipment, and robotic and numerical control applications. The MC68881 places the power of a scientific computer with complex functions on a single chip, reducing the size and cost of desktop systems.

The MC68881 performs floating point math calculations (n strict accordance with the most recent revision of the institute of Electrical and Electronic Engineers (IEEE) Floating Point Specification (P754 Draft 10.0). This conformance guarantees the support of all required operations, data types, rounding modes, and rounding precisions. The MC68881 is the only floating point chip on the market today that can make this guarantee.

The MC68881 calculates basic math functions (add, aubtract, muitiply, and divide) twice as fast as any other single-chip math processor. To addition to the operations defined by IEEE, the MC68881 performs a full assection of transcendental and non-transcendental functions. These operations include, but are not limited to, root values, trigonometric functions, exponentials, hyperbolics, and logarithmics. All functions are calculated to 80 bits of precision in herdware. The design of the FPCP eliminates inefficiencies associated with executing software "envalopes" via a herdware implementation.

In 32-bit NC68020 besed systems, the MPU and the FPCP communicate via the Coprocessor Interface, which is a stendard feature of the MC68020 architecture. The NPU and the FPCP share the tasks of interconnect. The MPU passes coprocessor instructions to the MC68081. This flexible interconnect scheme is a combination of standard signal lines and coprocessor instructions. Mo special signals are required. The Coprocessor instructions. Mo special signals are required. The Coprocessor instructions are written as a part of the main progress instruction etream. The MC68881 can operate concurrently with the main processor, thereby freeing the CPU (Central Processing Unit) for other tasks. The MC68881 will support future generations of M68000 family processors by utilizing the standard Coprocessor Interface.

Floating point functions can be added as memory manued narioherals to other M68000 MPUs including the Reduced Bus MC68008, the 16/32-bit MC48000, the Virtual Mamory MC68010, and their Expanded Virtual MC68013. This is accomplished by providing instruction sequences that emulate the protocol of the Coprocessor Interface.

The RC68881 architecture includes a 67-bit Arithmetic Unit, Barrel Shifter, and night 80-bit general purpose registers. Using the 2 micron SCHOS process, this high density dayles contains an effective transistor count of approximately 155,000 on a chip of 270 x 330 millimeters, and low power dissipation of less than 1.0 Watt maximum. Standard clock frequencies are 12.5 megahertz (MRs) and 18.67 MHz. It is neckeded in a 68-lead Pin Crid Array with a 1 inch square footprint.

Sampling to Alpha and Bata aite customers to ensure complete operational integrity began in December, 1984, and will continue through Pebruary, 1985. General samples of the MC68881 at 12.5MIx will be available beginning In March, 1985, limited quality production scheduled to begin in July, 1985. Sample piece price 1 \$375.00.

19636 NE GLIDA PORTLAND, DR 97230 FRANK L. HOFFMAN

(503) 666-1097

AEC9 COMPUTED EDFTWARE:

EDITORS, ASSEMBLESS, COMPILESS

# Press Release!

LLOTD I/O is pleased to announce the assistability of our Emproved E-BaSIC(va) compiler which supports the TSE RBASIC ast of cummands for the price of \$199,00 for 039 and \$LEM.

E-BASIC version 1.2 supporte random files using virtual swrars and evered 1/0, to addition to sequential files. PRIST USING has also been implemented. E-BASIC supports six data types including strings, floating point numbers, and four sizes of integers (8, 16, 32, and 66 bits). E-BASIC has been improved in the area of handling expressions with spaces allowed and automatic data type conversions. Several new functions, loop structures, blocked firstlist-BDBIF, and next level industing have been added to make programing easier. The KDBS()= assignment enables assigning strings to the oldels of an existing string. PRICESIONs sets the BOI floating point manriaes langth observen 3 and 99 digits. The date/time vertables TEAR, NONTH, DAY, MDDR, MURTIC, and SECOYD return their appropriate veites when evaluated. K-BASIC is rich in all types of functions, pracefined variables, and constants. Included on the dist are several sample programs which the near may evaluate.

Previous customers should send in their disks for update. Include a check for \$15.00 in US funds drawn on a US bank unless it has been less than 60 days elince purchase or previous update.

K-BASIC to evaliable from LLOYD I/O at (503) 666-1097, 16535 NE Diseas Street, Portland, OR 97230 USA. K-DASIC is also available enrough those fine

8.8. HEBIA 5900 Cassandra Smith Rd. Hlxson, TN 37343 1-800-338-6800 S.E. REDIA

England:

VZVANAY LTD 36-36 JOHN STREET LUTON, DEDFORDSHIRE ENGLAND LUT 2.FE MINISTRAD LABORATORIES WORTE WALSOAM GONFOLK, ENCLASED MR28 95A

(692) ADADS6 Phones

(0582) A23425

North America:

ZACHER CHERVIER CONS.

EEL SOFTWARE Forphyrattale 15 9-4905 Schriesbeim

In Schwarzenetela 34 D-5521 Izrel Vest Germany 0 45 25 - 2 99

West Garmany (0 62 03) 47 41

SW Pacifics

PARIS RADIO DACTOGOTICS PARIS RADIO

P.O. BOX 380 Derlinghurst, MSW 2010 Australi

WELLWRITTEN MTERPRISES

825 N. Sherry Ave. Norman, Oklahoma 73069 ston billioned boundariston a material

PRODUCT ANNOUNCEMENT

Wellwritten Enterprises is pleased to announce the availability of our disk aubaystem for 6809 computers using the 55-50 bus. The subsystem includes a top-quality 27 MB (formatted) bard disk drive, bard disk controller, interface card (requirem SS-30 slot), all cables, and a minifloppy diskette of source essembler language interface programs for your choice of FLEX9", OS9/1", or OS9/11". The drive and controller may be mounted inside a computer chassis (like a Smoke Signal Chieftan") or in a seperate cabinet with power supply (like the ELEXTRA HD-5W from AAA Chicago for \$199). The introductory price is \$2850 (check or money order). those wishing to supply their own 51410 or ST506 hard disk drive, the above described subsystem minus the 27 MB drive is available for \$600. The 55-30 interface card and software are available for \$200. Oklahoma residents must add sales tax. Please describe your hardware, port size, and version of operating system when ordering. Call (405) 364-6856 for more detailed information.

1400 MA-8854

"VIA SE-30's never dis. They just get passed on to a new generation of idealists." That researk by Terry Hass of Discapa, Illinois, was inspired by my purchase from his of a dissis 80:24 video board to go with the SHTPC ABOP system I just bought from Ron Anderson of Ann Arbor, Hichigan, The DC-4 dissing drive controller was purchased from Joe Aslicino of Brooklyn, New York, The SHTPC began life in 1976 as a 5800 system, which must qualify it as one of the oldest working microcomputers. Of course, it has been upgraded somewhat to its present RP-09 6809 processor board, three task and one SK seemony boards, Te Jooking forward to replacing the four power hogo with a 236K board.

Door On the Process of the State of PC-1 and PC-1 are power hogo with a 236K board.

The Terry PC-1 and TP-3 swells, and RP-1 are Joseph Dorta. With the drop in RAM board.

The Terry PC-1 and TP-3 swells, and RP-1 are Joseph Dorta. With the drop in RAM board.

The Terry PC-1 and TP-3 swells, and RP-1 are Joseph Dorta. With the drop in RAM board.

The Terry PC-1 and TP-3 swells of the STATE COMPUTER.

Scard.

My diret personal computer, a Radio Shace Color Computer, was surchased a New years 400 and daveloped into a pretty powerful system Compound of state from a Storm name actual representation of the Color of the Color of

Eanter for Creation Studies Liberty Beptist College Lynchourg, VA 24306

Sancoroly. Vine Lane P. Leeter. PLD. Director

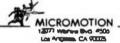

FOR IMPEDIATE RELEASE

February 8, 1985

ATTN: MEN PRODUCT EDITOR Linda Kahn - Publicist (213) 478-7398

> MASTERFORTH NOW AVAILABLE FOR MACINTOSH USERS OFFERS FORTH-83 PORTABILITY AND TOOL BOX SUPPORT

Los Angeles, CA. Feb. 6 -- MicroMotion is pleased to announce the release of MasterForth for the Macinto & computer. MasterForth is a state-of-the-art implementation of the Forth programming language. MasterForth provides a complete programing environment for the Macintosh, including a 68000 macro-essembler and support for the aguse, the finder, menus, and the graphics toolbox. Relocateble utilities and transfent definitions make it possible to run substantial software packages even on a 1284 Macintosh. The string package and resident debugger are standard features. Mesterforth exactly matches the Forth-63 Etendard dielect de cribed in Mastering Forth (Brady, 1984), which is included in the pactage.

Masterforth version 1.0 also is available for the IBM PC, the Apple II series, CP/H, and the Committee 64. Softwere can be written an one system and run on all the others. MasterForth retails for \$125.00, Several optional

MicroMotion has been providing Forth software and services since 1980. MicroMotion is located at 12077 Wilshire Blvd. 5506, Los Angeles, CA 90025. (213) 821-4340.

. . . . .

(213) 621-4340 \_

### EASI

### Engineering & Architectural Systems International

FUR DAEDIATE RELEASE - Editor: Coreact Dr. L. Louis Chu at 415/563-9335 for more information.

PUBLICATION - "CASE ONE"

CASE ONE is a bimorthly resolution on the usage and understanding of computer applications emegat civil engineers, contractors, and architects. CASE ONE features informative articles on how to buy software and hurdware, practical tips on effectively using computers, and valuable information on current trends in computer technology. CASE ONE also cophasizes the utilization of the state-of-the-art adcrecomputer software such as apreadsheets and database management programs for technical applications. Price: \$30.00/year. FREE sample copies are available for interested readers. Send inquiries on company letterheads to: EASI Inc., 2030 Union Street, Suite 380, San Francisco, CA 94123. 415/563-9335. 1985. 1SSN: 0743-1732.

PUBLICATION/COMPANY LITERATURE - "BITS"

Business, Industrial, & Technical Software Catalog & Buyer's Guide

BITS is a catalog and buyer's guide of computer software for the construction industry. The 44-page catalog is published by Engineering & Architectural Systems International Inc. (EASI). BITS features practical articles of interest to computer-using construction professionals, in addition to comprehensive descriptions of over one-hardred computer programs in the areas of general business and scientific applications, computer aided design and drafting, engineering graphics, critical path design and conting, estimating, construction management, structural, geotechnical and mechanical engineering, marveying and hydraulics/hydrology. Priced at \$6.00 per copy, BITS will be sent to interested readers FREE. Send inquiries on company letterheads to: EASI Inc., 2030 Union Street, Suite 380, San Francisco, CA 94123. 415/563-9335.

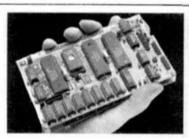

### Available Assembled and Tested

### Compact **Flexible** 6809 Computer

The new ST-2900 system - a complete 64K small business or hobbits computer is only one of its many possible configurations. Among its leatures are:

- Small enough to note th your hand! (Eurocard aize: 3.9" x 6.3")
- Two board "system" for greater versatility than single board computers.
   CPU Board powerful 8809£ processor, 16k or 64k RAM, 2K-8k EPROM, 2 RS232 serial ports with software programmable haud rates, 16 bil countertimer. Run the CPU board all by itself, or plug your own cultom board or our FDC board into the oxpansion connector.
- FDC Board double-sided/double-density flogoy disk controller with adjustment free digital data separator and write precompensation, 2.8 bit paratiel ports, 2-16 bil counter/timers, prototyping area.
- Available as bare PC boards or fully assembled and tested boards, All have solder mask both sides plus allkscreened component overlay.

### - O\$-9 for only \$49?

Well, not quite. But that's all you pay for our OS-9 Conversion Package which lets you use the low coal Radio Shack CoCo version of OS-9 on our ST-2900 system. Save \$131 on the suggested list price of OS-91 to programming to Involved. Supports CoCo OS-9 and standard OS-9 format disks.

CPU bare board plus EPROM \$45

FLEX Conversion Package

- CPU bare board plus EPROM \$45 FDC Date board \$38 DS-9 Conversion Package FDC board set assembled and tested \$329
- Add \$5 shipping/handling (\$10 overseas). These prices are in U.S. funds. Canadian orders call or write for prices. Terms, money order, certified check, VISA. stants do 9 a nati

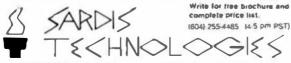

2261 E, 11th Ave. Vancouver, B.C., Canada V5N 1Z7

Give Your OS-9 System The Power It Deserves! Total Management Planning Software presents

# The TIME POWER SERIES

New! Version! The TMP FREEFORM FILER The Premier Text Filing Program! UNIQUE CAPABILITIES:

THE OBJECTIVE: For those who want to randomly store information, but retrieve it quickly, the FREEFORM FILER is designed to bridge the gap between word processing and traditional database management

THE KEYWORD S STEM: As you enter or edit your text, you can select any word as a "KEYWORD" or "KEYPHRASE" Each "CARD" can contain as many as 117 KEYWORDS, and up to nine pages of text similar to a 3" x 5" card, with no field restrictions. Each "FILE DRAWER" can contain up to 32,767 pages! THE SEARCH: Search for the Card Title, KEYWORD, or a combination of both Plus, "WILD CARD SEARCHES" save time! THE RESULTS: List the titles of cards found, print, or write the cards to a disk file for later printing or use with a word processor.

### GIVE YOU MORE ABILITIES:

- \* BUSINESS: Appointments, office phone and address indexes, inventory, service calls, wonder lists, and sales orders.

  \* WRITERS AND RESEARCHERS: For indexing, cross-referencing or cataloging and legal and medical research.

  \* PERSONAL: The possibilities are endless... art and coin collections, bill paying, tax records, and home inventory.

  NOTE: The FREEFORM/FILER integrates data into the "POWER MANAGER."

68' MICRO JOURNAL Said: 'TMP FREEFORM FILER IS & flex. ible P gram that can be used for a multitude of tasks without requiring a Computer Science background ... a very useful Program."

Requires 128K, OS-9 Version, \$195; Uniflex version, \$295.

### The TMP POWER MANAGER

. Best In Its Class!

### **POWERFUL CAPABILITIES:**

- More characters per record (7500) than any other program in
- Each database can contain 32.767 records, with up to 150 fields
- each record and up to 50 characters in each field. Powerful Sort and Report Generation capabilities. SORTING on any field or on a combination of fields. Intricate math CALCULATING between fields.

### GIVE YOU MORE ABILITIES:

- POWER MANAGER can create CUSTOMIZED LETTIERS, IN-VOICES, COLUMNAR REPORTS, OR LABEL FORMATS for
- Our Users put POWER MANAGER to work for them to do: customer mailings past due notices invoicing sales analysis inventories credit, insurance and employee records client profile reports tracking stock portfolios, and much more.

  THE BOTTOM LINE: The POWER MANAGER is the best in its class! Requires 128K, \$385. (OS-9 Only)

### The TMP POWER PLANNER

- The POWER PLANNER is an electronic spreadsheet with extra Speed and Power due to a unique feature called "tircular referencing" that recalculates only the related cells in the spreadsheet.

  Data and formulae can be entered IN ANY ORDER. And, you don't have to keep recalculating for the right answer as in other Spreadsheets.

  SPECIALIZED REPORTS can be easily created by overlaying any number of screens and automatically updating one spreadsheet with other.
- another:

   Other features include "Snap-Shot" printing full 13-digit precision, standard arithmetic and trig functions, and a worksheet that will display up to 2 4 rows by 255 columns.

   The Speed and Power of the POWER PLANNER make it a natural for Budgeting, Cash Flow Comparisons, Sales Forecasta, Profittions Projections, and all kinds of Financial Analysis and "What If" Calculations. Requires 64K. \$250 (OS-9 Only).

### The TMP FRONT-END . . . A Powerful Menu Program

 The FRONTEND allows the user to call up TMP or other programs such as application programs, editors, shell scripts, or commands, from a menu system. Capacity is seven menu screens, each with up to 36 menu options, producing 252 options. Can be called from non-TMP programs. R quires 64K, OS-9 Version \$50, Uniflex Version, \$75.

### e TMP LABELER

 Lets you make large quantities of labels in seconds, with options for automatic numbering and selecting the number of copies of each label, Variable pitch and 8-line screen, Great for Serial Numbers, Inventory, or making a quick Shipping Label, \$75, Uniflex Only

ORDERING INFORMATION: TMP SOFTWARE 2431 E. Douglas • Wichita, Kansas • 67211 POR CALL TOLL FREE: 1-800-25 1382 Ext. 47 accept VISA, MC, AMEX, money orders and checks.

NOTE. The parent company of TMP Sollware, The United Sollware Co., in now tile distributor and support organization for TMP Sullware.

# Classified Advertising

SSB 2MHz 6809 4Meg Hard, DSDD floppy 96K, OS-9, Introl-C, BASICO9, much more. Beat offer. Also DSDD drive, 16K, SS-50 Chasis, SWTPC boards, Terminals, MX-80. Robert (414)755-6982

SS50 6809 ayatem, includes F&D BMB1, Data Systema 6809 & 64K DRAM cards, F&D floopy disk interface, 2 aerial I/O cards, and two 40 track disk drives. All hardware has complete doc. Runs FLEX9 OS. Also includes Screditor III, Spreadsheet program and lots of utilities. Jim (201) 299-9499 or write POB 497C, Covent Station, N.J. 07961. Any reasonable accepted.

### **OS-9™ SOFTWARE**

SDISK—Standard disk driver module allows the use of 35, 40, or 80 track double sided drives with COCO OS-9 plus you can read/write/format the OS-9 formats used by other OS-9 systems. \$29.95

SDISK + BOOTFIX—As above plus boot directly from a double sided diskette \$35.95

FILTER KIT #1—Eleven OS-9 utilities for "wild card" directory lists, copies, moves, deletes, sorts, etc. Now includes disk sector edit utility also. \$29.95 (\$31.95)

FILTER KIT #2—Macgen command macro generator builds new commands by combining old ones with parameter substitution, 10 other utilities. \$29.95 (\$31.95)

HACKER'S KIT #1—Disassembler and related utilities allow disassembly from memory, file. \$24.95 (\$26.95)

PC-XFER UTILITIES —Utilities to read/write and format MS-DOS™ diskettes on CoCo under OS-9. Also transfer files between RS disk basic and OS-9 (requires sdisk). \$45.00

**SS-50 USERS:** Half price closeout of 256K dynamic ram boards, making way for new Megabyte design.

BOLD prices are CoCo OS-9 format disk, other formats (in parenthesis) specify format and OS-9 level. All orders prepaid or COD, VISA and Master-Caid accepted. Add \$1.50 S&H on prepaid, COD actual charges added.

D.P. Johnson, 7655 S.W. Cedarcrest St. Portland, OR 97223 (503) 244-8152

(For best serv ce call between 9.11 AM Pacific Time.)

OS-9 is a trademark of Microware and Motorola Inc. MS-DOS is a trademark of Microsoft, Inc. TELETYPE Model 43 PRINTER - with serial (RS232) interface, and full ASCII keyboard. LIKE NEW - New coat \$1295.00-ONLY \$759.00 ready to run.

Call Tom - Bob, CPI (615) 842-4600

For Sale: Motorola 128K Memory Boards, removed from SWPTC S/09 \$795.00, SWPTC 8212 Terminals Demoatrators \$795.00, Hazelwood Dynamic 64K Memory Boards \$395.00 Call ask for Tom (615) 842-4600

Wanted to Buy: Used 6800 & 6809 FLEX software. Commercial and public domain. Send description and asking price to: John Current, P.O. Box 273 Honolulu, HI 96859

Selling GIMIX 6809 computer with clock, DMA disk controller, 56K RAM. FLEX-9, OS-9 software. Only \$1295.
John Pomeroy (216) 372-4457.

2 Tandon SS/SD or DD drives-15 hrs total time, currently in use. Larry Hughes, Prestona Burg, Ky 41653 (606)886-6049

COMPILER EVALUATION SERVICES
By: Ron Anderson

The S.E. MEDIA Division of Computer Publishing lace, is offering the following SUBSCRIBER SERVICE:

### COMPILER COMPARISION AND EVALUATION REPORT

Due to the constant and rapid updating and enhanchment of numerous compilers, and the different utility, appeal, speed, level of communication, memory usage, etc., of different compilers, the following services are now being offered with periodic updates.

This service, with updates, will allow you who are wary or confused by the various claims of compiler vendors, an opportunity to review comparisons, comments, benchmarks, etc., concerning the many different compilers on the market, for the 6809 microcomputer. Thus the savings could far offset the small cost of this service.

Many have purchased compilers and then discovered that the particular compiler purchased either is not the most efficient for their purposes or does not contain features necessary for their application. Thus the added expense of purchasing edditional compiler(s) or not being able to fully utilize the advantages of high level language compilers becomes too expensive.

The following COMPILERS are reviewed initially, more will be reviewed, compared and benchmarked as they become available to the author:

PASCAL "C" GSPL W IMISCAL PL/9

Initial Subscription - \$39.95 (includes 1 year updates) Updates for 1 year - \$14.50

S.E. MEDIA - CPI 5900 Cassandra Smith, POB 794 Hixson, TN 37343 615 842-4601

### HARD DISK COMPUTER SYSTEM **FEATURES OS-9 AND STAR-DOS**

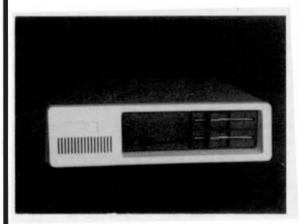

Tile PT-69 computer line is expanding! The newest addition features:

- 5M byte 5¼" Winchester Drive
- . 1 40 track DS/DD drive (For 80TR add \$50)
- Parailel Printer Interlace & Cable
- 2 RS232 Serial Ports
- . 6809E 1 MHZ Processor
- . Switching Power Supply
- . Select OS-9 or STAR-DOS at no extra cost.
- · Call for other configurations
  - -PT69XT \$1999.95 with 10 MEG Winchester Option - \$200

-PT69PC 2 40TR drives, no Winchester or Printer Interface, choice of OS-9 or STAR-DOS \$1295.00

### PERIPHERAL TECHNOLOGY

"Supplying Floppy Disk Controllers Since 1978" 3760 Lower Roswell Road Marietta, Georgia 30067 404/973-0042 VISA/MASTERCARD/COD

'OS-9 is a trademark of Microwave and Motorola

# Model EP-2B-79 **EPROM Programmer**

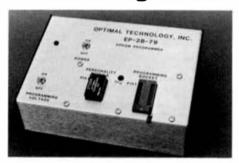

PRODRAMS 2764A, 27128A, 27256 in typically 45, 90, and 180 seconds 2766, 27128 In typically 30, and 100 accomds.

SUPPORTS Z816A, Z864A EEPRONS

Other devices supported? 2708, 2716, 27218, 2732, 27222, 27324, 2738, MCH68760, 2764A, 2764, 2764, 27228, 273284, 27238, 272256, 28164, 2866A, R87C32, 8751, 38270, 8748H, end 6749H.

New softwere. EPROG 9.0:9 aperating under FLEY ellows the user to lead from dish, offset lood, save to dish, program, verify, nord to reserve, execute FLEX and MONTROR commands, Operate from ony [/O slot and cony mete easy to user features. Truly as elegant solution for both the experienced and movice programmers.

EP-2B-79 \$179.00, Software \$30, E/O Interface \$39. Herdware upgrade for EP-7A-79 \$23. Personality modules priced \$17 to \$35.

# Optimal Technology, Inc.

Phone (804) 973-5482

Blue Wood 127

Earlysville, VA 22936

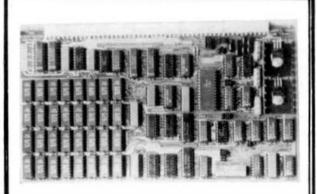

### 256K, 512K, 1 MEG MEMORY SYSTEM

Now competible with DMA controllers. Runs at up to 2Mhz without generating MRDY or interrupts. Has an optional on board DAT for use with CPU cards without a DAT. 128K, 256K, 512K or 1M byte per card. Field upgradable, Optional configuration allows 4th byte addrain reach (using memory board DAT) without CPU changes or cables, 1 year limited warranty.

TURBO virtual dish software and mungry diagnostics surplied with the hysiem.

Prepaid: 256K: \$750.00, 128K: \$795.00, 512K: \$1095.00, 1024K: \$1595.00 Domestic shipping and handling \$10.00. Users manual: \$15.00, applicable toward ayaram purchasa. Cashiers check, COD, personal checks must clear before shipment. Fig. resilients add 5% asles tex. Shipped stock to 30 Gaya, Dealer and quantity discusses availables.

COMPUTER EXCELLENCE INC. P.O. BOX 8442 CORAL SPRINGS, FL 33065 (305) 752-8321

# GOOD NEWS!

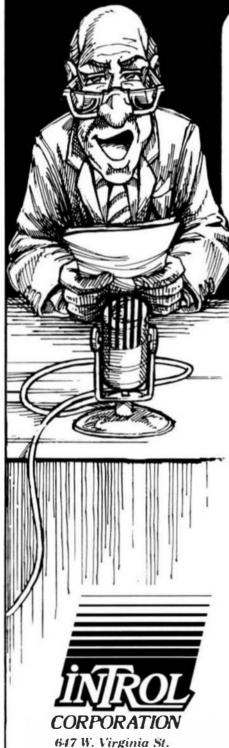

Milwaukee, WI 53204 (414) 276-2937

# for the 6809 WAS NEVER BETTER!

### INTROL-C/6809, Version 1.5

Introl's highly acclaimed 6809 C compilers and cross-compilers are now more powerful than ever!

We've incorporated a totally new 6809 Relocating Assembler. Linker and Loader. Initializer support has been added, leaving only bitfield-type structure members and doubles lacking from a 100% full K&R implementation. The Runtime Library has been expanded and the Library Manager is even more versatile and convenient to use. Best of all, compiled code is just as compact and fast-executing as ever - and even a bit more so! A compatible macro assembler, as well as source for the full Runtime Library, are available as extra-cost options.

Resident compilers are available under **Uniflex**, **Flex** and **OS9**.

Cross-compilers are available for PDP-11/UNIX and IBM PC/PC DOS hosts.

Trademarks:

Introl-C. Introl Corporation
Flex and Uniflex, Technical Systems Consultants
OS9, Microware Systems
PDP-11, Digital Equipment Corp.
UNIX, Bell Laboratories

IBM PC, International Business Machines

For further information, please call or write.

# FEATURES THERD POWERER TO BOD MOPROCESSORI

### THE 6809 "UNIBOARD""

# SINGLE BOARD COMPUTER KIT

PERFECT FOR COLLEGES, OEM'S, INDUSTRIAL AND SCIENTIFIC USES!

64K RAM! DOUBLE DENSITY FLOPPY DISK CONTROLLER!

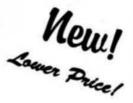

**BLANK PC BOARD** 

\$9995

WITH PAL'S, AND TWO EPROMS.

FOR 5-1/4 OR 8 INCH SOURCE DISKETTE ADD \$10.

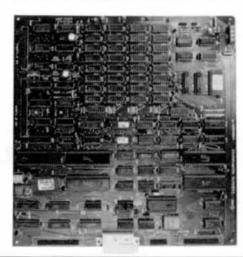

\$24900 COMPLETE KIT! FULLY SOCKETED.

# PRICE CUT!!

THE COMPACTA UNIBOARD\*\*: Through special arrangement with COMPACTA INC., we are proud to have been selected the exclusive U.S. Mfg. of their new 6809 UNIBOARD\*\* COMPUTER KIT. Many software professionals feel that the 6809 features probably the most powerful instruction set available today on ANY 8 bit micro. Now, at last, all of that immense computing power is available at a truly unbelievably low price.

### **FEATURES:**

LES ARE MADE SUBJECT TO THE TERMS OF OUR 90 DAY WARRANTY. A FREE COPY IS AVAILABLE UPON REQUEST

- \* 64K RAM using 4116 RAMS.
- \* 6809E Motorola CPU.
- \* Double Density Floppy Disk Controller for either 5-1/4 or 8 Inch drives. Uses WD1793.
- ★ On board 80 x 24 video for a low cost console. Uses 2716 Char. Gen. Programmable Formats. Uses 6845 CRT Controller.
- \* ASCII keyboard parallel input interface. (6522)
- \* Serial I/O (6551) for RS232C or 20 MA loop.
- ★ Centronics compatible parallel printer Interface. (6522)
- Buss expansion Interface with DMA channel. (6844)
- ★ Dual timer for real time clock application.
- \* Powerful on board system monitor (2732).
  Features commands such as Go To, Alter, Fill, Move, Display, or Test Memory. Also Read and Write Sectors. Boot Normal, Unknown, and General Flex\*\*.

# Digital Research Computers

P.O. BOX 461565 - GARLAND, TEXAS 75046 - (214) 225-2309

YOUR CHOICE OF POPULAR DISK OPERATING SYSTEMS:

FLEX™ from TSC OS9™ from Microware

\$199

Specify 5-1/4 or 8 Inch

PC BOARD IS DOUBLE SIDED, PLATED THRU SOLDER MASKED, 11 x 11-1/2 IN.

TERMS: Shipmenta will be made approximately 3 to 6 weeks after we receive your order, VISA, MG, cash accepted, Add \$4.00 shipping.

USA AND CANADA ONLY

### 64K SS-50 STATIC RAM

PRICE CUT!

\$149°0

NEW!

RAM

EPROM!

LOW POWER!

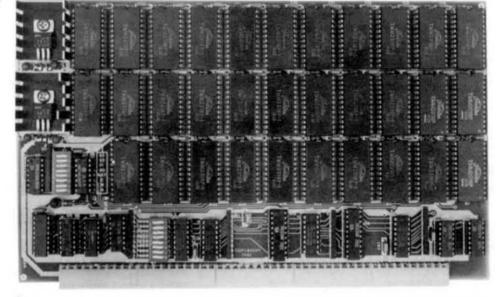

BLANK PC BOARD WITH DOCUMENTATION \$45

SUPPORT ICs + CAPS - \$18.00 FULL SOCKET SET - \$15.00

SEK

64K

### ASSEMBLED AND TESTED ADD \$50

### **FEATURES:**

- \* Uses new 2K x 8 (TMM 2016 or HM 6116) RAMs.
- \* Fully supports Extended Addressing.
- \* 64K draws only approximately 500 MA.
- ★ 200 NS RAMs are standard. (TOSHIBA makes TMM 2016s as fast as 100 NS. FOR YOUR HIGH SPEED APPLICATIONS.)
- ★ Board is configured as 3-16K blocks and 8-2K blocks (within any 64K block) for maximum flexibility.
- \* 2716 EPROMs may be installed anywhere on Board.
- ★ Top 16K may be disabled in 2K blocks to avoid any 1/O conflicts.
- \* One Board supports both RAM and EPROM.
- ★ RAM supports 2MHZ operation at no extra charge!
- \* Board may be partially populated in 16K increments.

### **16K STATIC RAMS?**

CLOSE OUT SPECIAL
WE HAVE DROPPED OUR 32K SS-50 STATIC
RAM BOARD WHICH USED 2114 LOW POWER
RAMS. WE WILL SELL THE REMAINING
STOCK OF BLANK PCB'S WITH DATA FOR
\$17.50 EA. THESE FORMERLY SOLDFOR \$50.

\$169

1199

The new 2K x 8, 24 PIN, static RAMs are the next generation of high density, high speed, low power, RAMs. Pioneered by such companies as HITACHI and TOSHIBA, and soon to be second sourced by most major U.S. manufacturers, these ultra low power parts, feature 2716 compatible pin out. Thus fully interchangeable ROM/RAM boards are at last a reality, and you get BLINDING speed and LOW power thrown in for virtually nothing.

# Digital Research Computers

P.O. BOX 461565 • GARLAND, TEXAS 75046 • (214) 225-2309

TERMS: Add \$2.00 postage. We pay balance. Order under \$15 add 75¢ handling. No. C.O.D. We accept Visa and MasterCharge. Tex., Res. add 5% Tax. Foreign orders (except Canada) add 20% P. 8. H. Orders over \$50, add 85¢ for insurance.

# DISKETTES AND 680X SOFTWARE

SUPER SLEUTH DISASSEMBLER EACH \$99-FLEX, \$101-OS-9, \$100-UNIFLEX

interactively generates source on disk with labels, includes xref, label definition, binery file editing, etc. apecify 5800,1,2,3,3,8,9/6502 version or Z-80/8080/85 version DS-9 and Utilifies versions also process files object the formats
DBJECT ONLY versions: EACH \$50-FLEX & OS-9, \$49-COCO DOS

COUD DOS aveileble in 6800,1.2,3,5,8,9/6502 version only

EACH \$50-FLEX/UNIFLEX/OS-9, ANY 3 \$100, ALL \$200 CROSS-ASSEMBLERS

specify for 180x, 650x, 680x, 2-80, 8048/51, 8085, 68000 true, modular, free-standing cross-assemblers, written in C 8-bit source included only with all cross-essemblers (for \$200)

**DEBUGGING SIMULATORS** EACH \$75-FLEX, \$100-OS-9, \$80-UNIFLEX

specify 6800/1, (146805, 6502, 6809 DS-8, Z-80 FLEX OBJECT ONLY versions: EACH \$50-COCO FLEX & COCO DS-9

6502 TO 6809 ASSEMBLER TRANSLATOR \$75-FLEX, \$85-OS-9, \$80-UNIFLEX

\$50-FLEX, \$75-OS-9, \$60-UNIFLEX

6800 TO 6809 & 6809 PIC TRANSLATORS trenslates 6800 programs to 6809, 6809 programs to P

FULL-SCREEN FLEX AND UNIFLEX TSC XBASIC PROGRAMS FOR 6809

(with complete cursor control)

DISPLAY GENERATOR/DOCUMENTOR INVENTORY WITH MRP
TABULA RASA SPREADSHEET

\$50 w/source, \$25 without \$100 w/source. \$50 without \$100 w/source, \$50 without \$100 w/source, \$50 without

DISK AND XBASIC UTILITY PROGRAM LIBRARY \$50-FLEX & UNIFLEX lit sectors, sort directory, meintain master cetalog, do disk sorts, xref BASIC,

CMODEM PROGRAM \$100-FLEX & OS-9 & UNIFLEX, OBJECT-ONLY EACH \$50 royides menu-driven telecommunications fecilities, with terminal mode, up/down load, MODEM7 p

5.25" SOFT-SECTORED DISKS EACH 10-PACK \$13-SSSD \$15-SSDD/DSDD \$25-DSQD marican-made, excellent quality, with lackete end hub rin

SS-50C 256K 1.5MHZ MEMORY BOARDS BLANK \$100 A&T \$350

with instruction menual, achemetics, and delay line; all parts readily evellable

on disk: specify computer, disk size, operating system. Contect CSC for full catalog and detler information.
25% discount for multiple purchases of same program on same order.
For VISA and MASTER CARD, give account, 826, date, phone. US funds only.

Add GA seles tex end 5% shipping; no shipping for disks in 100's (UNIFEEX trademark Technical Systems Consultants, OS-9 trademark Microwere,

Computer Systems Consultants, Inc. 1454 Latta Lane, Convers, GA 30207 Telephone Number 404-483-1717/4570

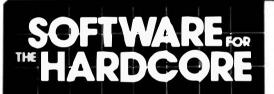

- FORTH PROGRAMMING TOOLS from the 68XX&X \*\*
- · FORTH specialists get the best!!

NOW AVAILABLE — A variety of rom and disk FORTH systems to run on and/or do TARGET COMPILATION for

6800, 6301/6801, 6809, 68000, 8080, Z80

Write or call for information on a special system to fit your require-

Standard systems available for these hardware-

EPSON HX 20 rom system and target compiler 6809 rom systems for SS-50. EXORCISER, STD. ETC. COLOR COMPUTER

6800/6809 FLEX or EXORCISER disk systems. 68000 rom based systems

68000 CP M-68K disk systems, MODEL II/12/16

tFORTH is a refined version of FORTH Interest Group standard FORTH, faster than FIG-FORTH, FORTH is both a compiler and an interpreter. It executes orders of magnitudes faster than inter-pretive BASIC MORE IMPORTANT, CODE DEVELOPMENT AND TESTING is much, much faster than complied languages such as PASCAL and C. If Software DEVELOPMENT COSTS are an important concern for you, you need FORTH!

firmFORTH® is for the programmer who needs to squeeze the most into roms. It is a professional programmer's tool for compact rommable code for controller applications.

- > IFORTH and htmFORTH are trademarks of Talbol Microsystems
- FLEX is a trademant of Technical Systems Consultants. Inc. CP.M.68K is trademark of Digital Research, and

**tFORTH®** from TALBOT MICROSYSTEMS **NEW SYSTEMS FOR** 6301/6801, 6809, and 68000

·-> IFORTH SYSTEMS <---

For all FLEX systems: GIMIX, SWTP, SSB, or EXORcisor Specify 5 or 8 inch diskette, hardware type, and 6800 or 6809

" 1FORTH - extended fig FORTH (1 disk) \$100 (\$15) with fig line editor.

" 1FORTH+ - more! (3 5" or 2 8" disks) adds screen editor, assembler, extended data types, utilities,

games, and debugging aids.
TRS-80 COLORFORTH — available from The Micro Works \$350 (\$10) " firm FORTH - 6809 only. For target compilations to rommable code.

Automatically deletes unused code. Includes HOST system source and target nucleus source. No royally on targets. Requires but does not include IFORTH +.
FORTH PROGRAMMING AIDS — elaborate decompiler\$150

- 1FORTH for HX-20, in 16K roms for expansion unit or replace BASIC \$170
- " 1FORTH/68K for CP/M 68K 8" disk system \$290 Makes Model 16 a sup i software development system.
- " Nautilus Systems Cross Compiler

   Requires: IFORTH + HOST + at least one TARGET:

   HOST system code (6809 or 68000) \$2

   TARGET source code: 6800-\$200, 6301/6801—\$2 \$200 -\$200 same plus HX-20 extensions 6809 \$300, 8080/780 \$200, 68000 \$350
  - Manuals available separately rice in ( ). Add \$6 system for shipping, \$15 for foreign alr.

TALBOT MICROSYSTEMS 1927 Curtis Ave., Redondo Beach, CA 90278 (213) 376 9941

# WINDRUSH MICRO SYSTEMS

### UPROM II

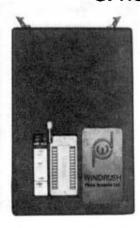

12758. PROGRAMS and VERTIFIES: 72508, (2716, 12516, 12732/2732A, RCR68764/6, 12764/2764A, 72564, 127128/27328A, and 127256. 1=Intel, 1=Teles, N=Motorole.

### NO PERSONALITY MODULES REQUIRED!

### TRI-VOLT EPRORS ARE NOT SUPPORTED

INTEL's inteligent programming (sm) implemented for intel 2764, 27128 and 27256 devices. Inteligent programming reduces the average programming time of a 2764 from 7 minutes to 1 minutes to 15 seconds (under FLEX) with greatly improved reliability.

fully enclosed ood with 5' of fist ribbon cable for connection to the host computer MC6821 PIA interface board.

MC6809 software tor FLEX and 059 (Lavel 1 or 2, Version E.2).

BIRARY DISK FILE offset Loeder supplied with FLEI, MDOS and OS9.

Meny driven software provides the following facilities:

e. FILL ..... a selected area of the buffer with a MEX cher. b. NoVE .... blocks of date.

C. DUMP .... the buffer in MEX and ASCLI.

d. FIND .... a string of bytes in the buffer,

e. EXAMENE/CMANGE , the contents of the buffer,

f. GIC ..... checksum a selected area of the buffer.

g. COPY ... a selected area of an EMRON into the buffer.

h. VERIFT ... a selected area of an EMRON selects the buffer.

j. SCLECT ... a new EMRON type (return to types serm).

EMISER ... the system sonitor.

L SETURN ... to the operating system.

t. EXECUTE ... and SOS willty (only in FLEX and OS9 versions).

FLEE AND OSP VERSIONS AVAILABLE FROM GIRIA. SSB/MOOS CONTACT US DIRECT.

### PL/9

- friendly inter-ective environment where you have INSTANT access to the Editor, the Compiler, and the Trace-Bebugger, which, amongst other things, can single step the program a SQUECE line at a time. You also have direct access to any flex utility and your system monitor.
- Fast SINGLE PASS compiler produces 8K of COMPACT and FAST 6809 mechine code output per minute with no run-time overheads or license feet.
- · Fully compatible with TSC test editor forest disk files.
- . Signed and unsigned BYTES and INTEGERS, 32-bit floating point REALs.
- . Vectors (single dimension arrays) and pointers are supported.
- Rathmentics; expression: (\*), (\*), (\*), (\*), (\*), sodulus (\), hedstfon (\*)
   Eapression evaluators: (\*), (<), (<), (>), (>), (<e)
   Bit operators: (ARB), (OR), (EOF/XOR), (ROT), (SHIFT), (SWAP)
   Logical operators: (ARB), L.OB/, L.EOR/XOR)

- ontrol statementa: IF..TMEN..ELSE, EF..CASE1..CASE2..ELSE, BEGIN..EMD, MILE.., REPEAT..UNTIL, REPEAT..FOREYER, CALL, JUMP, RETURN, BREAK, GOTO.
- . Direct eccess to (ACCA), (ACCB), (ACCD), (MREG), (CCR) and (SIACR).
- FULLY supports the MC68D9 RESET, MMI, FIRE, IRE, SWI, SWIZ, and SWIS vectors. Writing a self-selecting (from power-up) program that uses ANY, or ALL, of the MC68D9 interrupts is an obsolute small.
- Rachine code may be embedded in the program via the 'SER' statement. This
  enables you to code critical routines in assembly language and embed them
  in the PL/9 program (see 'MACE' for details),
- Procedures may be passed and any return variables. This makes then functions which behave as though they were an integral part of Pt/9.
- Several fully documented library procedure endules are supplied: 105UBS, 81f10, MARGIO, MERIO, FLERIO, SCEPACK, STRSUBS, BASTRING, and REALCON.

"... THIS IS THE MOST EFFICIENT COMPILER I HAVE FOUND TO DATE,"

Supract from Ron Andersons FLEX Warr Notes column in 168. Need we say agre?

### WORSTEAD LABORATORIES, NORTH WALSHAM, NORFOLK, ENGLAND. NR28 9SA.

TEL: 44 (692) 404086 TLX: 975548 WMICRO G

### MACE/XMACE/ASM05

All of these products feature a highly productive environment where the editor and the essembler reside in except together. Some are the days of tedius disk load and save operacions while you are devauging your code.

- friendly inter-active environment where you have instent access to the Editor and the assembler, FLEx utilities and your system monitor.
- MACE can also produce ASPRBOCS (GEN statements) for PL/9 with the assembly language source passed to the output as comments.
- WRACE is a cross assembler for the 6800/3/2/3/8 and supports the extended examonias of the 6303.
- . ASMOS is a cross assembler for the 6805.

### D-BUG

LOGAING for a single step tracer and mint in-line disassembler that is easy Lowaine for a single sime tracer are aim in-time diseasement that is any to use? Look no further, you have found it. This package is ideal for those small assembly tempuse program debugging sessions. P-BUG occupies less than 6K (including its stack and variables) and may be loaded anywhere in emory. All you do is Loab IT, AIM IT and BOT (BO cot VBUs only).

### McCOSH 'C'

This is as complete a 'C' compiler as you will find on any operating system for the 6809. It is completely compatible with UNIX VII and only lacks 'bit-fields' (which are of little practical use in an 8-bit world!).

- Produces very efficent assembly Language source output with the 'C' agurce optionally interleased as comments.
- . Built-in optimizer will shorten object code by about 11%.
- . Supports interleaved assembly language programs.
- \* INCLUDES its own essembler. The TSC relocating assembler is only required if you went to generate your own libraries.
- The ore-processor, computer, optimizer, assembler and loader all run independantly or under the "CC" ascutive. "CC" makes compliting a progress to essentials object as simple as typing in  $tC_{c,m}EL(t,0,C)$  of  $tTUMD^{-1}$ .

### **IEEE-488**

- . SUPPORTS ALL PRINCIPAL MODES OF THE IEEE-488 (1975/8) BUS SPECIFICATION:
  - Talker Serial Poll Single or Dust Primery Address
    Listener Parallel Poll Secondary Address
    System Controller Group Trigger Talk only ... Listen only
- Fully documented with a complete reprint of the KILOBAUD setticle on IEEE bus and the Motorole publication 'Getting aboard the IEEE Bus'.
- Low levet saxembly tenguage drivers suitable for 6800, 6801, 6802, 6803, to levet saxembly tenguage drivers suitable for 6800, 6801, 6802, 6803, to levet saxembly tenguage drivers saxembly tenguage drivers saxembly tenguage
- 6808 and 6809 are supplied in the form of listings. A complete back to back test program is also supplied in the form of a listing. These drivers new beem extensively tested and are GMAINAMTES to work.
- Single \$=30 board (4, 8 or 16 addrances per port), fully socketed, gold plated bus connectors and IEEE interface cable systemly.

### **PRICES**

| 0-896      | (6809 FLEX only)                                               |
|------------|----------------------------------------------------------------|
| MACE       | (6809 FLEE only) \$ 75.00                                      |
| MACE       | (6809 FLEX only! \$ 98.00                                      |
| ASHD5      | (6809 FLEX only) \$ 98.00                                      |
| PL/9       | (6809 FLEE only)                                               |
| 161        | (6809 FLEX only) \$295.00                                      |
|            |                                                                |
| 16EE-488   | with 1EEE-488 cable essembly \$298.00                          |
| UPROM-11/U | with one version of enfluers (no cable or interfece) \$395.00  |
| UPROM-11/C | as above but complete with cable and \$-30 interface, \$545.00 |
| CABLE      | 5' twist-r-flet 50 way cable with 100 connectors \$ 35,00      |
| S-30 ENT   | SS-30 Interface for UPROM-11                                   |
| EXOR [N]   | Rotorole EXDROUS (ExpRciser) interfece for UPRO-11 \$195.00    |
| UPROM SFT  | Software drivers for 2nd operating system.                     |
|            | Specify FLEX or OS9 AND disk size! \$ 35.00                    |
| UPROM SEC  | Assembly Language source (tontect us direct)                   |
|            |                                                                |

ALL PRICES INCLUDE AIR MAIL POSTAGE

Terms: CWO. Payment by Int'l Money Order. VISA or MASTER-CARD also accepted.

WE STOCK THE FOLLOWING COMPANIES PRODUCTS: GMIX, SSB, FHL, MICROWARE, TSC, LUCIDATA, LLOYD I/O, & ALFORD & ASSOCIATES.

FLEX (tm) is a trademark of Technical Systems Consultants, OS-9 (tm) is a trademark of Microware Systems Corporation, MDDS (tm) and EXORciser (tm) are trademarks of Motorola Incorporated.

# DATE

# CoCo's Best & Fastest Spreadsheet System **ACCLAIMED BY THE EXPERTS**

"DYNACALC is my choice for a CoCo spreadsheet." Dan Downard, RAINBOW, September, 1984.

"Eat your heart out. Lotus 1-2-3!" Scott Norman, HOT CoCo, October, 1984.

**Built-in Features:** 

- 51 x 24 Display with Lower Case
- Super-fast Smart Screen Refresh
- Auto-Repeat Keyboard Driver
- Keysaver (TM) repeats last command x times
- Disk Operating System (works just like ROM DOS)
- Easy communication with BASIC/DOS programs
- Two-way communications with PRO-COLOR-FILE \* Enhanced \*
- Outputs to ASCII Word Processors like Telewriter-64
- Fast 16-Digit Arithmetic with Scientific Functions
- Summation, Mean, and Standard Deviation Functions
- Logical Functions with String & Numeric Comparison
- String locate command to navigate large worksheets
- Sort full or partial worksheet by columns or rows
- Line, Bar, Hi/Lo/Ciose, Circle Graphs
- Full Graphics captioning and overlay facility
- Graphics Drivers for all popular Printers
- Joystick/Mouse Driver for Cursor Movement
- Works with any ROM versions, even JDOS
- 33k Available Worksheet Space
- Up to 256 Columns or 256 Rows
- Can use VisiCalc worksheets & training materials

ADDRESS

On-screen Help Messages

### FOR 64K DISK SYSTEMS

NOW

ONLY

\$**QQ**95

available from

# now with

Feb har Apr Hay Jun Jul Aus Sep Oct Hoy Dec

**RGS MICRO INC.** 759, VICTORIA SQUARE 405 MONTREAL H2Y 2J3 TEL.: (514) 287-1583 ORDER LINE ONLY # # QUEBEC-ONTARIO-MARITIMES

**CANADA- CDN \$129.95** 

CERTIFICATION

SEAL

800-361-5338 WESTERN CANADA 600-361-5155

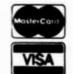

# **COMPUTER SYSTEMS CENTER**

42 Four Seasons Center #122 Chesterfield, MO 63017 (314) 576-5020

10 to 6 Mon.-Fri.

or your local DYNACALC dealer

Price US\$99.95 Outside North America add \$10 postage

DYNACALC Reg. U. S. Pat. Off. Lotus and 1-2-3 are trademarks of Lotus Development Corp. PRO-COLOR-FILE is a trademark of Derringer Software Telewriter-64 is a trademark of Cognitec VisiCalc is a trademark of VisiCorp.

### **'68' MICRO JOURNAL**

- ★ The only ALL 6800 Computer Magazine.
- ★ More 6800 material than all the others combined: MAGAZINE COMPARISON

(2 years)

Monthly Averages

6800 Articles TOTAL KB BYTE CC DOBB'S PAGES

7.8 6.4 2.7 2.2 19.1 ea. mo.

Average cost for all four each month: \$6.53 (Based on advertised 1-year subscription price)

68 cost per month: \$2.04

That's Right! Much, Much More

for About

1/3 the Cost!

| OK, PLEASE ENTER MY SUBSCRIPT   | ION   |
|---------------------------------|-------|
| Bill My: Master Charge   — VISA |       |
| Card # Exp. Date                |       |
| For 1-Year 2 Years 3            | ears/ |
| Enclosed: \$                    |       |

Street State Zip

My Computer Is:

68 Micro Journal 5900 Cassandra Smith Rd. Hixson, TN 37343

SUBSCRIPTION RATES

USA
1 Year \$24.50, 2 Year \$42.50, 3 Year \$64.50

\*FOREIGN SURFACE Add \$12.00 per Year to USA Price

\*FOREIGN AIRMAIL Add \$36.00 per Year to USA Price

\*\*CANADA & MEXICO Add \$5.50 per Year to USA Price

Cash (USA) or drawn on a USA Bank!!!

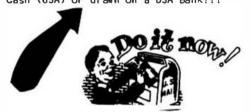

# STAR-DOS LEVEL I

Whenever a new DOS is introduced, there's always the problem of developing software to work with it. So we did it the opposite way — we analyzed the requirements of software that already exists and developed a DOS that met them... and exceeded them! The result is STAR-DOS Level I, a new DOS for 6809 systems, ideal for single-user industrial, control, and advanced hobbyist applications. This includes SS-50 systems and single-board computers from a variety of vendors.

Level 1 is compatible with most current 6809 hardware and software. On the hardware side, it allows up to ten floppy or Winchester drives with appropriate controllers. On the software side, it runs existing 6809 software from all the major 6809 software suppliers, including TSC, Star-Kits, Introl, and others.

Write or call for more information. STAR-KITS Software Systems Corporation. P.O. Box 209, Mt. Kisco N.Y. 10549 (914) 241-0287.

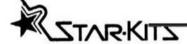

# ANDERSON COMPUTER CONSULTANTS & Associates

Ron Anderson, respected author and columnist for 68 MICRO JOURNAL announces the Anderson Computer Consultants & Associates, a consulting firm dealing primarily in 68XX(X) software design. Our wide experience in designing 6809 based control systems for machine tools is now available on a consultation basis.

Our experience includes programming machine control functions, signal analysis, multi-axis servo control (CNC) and general software design and development. We have extensive experience in instrumentation and analysis of specialized software. We support all popular languages pertaining to the 6809 and other 68XX(X) processors.

If you are a manufacturer of a control or measuring package that you believe could benefit from efficient software, write or call Ron Anderson. The fact that any calculation you can do with pencil and paper, can be done much better with a microcomputer. We will be happy to review your problem and offer a modern, state-of-the-art microcomputer solution. We can do the entire job or work with your software or hardware engineers.

Anderson Computer Consultants & Associates 3540 Sturbridge Court Ann Arbor, MI 48105

Name\_

# OMPAE

### our EPROM PROGRAMMER with the field.

All data taken directly from numblecturer's current edvertising. Software, interfaces, or permanality murbuse may also be required at additional cost.

| <ul> <li>Triple voltige</li> <li>Supplied in ki</li> </ul>                                |        | A    | В     | С     | D                                       | E      | F      |
|-------------------------------------------------------------------------------------------|--------|------|-------|-------|-----------------------------------------|--------|--------|
| INTERFACE                                                                                 | S30    | PAR  | PAR   | SER   | S30                                     | SER    | SER    |
| INTELLIGENT                                                                               | NO     | NO   | NO    | YES   | NO                                      | YES    | YES    |
| PROGRAMS 2704* 2500 2708- 2758 2510 2716- 2532 2712- 2534 2764 2528 27128 2816 68764 6748 | •      | •    | •     | •     | • • • • • • • • • • • • • • • • • • • • | •      | •      |
| TOTAL                                                                                     | 11     | 3    | 12    | 6     | 11                                      | 11     | 11     |
| PRICE                                                                                     | \$ 125 | \$45 | \$169 | \$289 | \$375                                   | \$ 489 | \$ 575 |

CTMM ETHLM FTUGrammer, \$125, Personality sublife for 2508, 2758, 2516, and 2716 Included. Specify CPU, disk mine, and operating system (TSC's FTEX or SSB's DOS) when ordering, Remail only, \$10: refurcible with CTMM purchase.

UNITEK = P.O. Box 671 = Emporia, VA 23847

### K-BASIC for OS9 & FLEX \$199

K-BASIC is a complete BASIC compiler package including the compiler itself. The countries, contrantation; and sample programs. It lea hires six offormic data types including: real numbers; strings; 8 bit, 16 bit, 32 bit, and 64 bit signed integers. All types may be dimensioned with one or two subscripts. K. BASIC converts programs to MACHINE language code which may be put Into EPROMS or ROMS.

K-BASIC syntax is very close to TSC's BASIC and XBASIC interpreters. Line numbers are not required (may be up to 16 characters). Voriable names may be up to 12 characters long. The AT statement dimensions variables to absolute memory addresses.

The future of K-BASIC will see additional versions for the assarted interpreters currently available. This means you can campile your BASIC progrants you now have

Call [503] 666-1097 for our CATALOG, we have many officer programs including: DO ... \$69 OSM ... \$99 ED/ASM ... \$69

### CRASMB for OS9 & RLEX \$399

CRASMB is the highly acclaimed cross assembler package for OS9 and FEFX systems, and is the only one of its type available. It turns your computer into a dievelopment station for these CPUs.

> 6800 6801 6804 6805 6809 6811 6502 7000 1802 8048 8051 8080 8085 Z80 (68000 16/32 bit cross assembler... \$249)

CRASMB features include; Mooras, Canditional assembly, Library file calls (12 deep), Symbol length to 30 characters, Symbol cross reference tables, Object code in 4 farmats (OSP, FLEX, SI-SP, INTEL HEX), plus many after extended directives and options not found on other

LLOYD I/O 19535 NE GUSAN, PORTLAND, OR 97230 USA Phona: (503) 666-1097 (Software Consultation Available) LLOYD I/O

VISA, MC, COD, CHECK, APPROVED P.O.'S ACCEPTED

England: Vivaway (0582 423425), Windrush (0692 405189) Germany: Zacher Computer (65 25 299) Australia: Paris Radio Electronics (61 2 344 9111)

OSO is a " of Microware, REX is a " of TSC

### **68' MICRO JOURNAL**

- Disk- 1 Filesort, Minicat, Minicopy, Minifms, \*\*Lifetime, \*\*Poetry, \*\*Foodlist. \*\*Diet.
- Disk- 2 Diskedit w/ inst.& fixes, Prime, \*Prmod, \*\*Snoopy, \*\*Football, \*\*Hexpawn, \*\*Lifetime
- Disk- 3 Cbug09, Sec1, Sec2, Find, Table2, Intext, Disk-exp, \*Disksave.
- Disk- 4 Mailing Program, \*Finddat, \*Change, \*Testdisk.
- DISK- 5 \*DISKFIX 1, \*DISKFIX 2, \*\*LETTER, \*\*LOVESIGN, \*\*BLACKJAK, \*\*BOWLING.
- Disk- 6 \*\*Purchase Order, Index (Disk file indx)
- Disk- 7 Linking Loader, Rload, Harkness Disk- 8 Crtest, Lanpher (May 82)
- Disk- 9 Datecopy, Diskfix9 (Aug 82)
- Disk-10 Home Accounting (July 82)
- Disk-11 Dissembler (June 84)
- D1sk-12 Modem68 (May 84)
- Disk-13 \*Initmf68, Testmf68, \*Cleanup, \*Dskalign, Help
- Disk-14 \*Init, \*Test, \*Terminal, \*Find, \*Diskedit, Init.Lib
- Disk-15 Modem9 + Updates (Dec. 84 Gilchrist) to Modem9 (April 84
- Disk-16 Copy.Txt, Copy.Doc, Cat.Txt, Cat.Doc. Date.Txt

This is a reader service ONLY! No Warranty is offered or implied, they are as received by '68' Micro Journal, and are for reader convenience ONLY (some MAY include fixes or patches). Also 6800 and 6809 programs are mixed, as each is fairly simple (mostly) to convert to the other.

PRICE: 8" Disk \$29.95 - 5" Disk \$24.95

### 68 MICRO JOURNAL

POB 794 Hixson, TN 37343 615-842-4600 In Tenn. 1-800-338 6800 In U.S.

\* Indicates 6800 \*\* Indicates BASIC SWTPC or TSC 6809 no Indicator.

MASTER CARD - VISA Accepted Foreign -- add 10% for Surface or 20% for Air!!

TRS-80+ MOD I, III, COCO, T199/4a TIMEX 1000, OSBORNE, others

# **GOLD PLUG - 80**

Eliminate disk reboots and data loss due to oxidized contacts at the card edge connectors. GOLD PLUG 60 solders to the board edge connector. Use your existing cables, (if gold plated)

| GOLD PLUG 80 Mod I (6)   | \$44.95     | \$54.95  |
|--------------------------|-------------|----------|
| Keyboard/El (mod l)      | 15.95       | 18:95    |
| Individual connectors    | 7.95        | 9.95     |
| COCO Disk Module (2)     | 16.95       | 18.95    |
| Ground tab extensions    | INCL        | 1.00     |
| Disk Drives (all R.S.)   | 7.95        | -9.95    |
| Gold Disk Cable 2 Drive  |             | 29.95    |
| Four Drive Cable         | ODULEN      | 39.95    |
| GOLD PLUG 80 Mod III (6) | OCO LLATELE | 54.95    |
| Internal 2 Drive Cable   | MSTATLA     | 29.95    |
| Mod III Expansion port   |             | 10.95    |
| USA shipping \$1.45      | Can/        | Mex \$4. |

Ask your favorite dealer or order direct

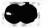

Foreign \$7.

**E.A.P. CO.** P.O. BOX 14

VISA

TEXAS 5% TAX

047) 400 4040

KELLER, TEXAS 76248

(817) 498-4242

MC/VISA

+ trademark Tandy Corp

# 6809 SYSTEM DEVELOPMENT

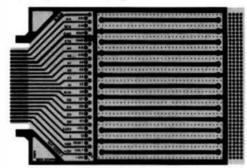

### XPNDR1"

The IX PNDR 1 pand is designed to plug into the CoCo 4D on apparation consection where power. The ISBOB's address and data buyes, clocks and contraiting half are available for your protox yee hardware. You can add conventions for RDM paks, put, topsolver is communication on enterface, add periods and you can be consecurated to RDM paks chaps to approvide and your of one-marketopies or game development, budg process on game development, budg process to more and control sestemate enterts. Buritanders as discountered protocol and much much more

Shown is the bootom side of the card where the CoCo signals are derivated for rest, accurate enting and you can see the extensive course and proved bases.

Made from double-sided glass/epoxy with plated thruliquis uth 4 3 x 5 3 mich xPRDR1 is dimitally university 3 x and 0.6 inch wide dual m-inter IIC sociate. pMis on the buildiand end as prof of solder people on 0.5 ent pmush. The stope commerce and prompting tobs her policipitated

This is a LOugh card sigh planty of clearance between overset Places and pade it sight stand up to a lot of productions

### 218 25 wech or 2 for 636

frichides 8 pages of Application Aprile to help you learn about chips and how to connect them to your CoCo.

### Swer Guide"

Heners a precision card quide made (of frien) to shigh and support prototype cards in the COCO ROM but shigh a real breakthrough problem solver insert or remove instancts Order one for your XPNDR1 cards.

### 83.99 teth

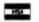

prepaid shipment an

technical information call (EOS) 752-6509

### 12001702-0309

on use, cuber money ought or cutoff

ROBOTIC HICROSYSTEMS

BOX 30807 SEATTLE WA 98103

World of

Intellicom

# 

An IIII Pulligent COMmunications Program

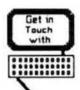

- Easy Installation
- Menu Driven
- Intelligent computer to computer communications
- Supports most file transfer protocols
- \* Transfers CPM files to your system (Christensen Protocol)
- Access to timesharing services (Source, Compuserve)
- Available for OS/9 and Flex

Price: \$ 99.95

# CONTRACTOR OF THE PROPERTY OF THE PROPERTY OF

Great Plains Computer Company

P. O. BOX 916 Idaho Falls, Idaho B3403 (208) 529-3210

OS9 is a trademark of Microware

Flex is a trademark of TSC, Inc.

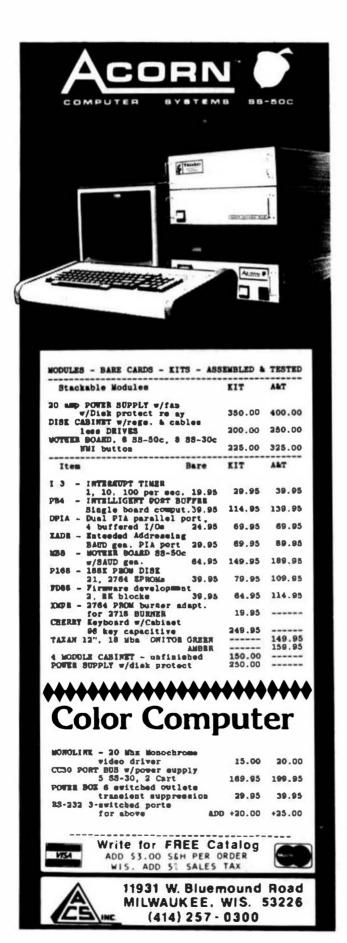

# 68' MICRO JOURNAL ADVERTISERS INDEX

| '68' MICRO JOURNAL                  |
|-------------------------------------|
| oo maa oome minimining              |
| ACORN COMPUTER SYSTEMS70            |
| ANDERSON COMPUTER CONSULTANTS67     |
| COMPILER EVALUATION SERVICES59      |
| COMPUTER EXCELLENCE INC60           |
| COMPUTER PUBLISHING INC             |
| COMPUTER SYSTEMS CENTER             |
| COMPUTER SYSTEMS CONSULTANTS, INC64 |
| DATA-COMPIBC                        |
| DIGITAL RESEARCH COMPUTERS62,63     |
| D.P. JOHNSON59                      |
| EAPCO69                             |
| GIMIX, INC3,72                      |
| GREAT PLAINS COMPUTER CO            |
| HAZELHOOD COMPUTER SYSTEMS080       |
| INTROL CORP61                       |
| LLOYD I/068                         |
| MICROHARE SYSTEMS CORP              |
|                                     |
| OPTIMAL TECHNOLOGY INC              |
| OPTIMAL TECHNOLOGY INC              |
|                                     |
| PERIPHERAL TECHNOLOGY               |
| PERIPHERAL TECHNOLOGY               |
| PERIPHERAL TECHNOLOGY               |
| PERIPHERAL TECHNOLOGY               |
| PERIPHERAL TECHNOLOGY               |
| PERIPHERAL TECHNOLOGY               |
| PERIPHERAL TECHNOLOGY               |
| PERIPHERAL TECHNOLOGY               |

This index is provided as a reader service. The publisher does not assume any flability for omissions or errors.

### PT-69 SINGLE BOARD COMPUTER SYSTEM OS-9 OR STAR-DOS NOW INCLUDED

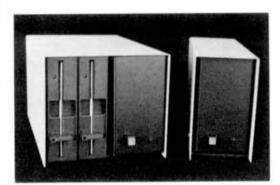

- 1 MHZ 8809E Processor 2 RS232 Ports (6850)

- 2 8-bit Ports (6821) 58K RAM 2K/4K EPROM
- Time-of-Day Clock
- 2797 Floppy Disk Controller

| ~P16952~40 |                                  |
|------------|----------------------------------|
|            | Complete Sy tem with PT-69       |
|            | Board. 2 DS/DD 5% 40 TR          |
|            | Drives, Cebinet, Power Supply    |
|            | Your choice of OS-9 or STAR-DOS. |

| PT-69S  | Assembled & Tested Board with | \$399.95 |
|---------|-------------------------------|----------|
| -P1-093 | Power Supply and Cabinet      | 7393     |

\$999.95

| -PT-69A       | Assembled and Tested Board | \$295.95 |
|---------------|----------------------------|----------|
| -Parallel P   | \$ 49.95                   |          |
| -OS-9 Level 1 |                            | \$200.00 |

-STAR-DOS Level 1 \$50.00

### PERIPHERAL TECHNOLOGY

"Supplying Your Computer Needs Since 1978" 3760 Lower Roswell Road Marietta, Georgia 30067 VISA/MASTERCARD/CHECK/COD 404/973-0042

# **XDMS**

# **Data Management System**

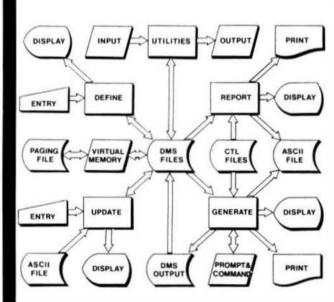

System Architecture

WESTCHESTER Applied Business Systems
Post Office Box 187
Setarcliff Manor, N.T. 10510

The XDMS Data Management System is available in three levels. Each level includes the XDMS nucleus, VMDEM utility and System Documentation for level III. XDMS is one of the most deserbit systems available for e800 computers are may be used for a wide variety of applications. XDMS users are registered in our database to Permit distribution of product announcements and validation of user upgredes and maintenance requests,

XDMS Level I consists of DEFINE, UPDATE and REPORT facilities. This level is intended as an "entity level" system, and purmits entry and reporting of date on a "tabular" basis. The REPORT facility supports record and field selection, field merge, sorting, line calculations, column totals and report sitting. Control is vie a English-like language which is upward compatible with level II. XDMS Level I . . . . . size.s5

Lavel 11 adds to level I the powerful OENZRATE facility. This facility can be thought of as a general file processor which can produce reports, forms and form latters as well as file autput which may do re-input to the facility. DEMERATE may be used in complex processing applications and is controlled by a English-line command language which encompasses that used by Level I. XDMS Level II.

Level 111 includes all of level II plus e set of useful DNS Utilities. These utilities are designed to set in the development and maintenance of user applications and permit medification of XDMS system parameters, input end output of XDMS files, display and modification of file format, graphic display of numerical data and other functions. Level 111 is intended for advanced XDMS serve. XDMS Level III. . . . . . . . . 249-73 XDMS System Documentation only (s10, creek toware purchase). . . . 4 24-83

XACC Accounting System
The TACC General Accounting System is designed for small business

The TACC General Accounting System to designed for small business environments of up to 10.000 accounts and inventory stems. The system integrates accounts receivable and payable functions and inventory plus the general ledger, accounts receivable and payable functions normally soil separately in other systems. Features user defined accounts, products for services, transactions, invoicing, etc. Easily cardigured to most environments. TACC General Accounting System (Requires XDMS, perf. Lv. 111. . \$294.53 IACC Bystem Documentation only 1810. credit toward purchase). . . 1 24.65

WESTCHESTER Applied Business Systems
Post Office Sox 187, Brierchiff Nenor, N.T. 105(6)

All software is written in macro/assembler and runs under 6809 FLEX 0/5. Terms: Check, Money Order, Visa or Hastercharge. Shipment first class. Add P&M \$2.50 (\$7.50 Foreign). NY Res add sales tax. Specify 5° or 8°.

Seles: S. E. MEDIA, 1-600-338-6800, Consultation: 914-941-3552 (evens).

FLEX is a trademark of Technical Systems Consultants, 150

# GIMIX HAS THE 6809 SYSTEM TO SUIT YOUR NEEDS

### HARDWARE

All systems feature the GIMIX CLASSY CHASSIS: with a ferro-resonant constant voltage power supply, gold plated bus connectors, and plenty of capacity for future expansion.

Static RAM and double-density DMA floppy disk controllers are used exclusively in all systems.

All systems are guaranteed for 2 MHz operation and include complete hardware and software documentation, necessary cables, filler plates, etc.

Systems are assembled using burned-in and tested boards, and all disk drives are tested and aligned by GIMIX.

You can add additional components to any system when ordering, or expand it in the future by adding RAM, I/O, etc.

GIMIX lets you choose from a wide variety of options to customize your system to your needs.

### SOFTWARE

All OS-9/FLEX systems allow you to software select either operating system.

Also included is the GMXBUG monitor and, in systems with 128K or more of RAM, GMX-VDISK for FLEX.

All GIMIX OS-9 systems include Microware's Editor, Assembler, Debugger, BasicO9, and Runb; and the GMX versions of RMS and DO for OS-9.

All GIMIX versions of OS-9 can read and write RS color computer format OS-9 disks, as well as the Microware/GIMIX standard format.

New and exclusive with OS-9 GMX III systems is the GMX OS-9 Support ROM, a monitor for OS-9 that includes memory diagnostics and allows the system to boot directly from either hard disk or floppy.

A wide variety of languages and other software is available for use with either DS-9 or FLEX.

### OS-9 GMX III/FLEX SYSTEMS (#79)

The 679 super system now includes (in addition to the above): the 6MX 6809 CPU HI, a 256K CMOS Static RAM Board (#72), and a 3-port intelligent Serial I/O Processor (#11).

The SMX 6809 CPU III can perform high-speed DMA transfers from memory to memory and uses memory attributes and illegal instruction trapping to protect the system and users from program crashes. If a user program crashes, only that user is affected; other users are unaware of the problem.

The 3-Port Intelligent Serial I/O Board (#11) significantly reduces system overhead by handling routine I/O functions; freeing the host CPU for running user programs. This improves overall system performance and allows user terminals to be run at up to 19.2K baud.

| with dual 40 track DSD0 drives                      | \$5998.79   |
|-----------------------------------------------------|-------------|
| with dual 80 track DSDO drives                      | \$5198.79   |
| with 488 dual 8" DSDD drive system                  | \$7698.79   |
| with 690 19MB Winchester subsystem and one 80 track | \$8898.79   |
| with a 47MB Winchester subsystem and one 80 track   | \$10.898.79 |
| with a 47MB plus a 6MB removable pack Winchester    |             |
| subsystem and one 80 track drive                    | \$12,398,79 |

TO DROBER BY MAIL: SEND CHECK OR MONEY ORDER OR USE YOUR VISA OR MASTER CHARGE. Pease allow 3 weeks for personal cheeks to clear. U.S. orders and \$5 handling it order is under \$200.00. Foreign orders and \$10 handling it order is under \$200.00. Foreign orders over \$200.00 will be shipped via Emery Air Freight COLLECT, and we will charge no handling. All orders must be prepaid in U.S. funds. Please note that foreign checks have been taiding about 8 weeks for collection so we would advise wifing money, or checks drawn on a bank account in the U.S. Our bank is the Continental Milnois National Bank of Chicago, 231 S. LaSafle Street, Chicago, II. 60893. account (673-20033.

BASIC-09 and OS-9 are trademarks of Microware Systems Corp. and MOTOROLA, Inc. FLEX and UnifileX are trademarks of Technical Systems Consultants, Inc. GIMIX, GHOST, GMX, CLASSY CHASSIS, are trademarks of GIMIX, Inc.

### OS-9 GMX I / FLEX SYSTEMS #49

The 849 systems include 64KB static RAM, #05 CPU, #43 2 port serial board.

| with dual 40 track OSDO drives                      | \$3998.49 |
|-----------------------------------------------------|-----------|
| with dual 80 track OSOO drives                      | \$4198.49 |
| with #88 dual 8" OSDD drive system                  | \$5698.49 |
| with #90 19MB Winchester subsystem and one 80 track | \$5898.49 |

### OS-9 GMX II / FLEX SYSTEMS #39

The 939 systems include 128KB static RAM, #05 CPU, #43 2 port serial board.

| with dual 40 track OSDO drives                      | \$4498,39 |
|-----------------------------------------------------|-----------|
| with dual 80 track OSDO drives                      | \$4698.39 |
| with 658 dual 8" OSDO drive system                  | \$6198.39 |
| with 090 19MB Winchester subsystem and one 80 track | \$7398.39 |

BIMIX DOES NOT BUARANTEE PERFORMANCE OF ANY BIMIX SYSTEMS, BOARDS OR SOFTWARE WHEN USED WITH OTHER MANUFACTURERS PRODUCT.

### EXPORT MODELS: ADD \$30 FOR BOHZ, FOWER SUPPLIES.

GIMIX, Inc. reserves the right to change pricing, terms, and products specifications at any time without further notice.

ALL PRICES ARE F.O.B. CHICAGO

Contact GIMIX for price and availability of UniFLEX and UniFLEX GMXIII Systems.

NOTE on all drive systems: Dual 40 track drives have about 700KB of formatted capacity; dual 80's about 1.400KB; dual 81" about 2.000KB. The formatted capacity of hard disks is about 80% of the total capacity.

# Want to expand your system to a megabyte of Stetic RAM and 15 users?

Simply add additional memory and I/O boards. Your GIMIX system can grow with your needs. Contact us for a complete list of available boards and options.

| #72 256KB CMOS STATIC RAM board               |          |
|-----------------------------------------------|----------|
| with battery back up                          |          |
| 964 64KB CMOS STATIC RAM board                |          |
| with battery back up                          | \$528.64 |
| 967 64KB STATIC RAM board                     | \$478.67 |
| #11 3 port Intelligent serial I/O board       | \$498.11 |
| P43 2 port sertal I/O board                   | \$128.43 |
| 642 2 port parallel 1/0 board                 |          |
| #95 cable sets (1 needed per port), specify b |          |

### **NOW SHIPPING!**

UniFLEX
GMX III Systems

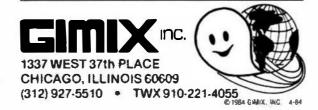

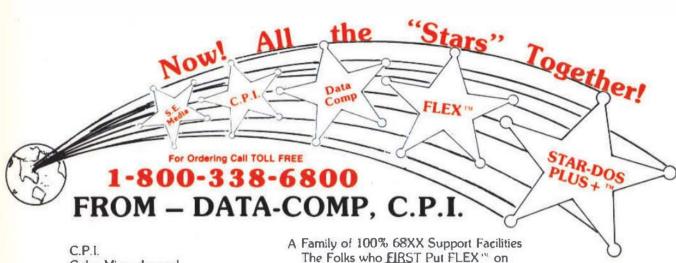

C.P.I. Color Micro Journal '68' Micro Journal Data-Comp S.E. Media A Family of 100% 68XX Support Facilities
The Folks who <u>FIRST</u> Put FLEX'" on
The CoCo
Now Offering: \*FLEX'" (2 Versions)
AND \*STAR-DOS PLUS+'"

FLEX-CoCo Sr.

FLEX-CoCo Sr.

FLEX-CoCo Sr.

TSC Editor

TSC Assembler

Manuals

TSC Assembler

Only 179."

Reg. 250."

### STAR-DOS PLUS+

- Functions Same as FLEX
- Reads writes FLEX Disks
- Run FLEX Programs
- Just type: Run "STAR-DOS"
- Over 300 utilities & programs to choose from,

Editor & Assembler

### PLUS

TSC Editor Reg \$50.00 NOW \$35.00

### ALL VERSIONS OF FLEX & STAR-DOS. INCLUDE

- + Read-Write-Dir RS Disk
- + Run RS Basic from Both
- + More Free Utilities
- + Super 800 Support
- + Free Color Micro Journal 1 yr. sub.
- + External Terminal Program

134 50

- + Test Disk Program
- + Disk Examine & Repair Program
- + Memory Examine Program
- + Many Many More!!!

TSC Assembler

NOW \$35.00

### DISK SYSTEMS FOR THE COLOR COMPUTER

THESE PACKAGES INCLUDE DRIVE, "CONTROLLER, POWER SUPPLY & CABINET, CABLE, AND MANUAL.

\* SPECIFY WHAT CONTROLLER YOU WANT JAM. OR RADIO SHACK.

PAK # 1 SINGLE SIDED, OCUBLE DENSITY SYS. \$389.95
PAK #2 - 2 SINGLE SIDED, OCUBLE DENSITY SYS. \$639.95
PAK #3 - 1 DOUBLE SIDED, DOUBLE DENSITY SYS. \$439.95
PAK #4 - 2 DOUBLE SIDED, DOUBLE DENSITY SYS. \$699.95
PAK #5 - 2 DOUBLE SIDED, DOUBLE DENSITY SYS. THINLINE DRIVES, HALF SIZE \$659.95

COLOR COMPUTER II 64K W/EXT. BASIC \$189.95

### CONTROLLERS

Jam DISK CONTROLLER W/ JDDS OR RAD TO SHACK DISK BASIC, SPECIFY WHAT DISK BASIC. \$139.95

RAD TO SHACK DISK CONTROLLER I.1 \$134.95

### DISK DRIVE CABLES

CABLE FOR ONE DRIVE \$ 19.95 CARLE FOR TWO DRIVES \$ 24.95

### HISC

64K UPGRADE W/MOO. INSTRUCTIONS,
C,D,E,F, AND COCG 2

\$ 49.95

HJL KEYBOARDS

MICRO TECH LOWER CASE ROM ADAPTER

\$ 74.95

RADIO SHACK BASIC 1.2

\$ 29.95

RAD IO SHACK EXT. BASIC 1.1

\$ 29.95

SCREEN CLEAN CLEANS UP VIDEO DISTORTION

\$ 39.95

SCREEN CLEAN CLEANS UP VIDEO DISTORTION

\$ 39.95

SHIPPING INCLUDED ON DISK PRICES

DISK DRIVE CABINET & POMER SUPPLY

\$ 49.95

SINGLE SIDEO, DOUBLE DENSITY 5" DISK DRIVE

\$ 29.95

### PRINTERS

 EPSON RX-80
 \$325,00

 EPSON RX-80FT
 \$375,00

 EPSON MX-100
 \$650,00

 EPSON FX-100
 \$799,00

 EPSON FX-80
 \$349,00

 EPSON MX-70
 \$200,00

### SERIAL BOARDS FOR PRINTERS

MX-SERIES \$119.95 FX-SERIES \$ 99.95

# USA ADD 2% SHIPPING FOREIGN ADD 5% SHIPPING SPECIAL MX-100 \$550.00

KINGSLOW SPRINGS IN 31082 P. O. BUX 87 WK\* WICKEY FERGUSON CM 3/4 224000

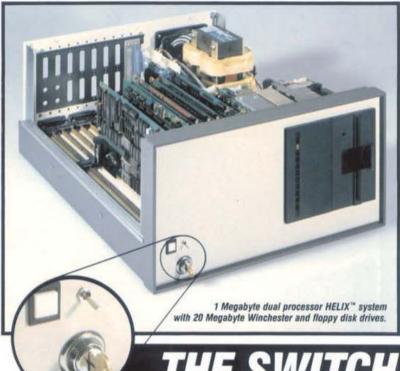

ONCE AGAIN HAZELWOOD COMPUTER SYSTEMS demonstrates its leadership in computer technology by delivering the only computer system capable of switching between either the 6809 or the 68000 processor. Switching is easily accomplished by a simple front panel loggle switch. The reason we can offer this exclusive feature now, is that when our proven 6809 processor board was designed several years ago, we had the foresight to include the bus controls that allow processor switching.

Hazelwood Computer Systems is also proud to be the first S-50/S-64 bus manufacturer to license and deliver the OS9/68K Operating System from Microware Systems Corporation. OS9/68K is the 68000 version of the popular and powerful OS9 Operating System. Utilizing our proven MC-20 disk controller, OS9/88K can conveniently share a Winchester disk with OS9. Changing from 6809 to 68000 operation is as simple as switching processors and booting the new system from the Winchester disk.

The ease of switching processors and operating systems makes a HELiX™ dual processor system the natural choice for software development, in addition, the advanced design of HELIX® equipment, emphasizing performance and reliability, makes HELIX" boards and systems the best value in computing offered anywhere.

System prices vary with configuration. Call for exact pricing.

# THE SWITCH IS ON ...

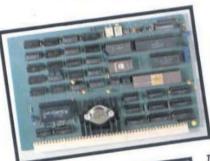

The CP-08 processor board utilizes a 68008

processor running at 10 Mhz clock rate. Using processor running at 10 Mhz clock rate. Using processor running at 10 Mhz clock rate. Using process over proprietary bus synchronization circuitry and single cycle processes over processes over process

The MC-20 Mass Storage Controller board interfaces up to 4 floppy and 8 Winchester line MC-20 mass storage controller buero interfaces up to 4 hoppy and 6 whiteles disk drives to the S-50/S-64 bus. The MC-20 is an intelligent controller with its disk drives to the 8-50/8-04 bus. The MC-20 is an intelligent cultivaler with its own 2 Mhz 6809 processor and 56K RAM. It provides DMA data transfers to a OWILZ MITZ 0009 Processor and 30K MAIM. It provides DIMA used transfers to full 24 bit address. All disk operation requests are by logical block number, with the controller performing the necessary track/sector address calculations. Any combination of 5¼ or 8 inch floppy drives can be accommodated with all drive parameters, such as write precompensation, software controlled for each unve parameters, such as write precumpensation, software controlled for each individual drive. Winchester drives are connected via a SASI bus interface. Block address mapping is provided which allows a single drive to be segmented into several logical units. The MC-20 is the controller of the MS-20 Mass Storage Subsystem which includes a 20 Megabyte Winchester drive.

ORDER: MC-20

OS9/68K offers increased performance and larger user memory space while retaining all of the features of OS9. Disk file compatibility and operational similarity assures that present OS9 users can easily transfer their operations to the 68000. Included present USS users can easily transfer men operations to the boots, included are an editor, assembler, linker, and debugger. A C compiler is available now.

ORDER: OS9/68K

PRICE: \$250

All items available slock to 30 days. Prices subject to change without notice.

# HAZELWOOD COMPUTER SYSTEMS

907 East Terra, O'Fallon, MO 63366,

314-281-1055

LLLIX